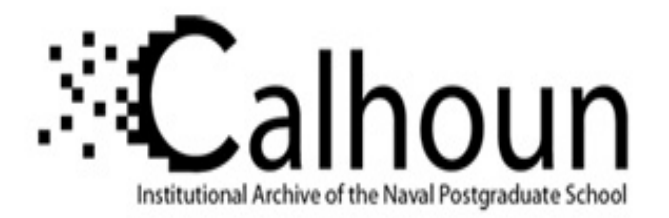

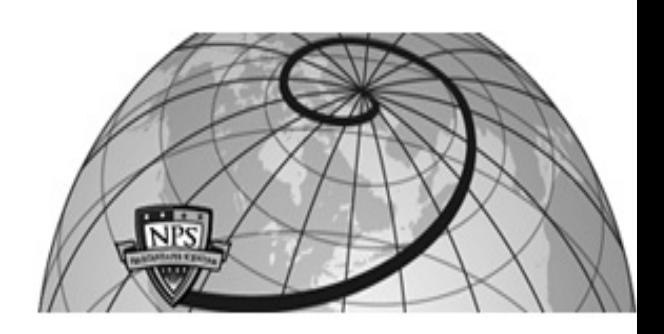

**Calhoun: The NPS Institutional Archive DSpace Repository**

Faculty and Researchers Faculty and Researchers' Publications

2011-07-12

#### Android Forensics

Garfinkel, Simson L.

Monterey, California. Naval Postgraduate School

https://hdl.handle.net/10945/44310

This publication is a work of the U.S. Government as defined in Title 17, United States Code, Section 101. Copyright protection is not available for this work in the United States.

Downloaded from NPS Archive: Calhoun

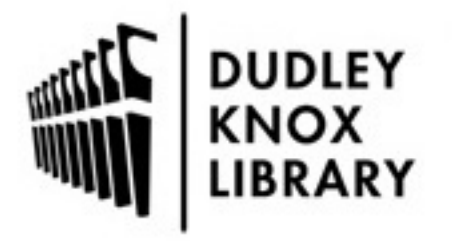

Calhoun is the Naval Postgraduate School's public access digital repository for research materials and institutional publications created by the NPS community. Calhoun is named for Professor of Mathematics Guy K. Calhoun, NPS's first appointed -- and published -- scholarly author.

> Dudley Knox Library / Naval Postgraduate School 411 Dyer Road / 1 University Circle Monterey, California USA 93943

http://www.nps.edu/library

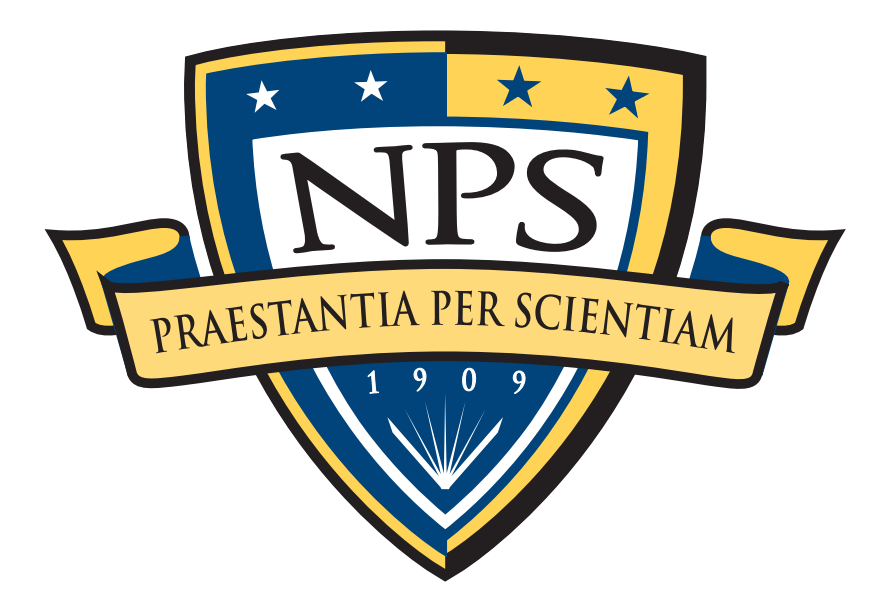

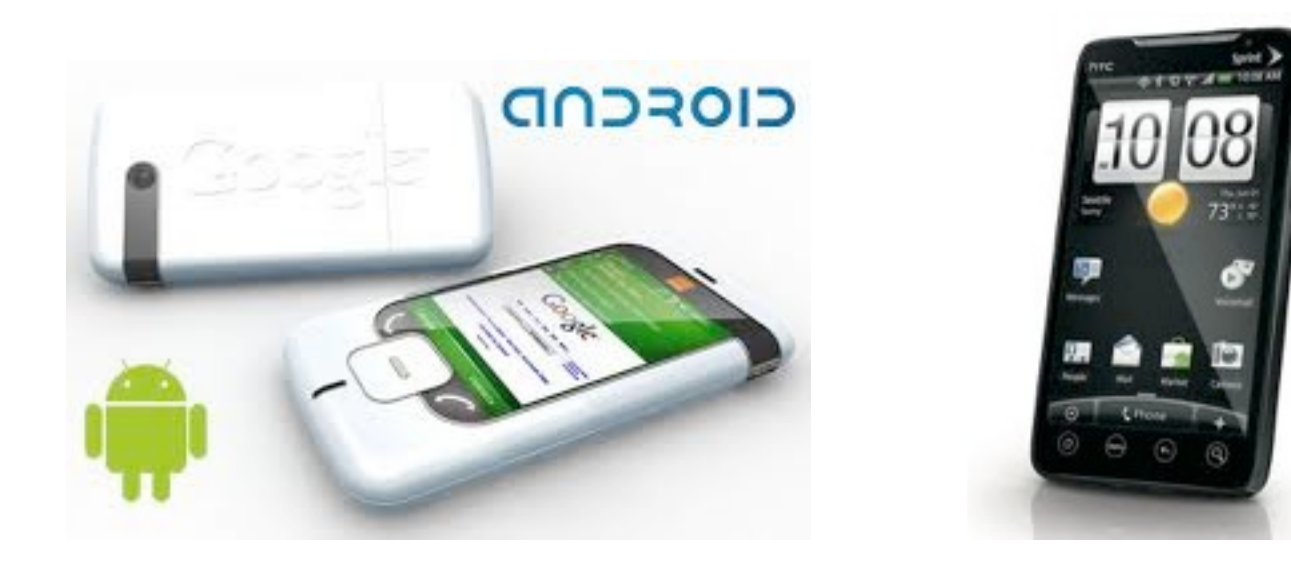

# Android Forensics

Simson L. Garfinkel, Ph.D Associate Professor, Naval Postgraduate School [http://www.simson.net/](http://www.simson.net)

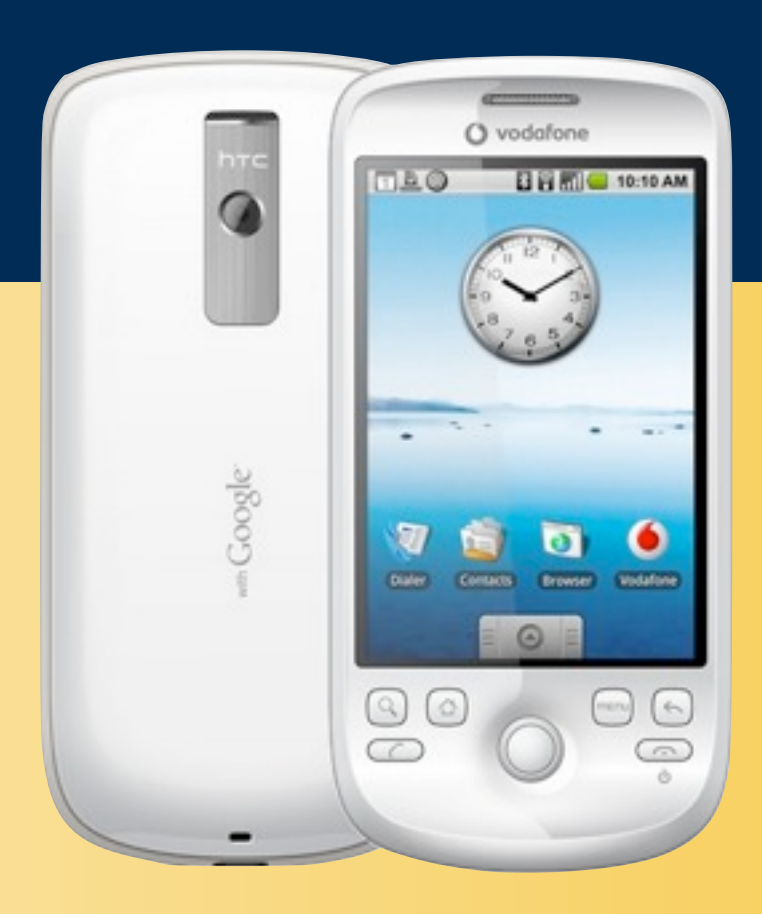

# NPS is the Navy's Research University.

## Location: Monterey, CA

## Students: 1500

- US Military (All 5 services)
- US Civilian (Scholarship for Service & SMART)
- Foreign Military (30 countries)
- All students are fully funded

## Schools:

- Business & Public Policy
- Engineering & Applied Sciences
- Operational & Information Sciences
- International Graduate Studies

## NCR Initiative:

- 8 offices on 5th floor, 900N Glebe Road, Arlington
- FY12 plans: 4 professors, 2 postdocs, 2 researchers
- **Immediate slots for .gov PhDs!**

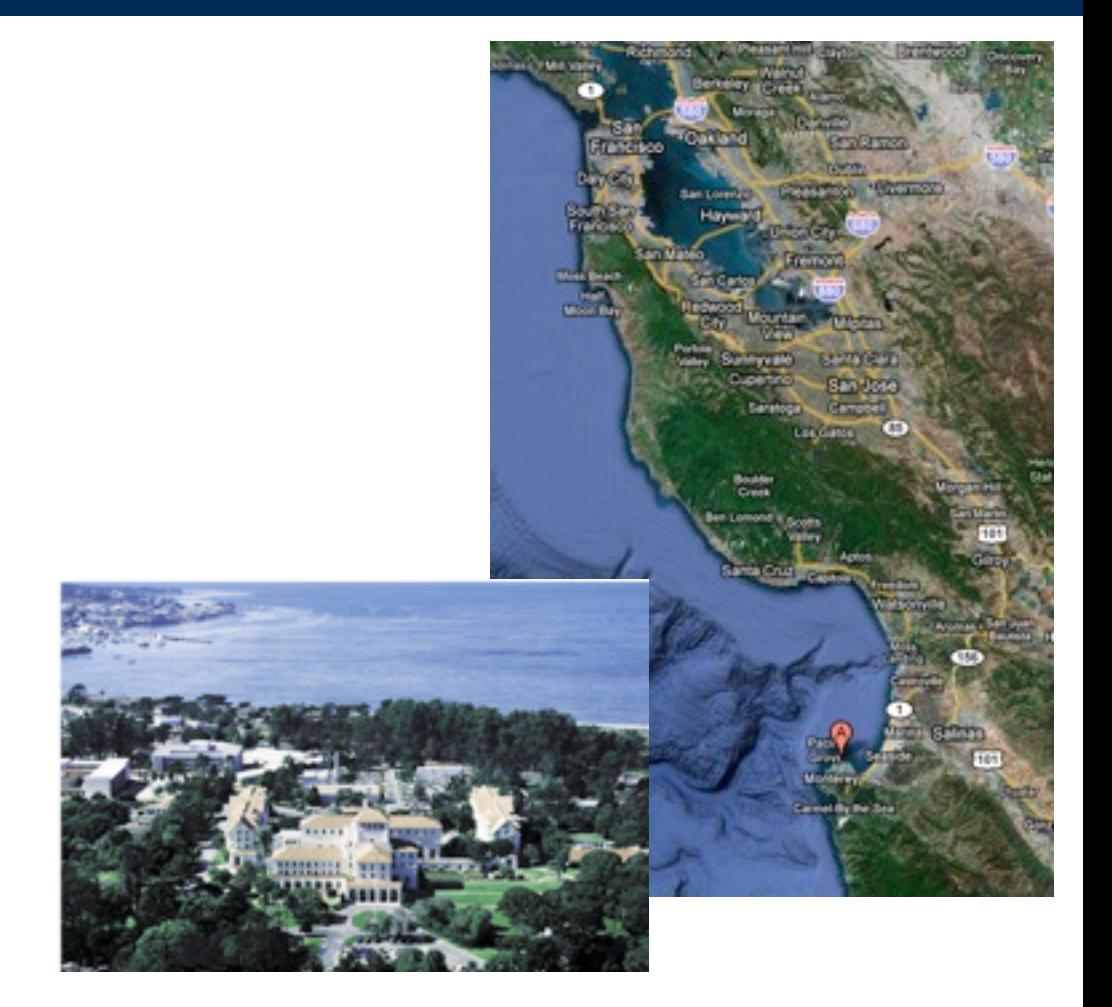

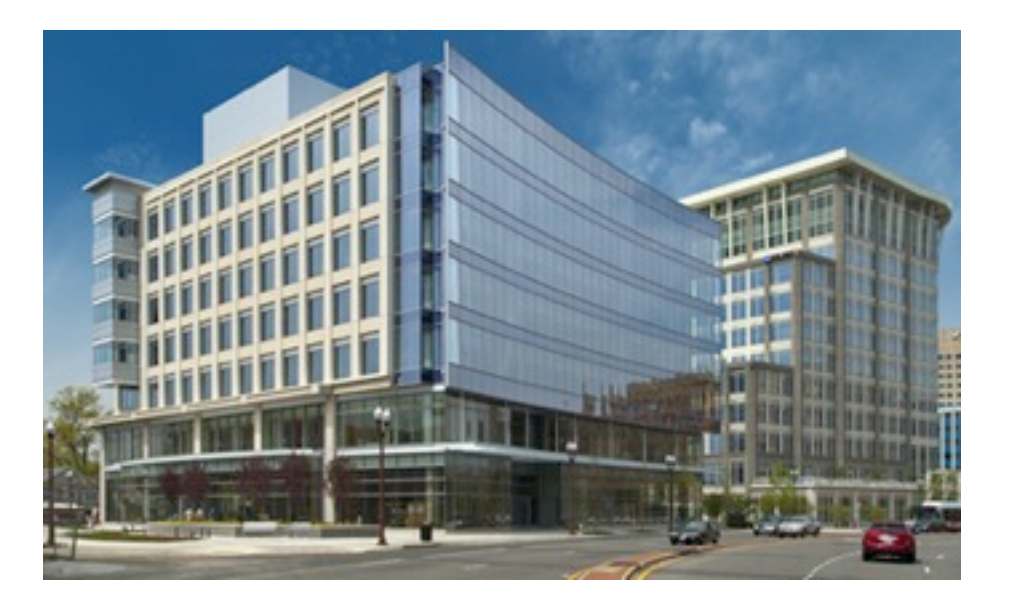

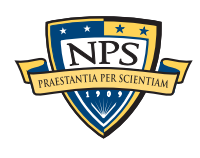

# My current research: Automated Document & Media Exploitation

### The DOMEX challenge is to turn digital bits into actionable intelligence.

## Recent publications:

- DoD Risks from Facebook
- Ascription of Carved Data on multi-user systems
- Forensic Carving of Network Packets and Associated Data Structures
- Finding and Archiving the Internet Footprint

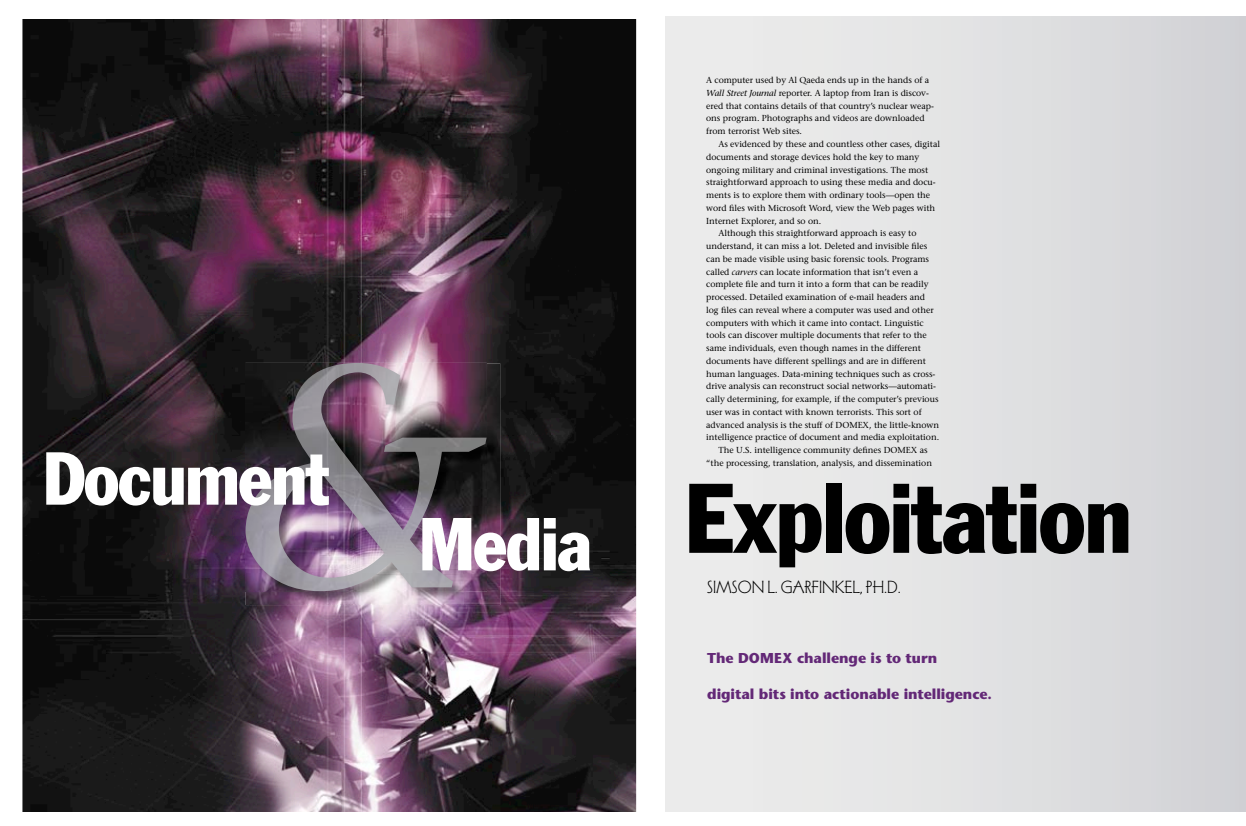

**<http://www.simson.net/clips/academic/2007.ACM.Domex.pdf>**

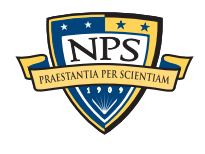

# I also maintain the Forensics Wiki: [http://www.forensicswiki.org/](http://www.forensicswiki.org)

#### [http://www.forensicswiki.org/](http://www.forensicswiki.org)

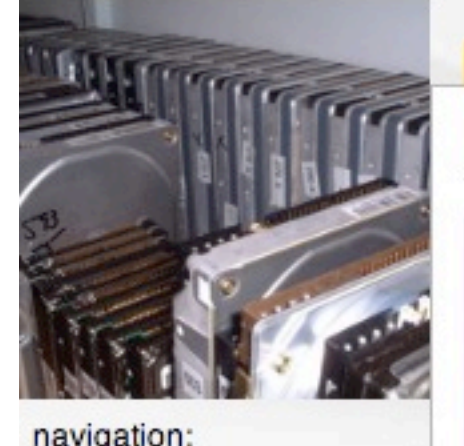

navigation:

 $Main Page$ 

#### Categories

#### about forensicswiki.org:

- Recent changes
- Random page
- Donations

#### search

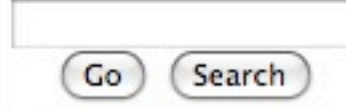

#### toolbox

- **What links here**
- Related changes
- Upload file
- Special pages
- Printable version
- Permanent link

#### discussion page Main Page

This is the Forensics Wiki, a Creative Commons &-licensed wiki & devoted to information about digital forensics (also known as computer forensics). We currently list a total of 498 pages.

Much of computer forensics is focused on the tools and techniques used by investigators, but there are also a number of important papers, people, and organizations involved. Many of those organizations sponsor conferences throughout the year and around the world. You may also wish to examine the popular journals and some special reports.

#### **Selected Forensics Research**

#### 2008-Aug-13

#### Lest We Remember: Cold Boot Attacks on Encryption Keys &

view source

history

J. Alex Halderman, Princeton University; Seth D. Schoen, Electronic Frontier Foundation; Nadia Heninger and William Clarkson, Princeton University; William Paul, Wind River Systems; Joseph A. Calandrino and Ariel J. Feldman, Princeton University; Jacob Appelbaum; Edward W. Felten, Princeton University USENIX Security '08 Refereed Paper &

#### **Awarded Best Student Paper**

Increasingly memory analysis is of interest in forensic research---both because new malware only resides in memory, and because memory analysis is frequently the only way for analysts to get the keys that are used to protect cryptographic file systems. In this paper the authors show that cryptographic keys in memory are vulnerable to exploitation after the computer is turned off. The authors show that the contents of dynamic RAM are retained seconds, and sometimes after a country to those and aff. The additional that we can can then shake a control and changed

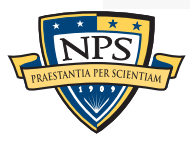

2 Log in / create account

# This is an introductory tutorial!

## 1:30 - 3:45 Forensics Overview & Android Forensics

- Forensics and digital Investigations (overview)
- Challenges facing computer forensics today
- Cell phone forensics (overview)
- Forensics Targets in Android Phones
	- —*Allocated vs. Residual Data*
	- —*Logical vs. Physical*
- FAT32 & YAFFS analysis
- Clearing, Sanitization and Anti-forensics
- Feature Extraction, Cross-Drive Analysis, and Research Opportunities

#### 3:45 - 4:00 Break

### 4:00 - 5:00 Android System Analysis

- Extracting the data
- Open Source and Commercial Tools
- Q&A

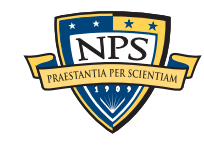

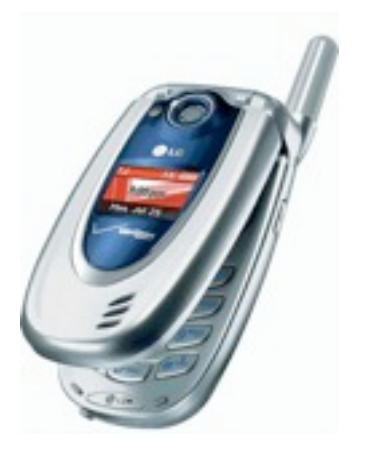

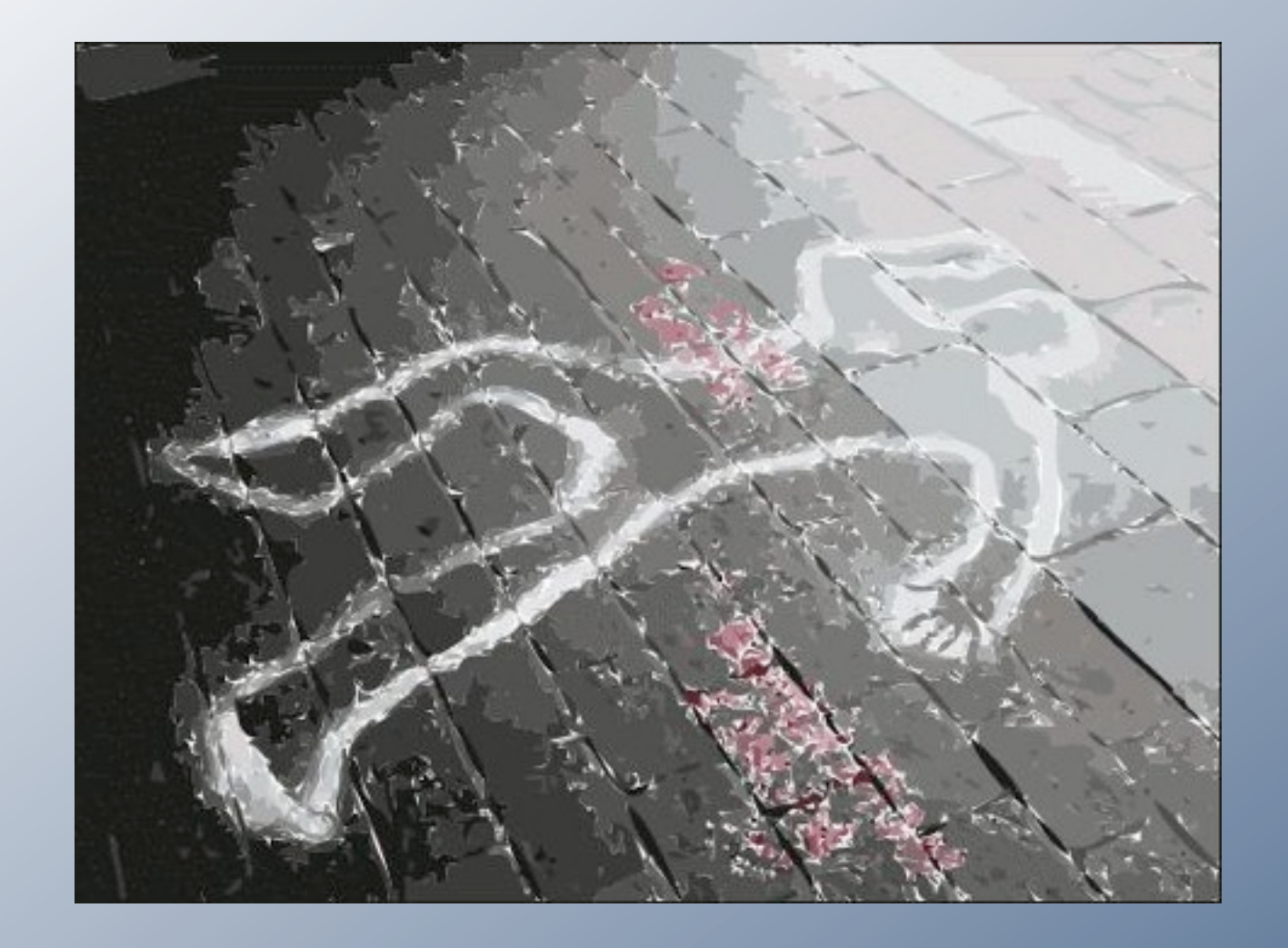

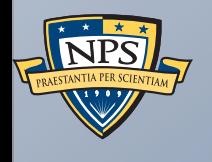

# Forensics & digital investigations

Forensic definitions The "magic camera" Hypothesis-based investigation "Forensics" has two meanings.

fo·ren·sics n. (used with a sing. verb)

The art or study of formal debate; argumentation.

The use of science and technology to investigate and establish facts in criminal or civil courts of law.

(American Heritage Dictionary, 4th Edition)

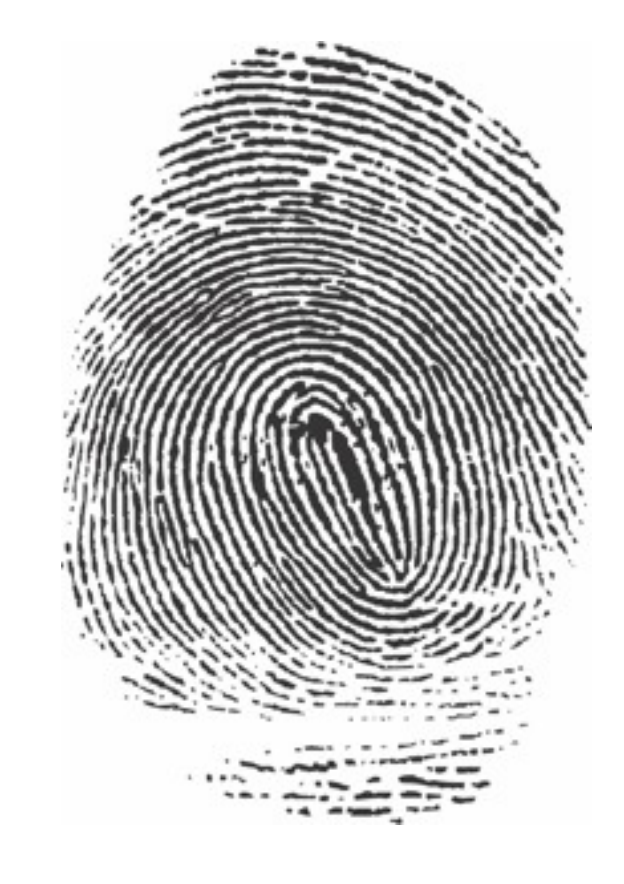

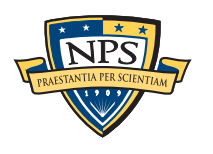

# Courts settle disputes, redress grievances, and mete out punishment

Deciding some disputes requires the use of physical evidence:

- Fingerprints
- DNA
- Handwriting
- Polygraph

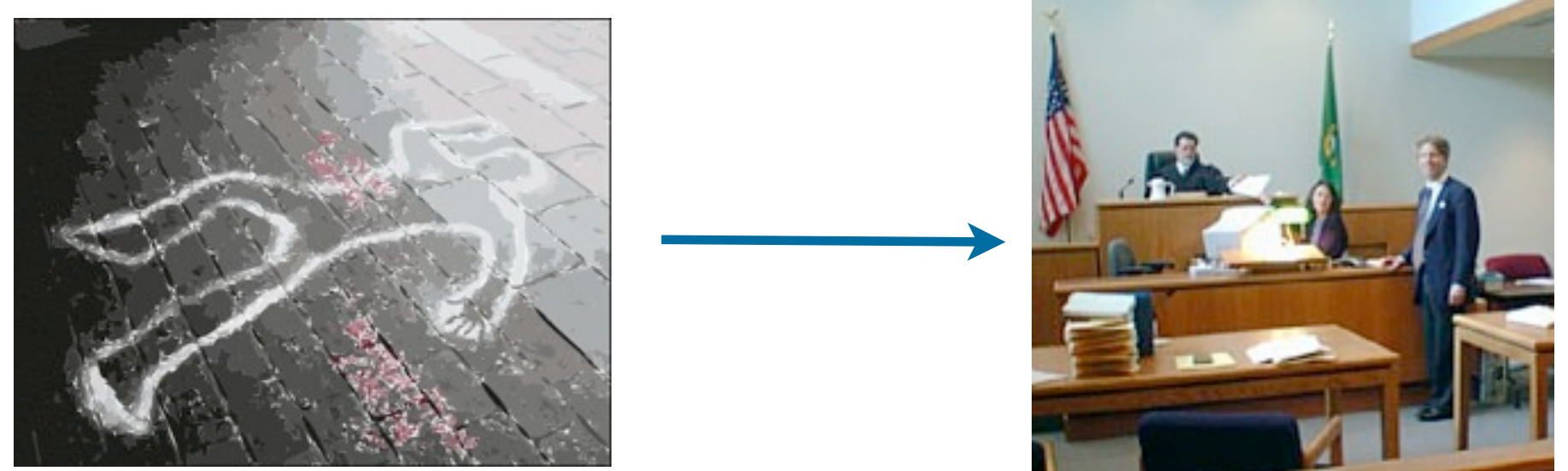

Judges and juries can't examine physical evidence and make a determination

## They don't have the expertise

■ Evidence may be open to interpretation.

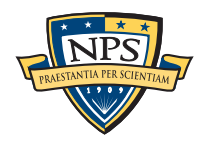

# Even photographs may require interpretation

## When were these photographs taken? Were they faked?

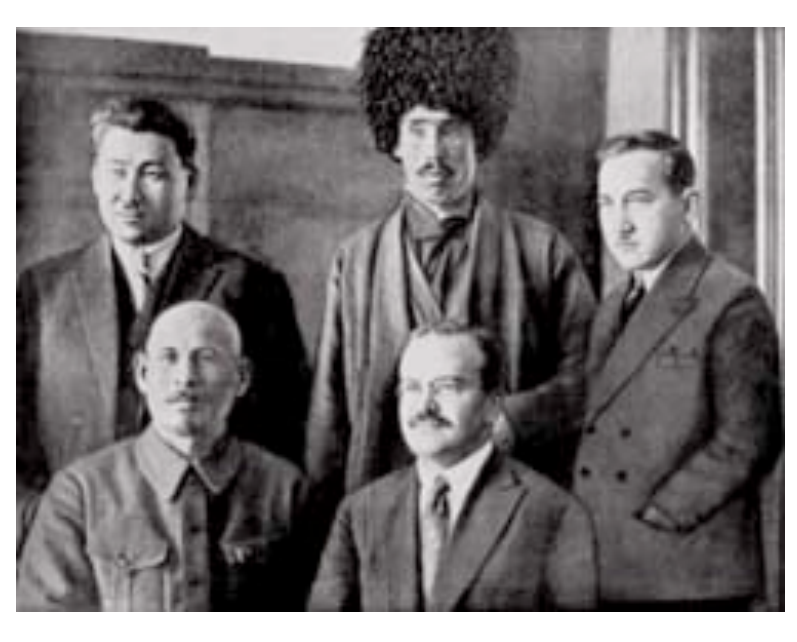

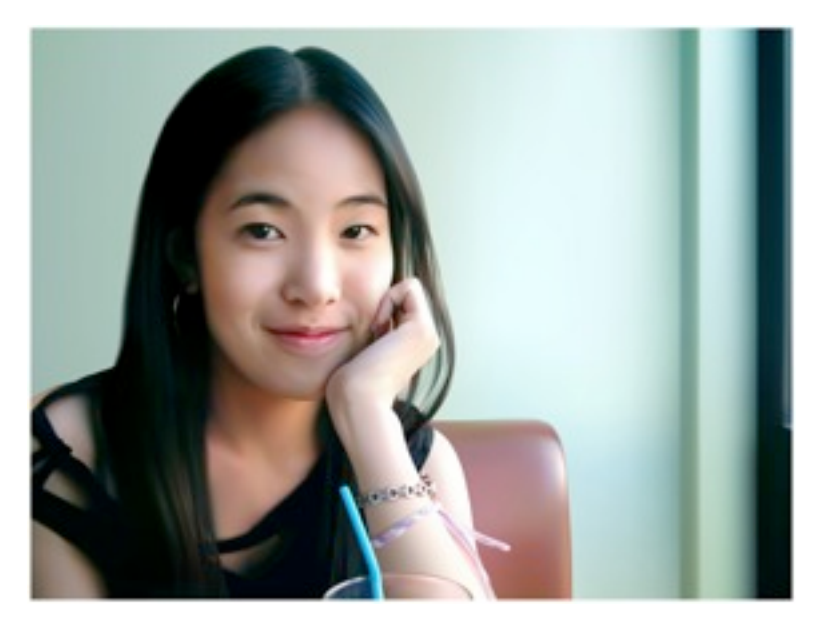

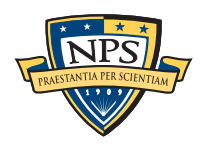

# *The Commissar Vanishes* documents how Stalin's Soviet Union tampered with the past.

## Abel Yenukidze:

- Shot during the purges of 1936-1938
- Photo removed from official photographs by Stalin's darkroom

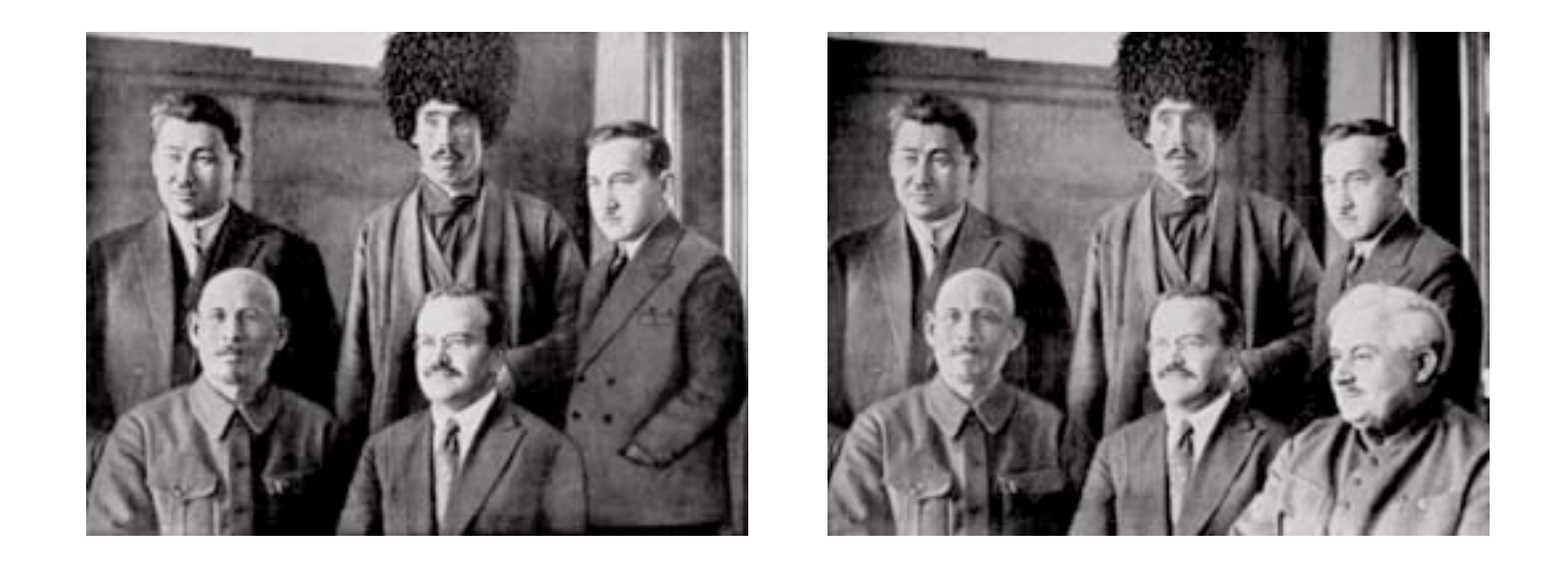

—*<http://www.hoover.org/publications/digest/3531641.html>* —*[http://www.newseum.org/berlinwall/commissar\\_vanishes/](http://www.newseum.org/berlinwall/commissar_vanishes/)*

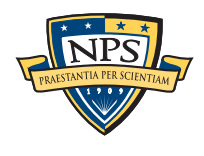

# Computer graphics are so realistic... ... it is easy to mistake a simulated photo for reality.

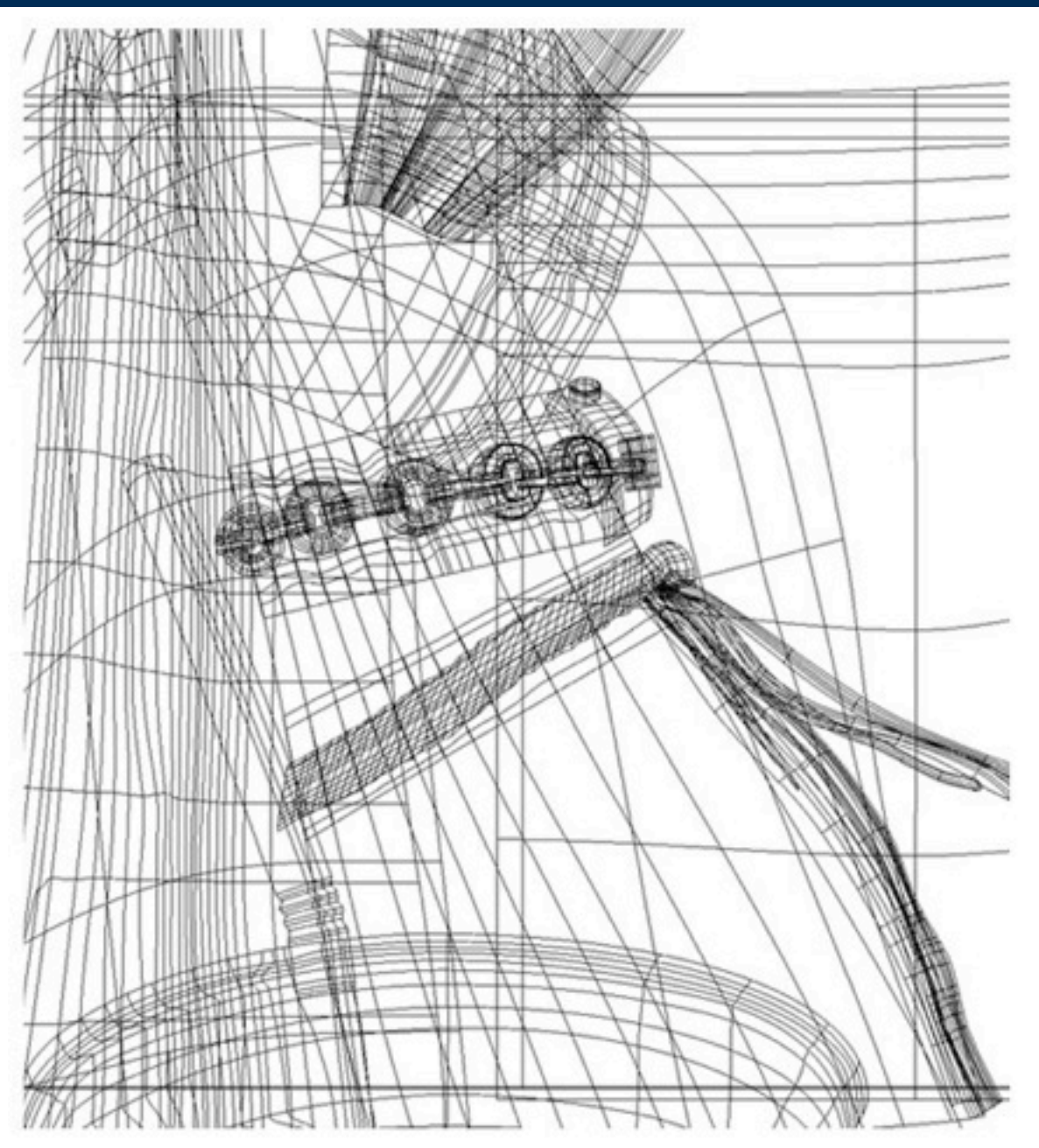

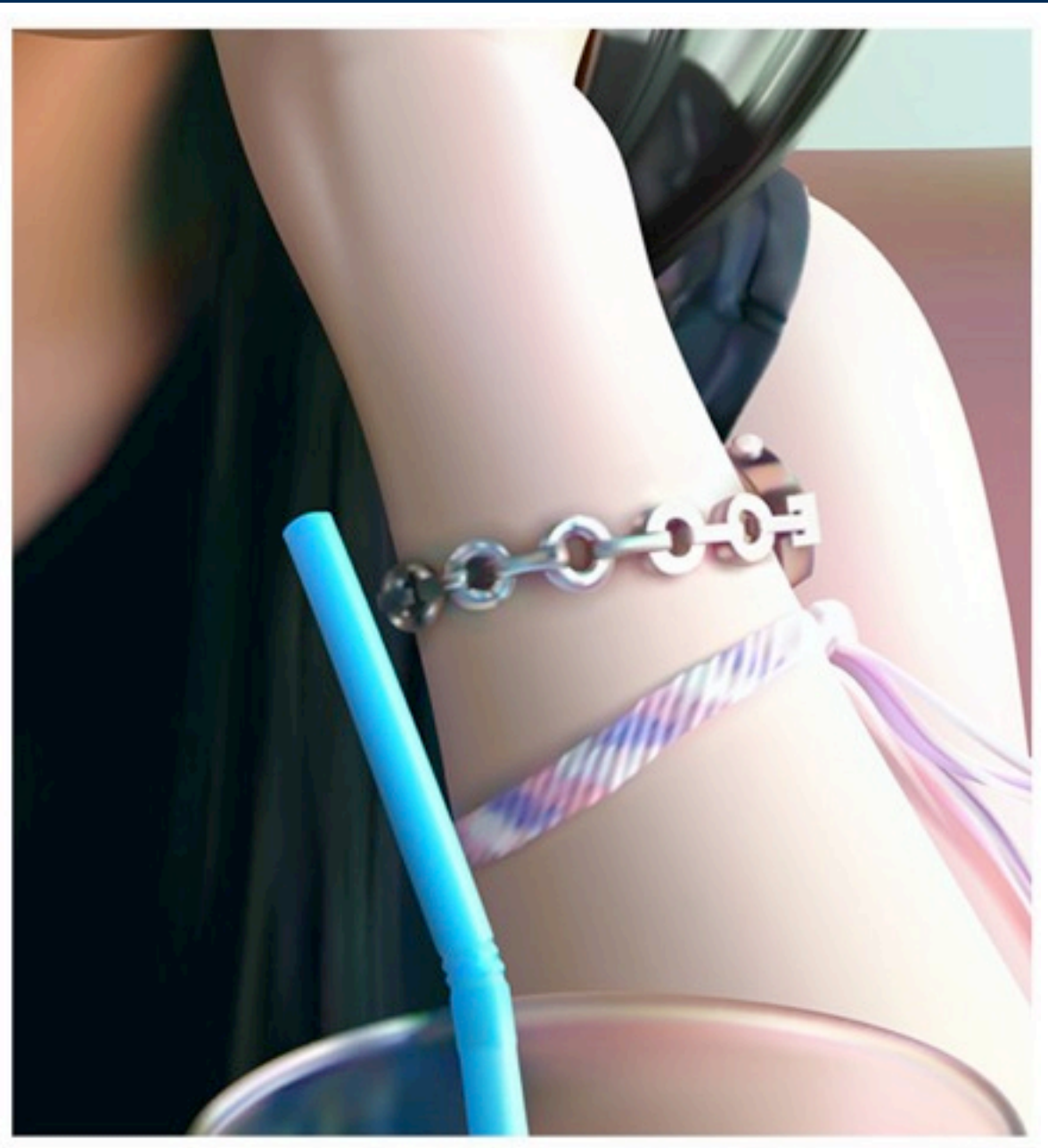

Pisan Kaewma 2006

—*Can Digital Photos Be Trusted, Steve Casimiro, 9/11/2005, popsci.com* —*Seeing is Not Believing, Steve Casimiro, Popular Science, Oct. 2005,* 

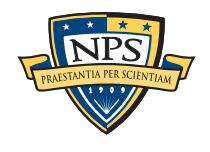

## Digital media means it's easier to create forgeries.

Most photos are not "doctored."

■ But most photographs are not taken into court

If the interpretation of a photo is high-stakes...

■ ... then *someone* has an interest in the photo being doctored

This is true of all evidence But it's easier to doctor digital evidence

■ "Digital Doctoring: can we trust photographs?" —*Hany Farid,* In *Deception: Methods, Motives, Contexts and Consequences, 2007*

—*<http://www.cs.dartmouth.edu/farid/>*

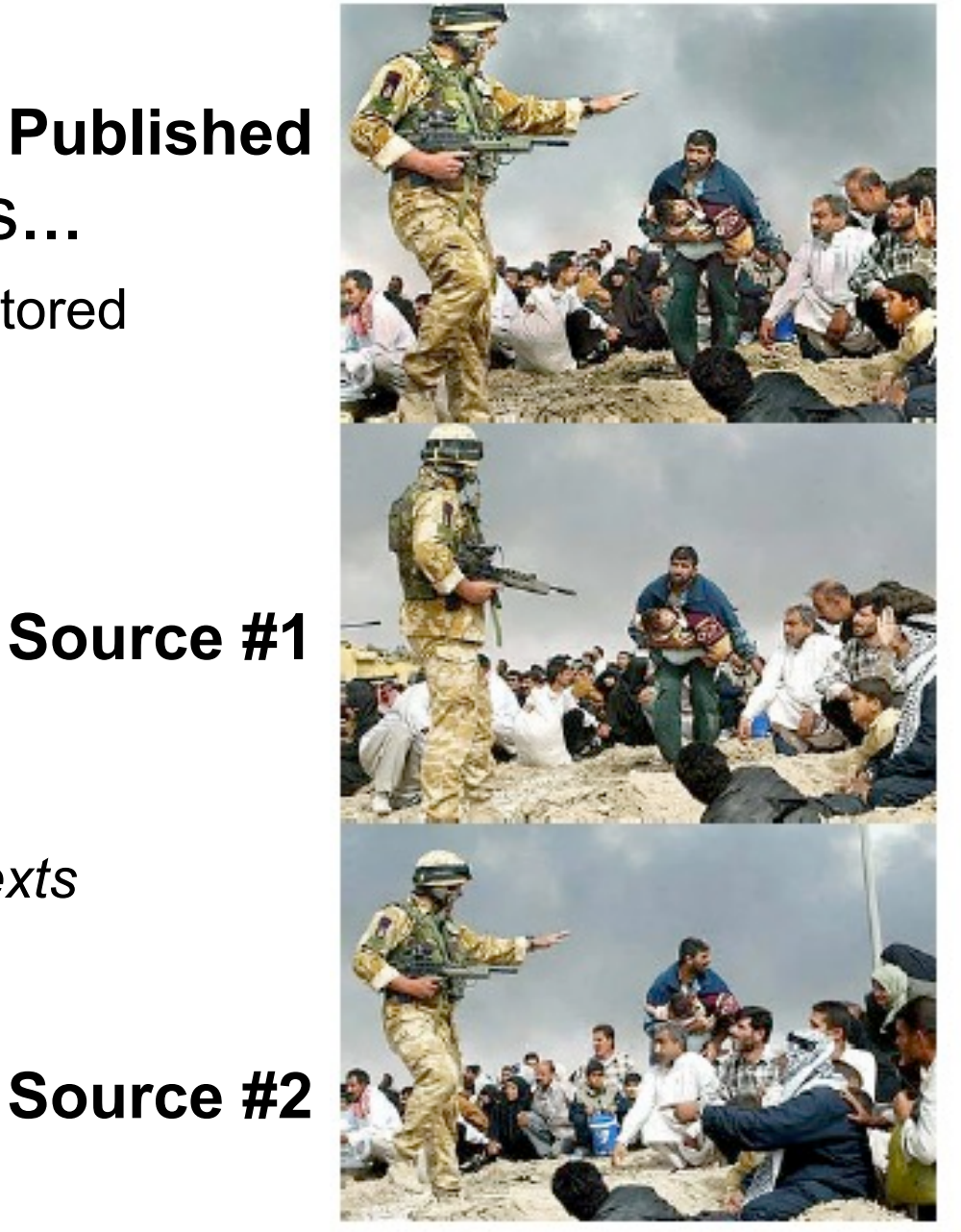

Figure 3. The published (top) and original LA Times photographs showing a British soldier and Iraqi civilians.

**Source #1**

# Forensic experts interpret scientific evidence.

US courts employ an adversarial process.

- Prosecution (or plaintiff) & Defense hires its own experts.
- In some cases, the court may hire a third expert for the judge.

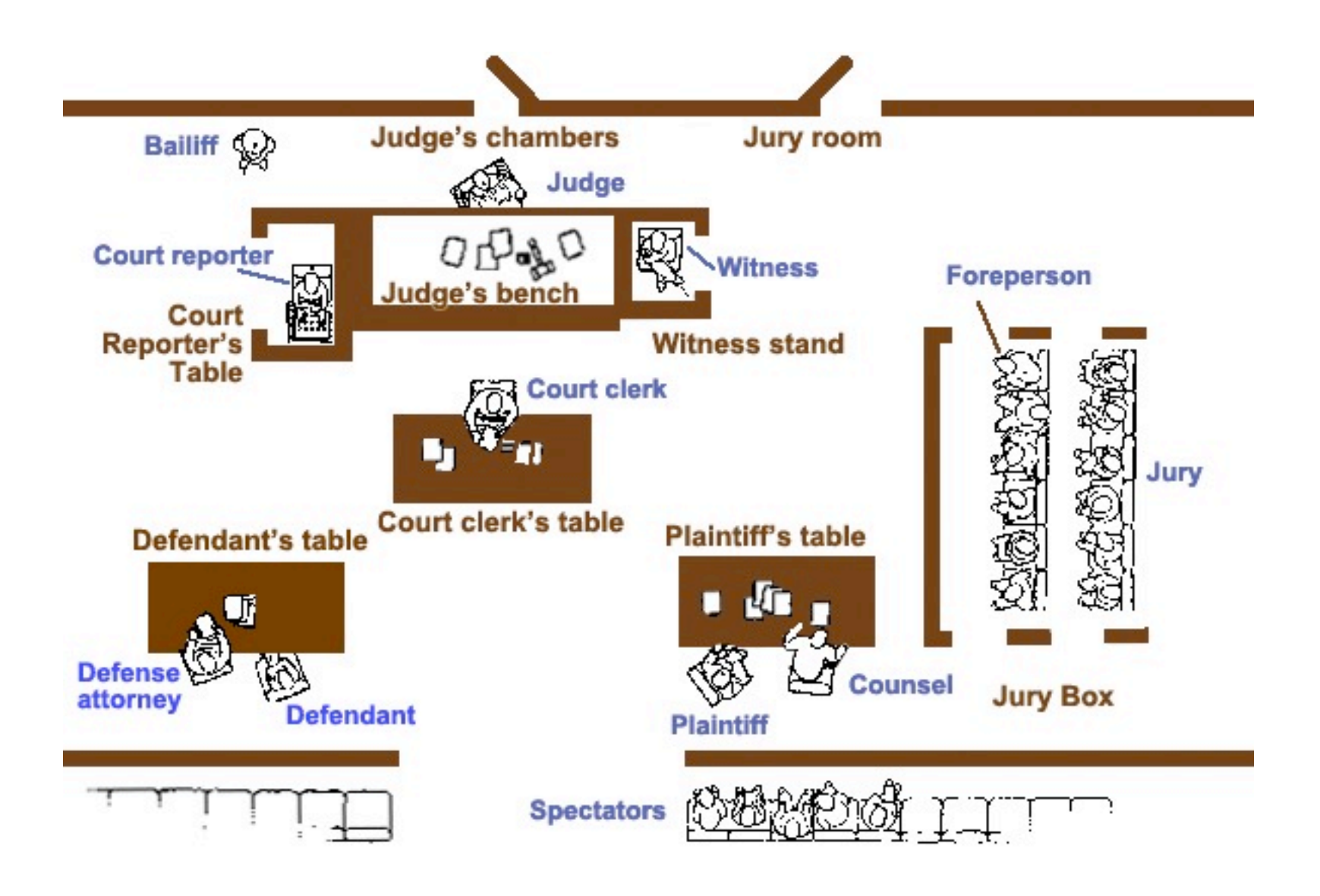

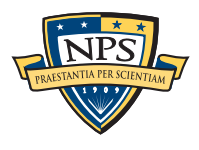

# Investigators for the prosecution: conduct the investigation and build the case.

### Criminal Digital Investigators:

- Sworn Law Enforcement Officer (usually)
- Writes search warrants
- Receives computers, cameras, and other evidence
- Acquires & analyzes data
- Presents findings
- Prepares report
- Testifies in court

—*True for most English-Speaking countries*

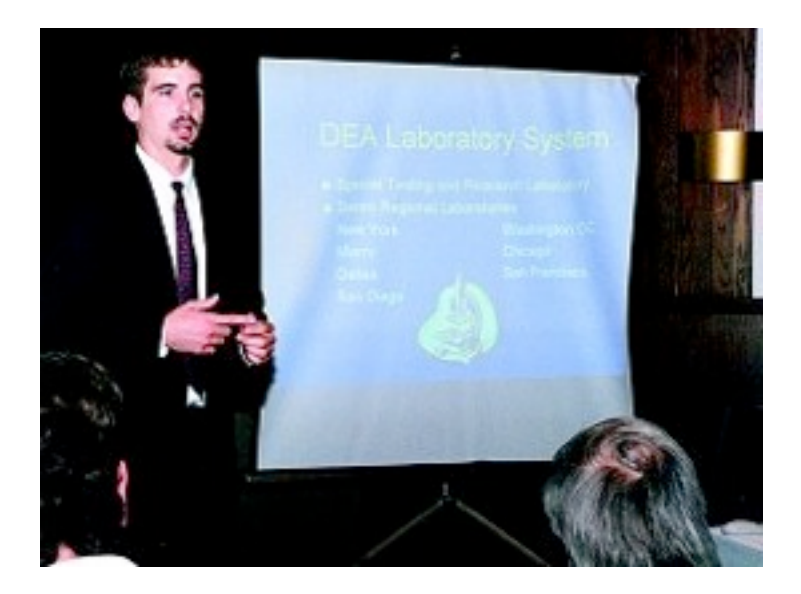

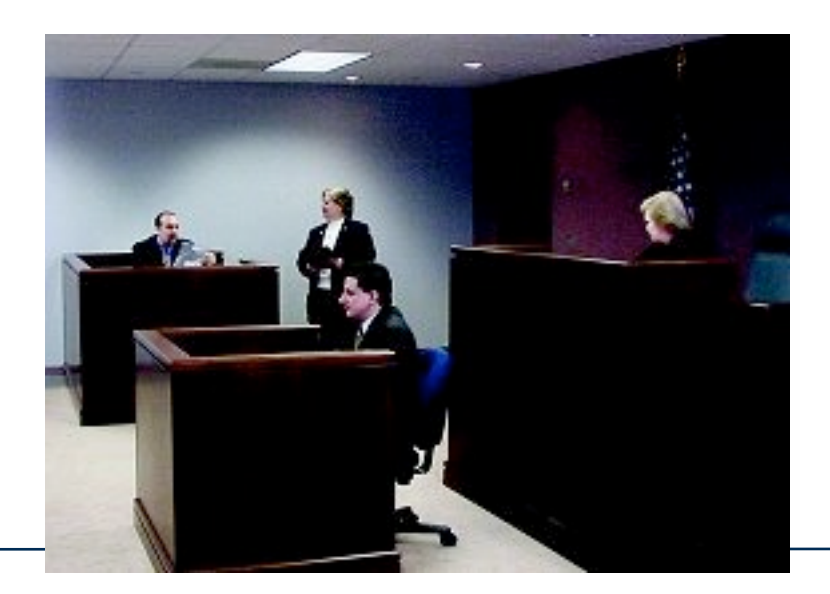

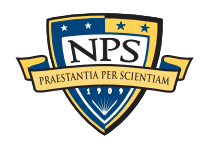

# Investigators for the defense: rebut the evidence and create doubt.

### Defense Experts:

- Employed by the Defense
- Works with defense attorney
- Receives evidence from law enforcement
- May conduct independent investigation, but usually funds do not permit
- May work with other experts
- May testify in court

### A defense expert can win a case by showing:

- Prosecution experts did not follow their own procedures
- Prosecution experts improperly trained or incompetent
- Chain-of-custody problems
- No scientific basis for employed techniques

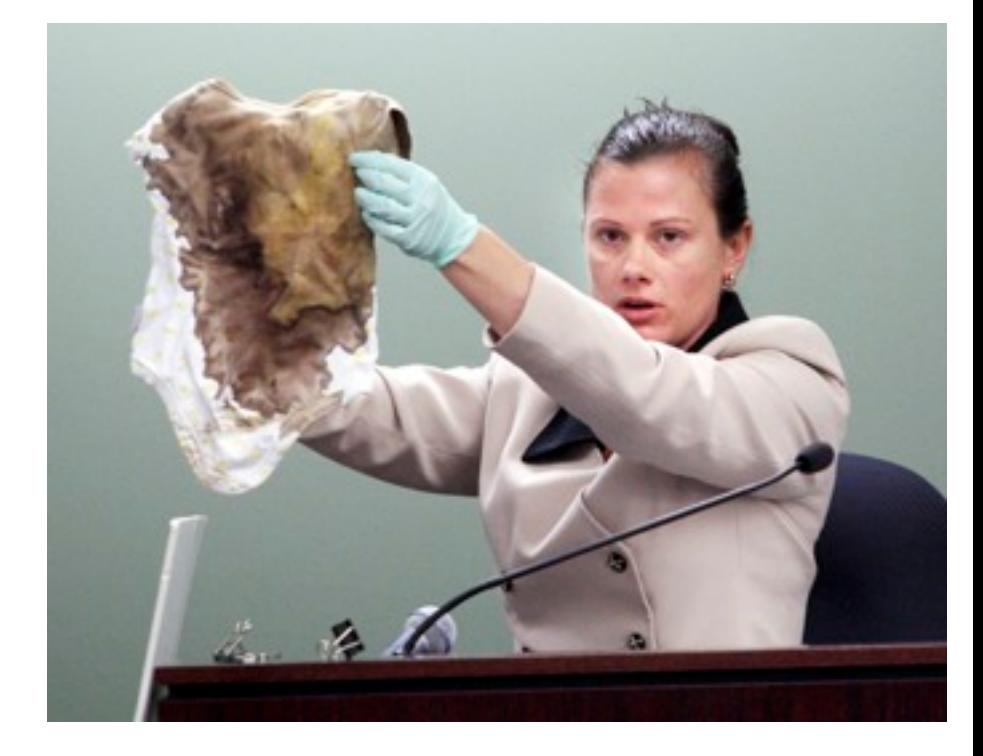

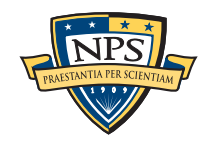

# Traditional forensics is dominated by the Locard Exchange Principle

Dr. Edmund Locard (1877-1966) - "Every contact leaves a trace."

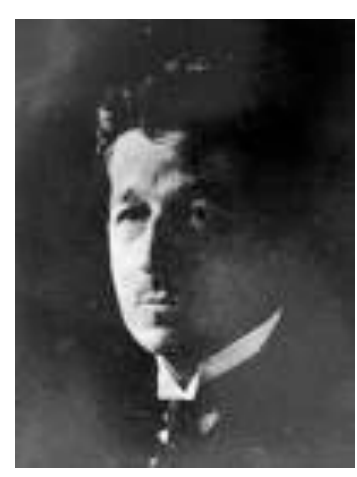

■ "Wherever he steps, whatever he touches, whatever he leaves, even unconsciously, **will serve as a silent witness against him**.

Not only his fingerprints or his footprints, but his hair, the fibers from his clothes, the glass he breaks, the tool mark he leaves, the paint he scratches, the blood or semen he deposits or collects.

All of these and more, bear mute witness against him. This is evidence that does not forget. It is not confused by the excitement of the moment. It is not absent because human witnesses are. It is factual evidence.

**Physical evidence cannot be wrong, it cannot perjure itself, it cannot be wholly absent. Only human failure to find it, study and understand it, can diminish its value.**

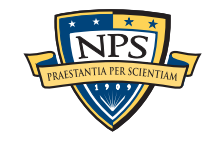

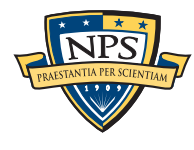

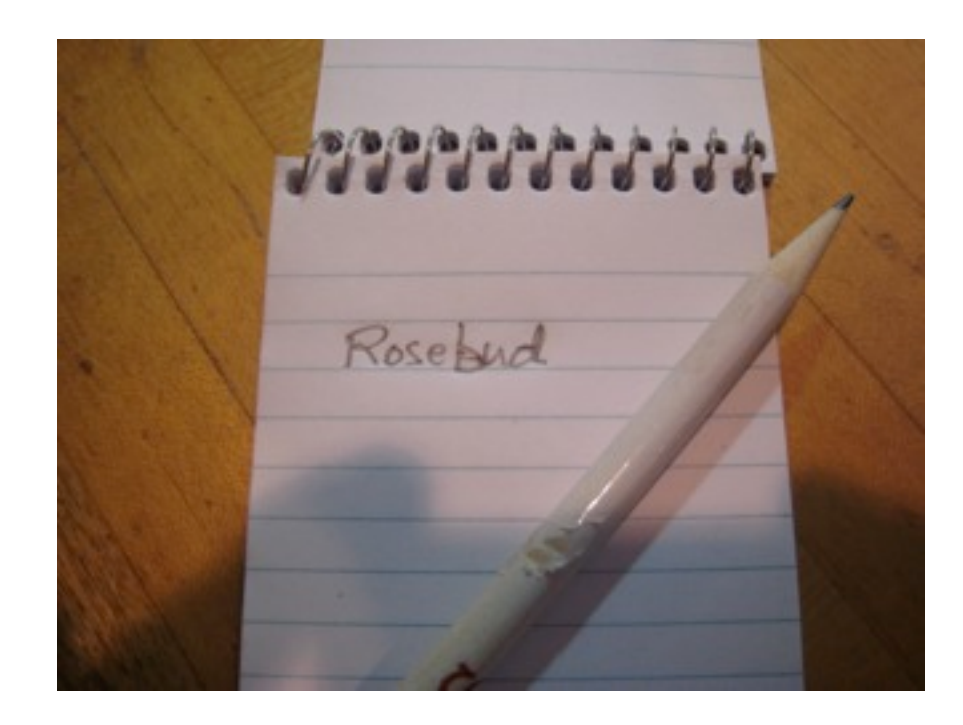

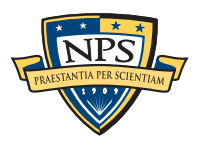

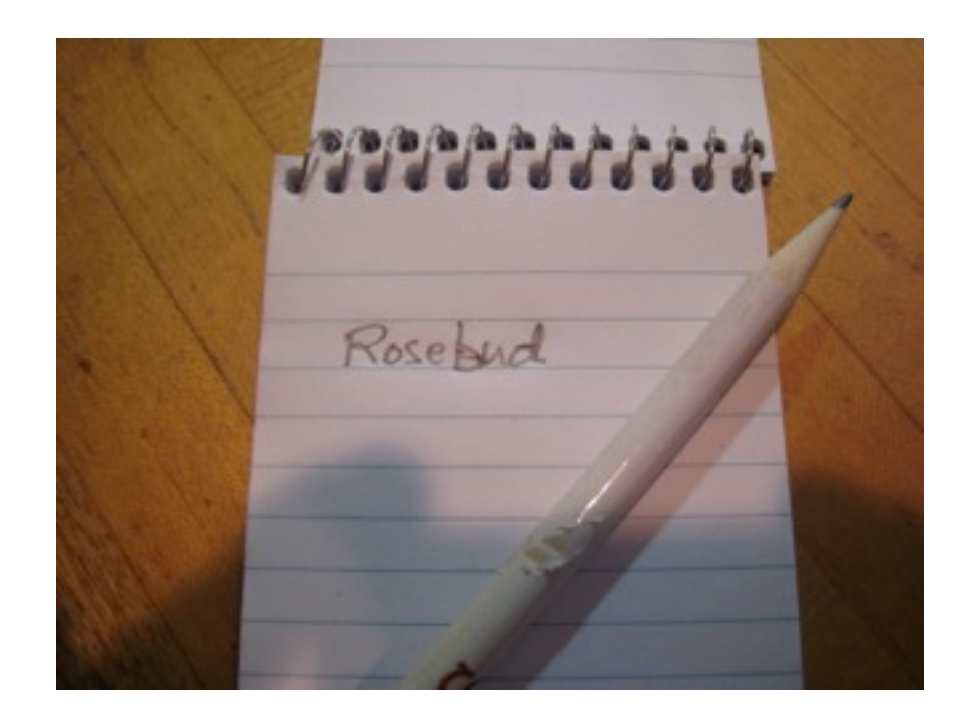

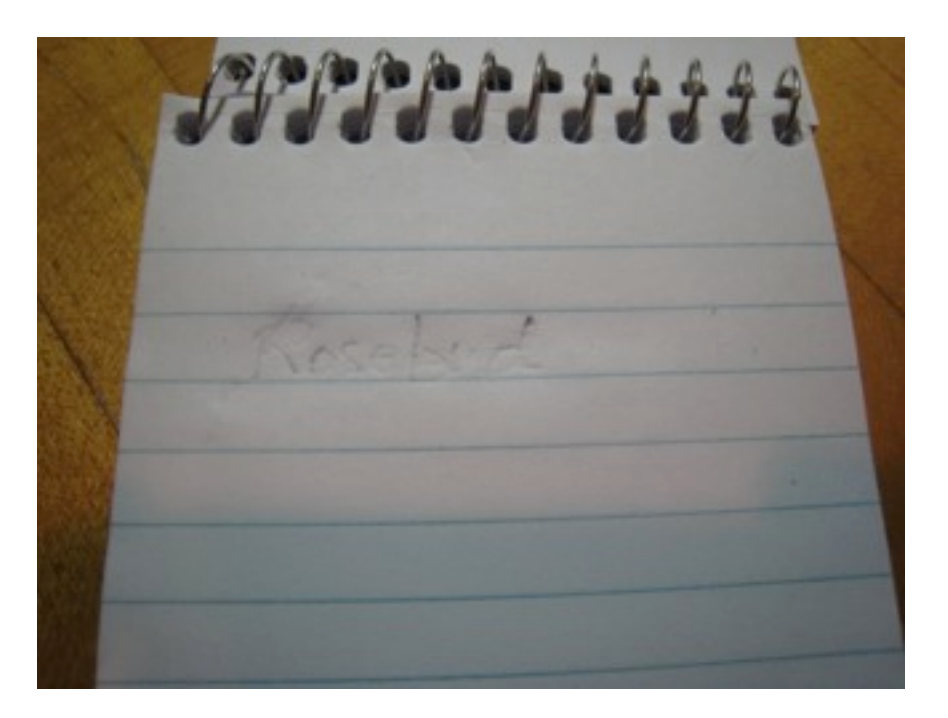

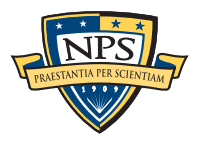

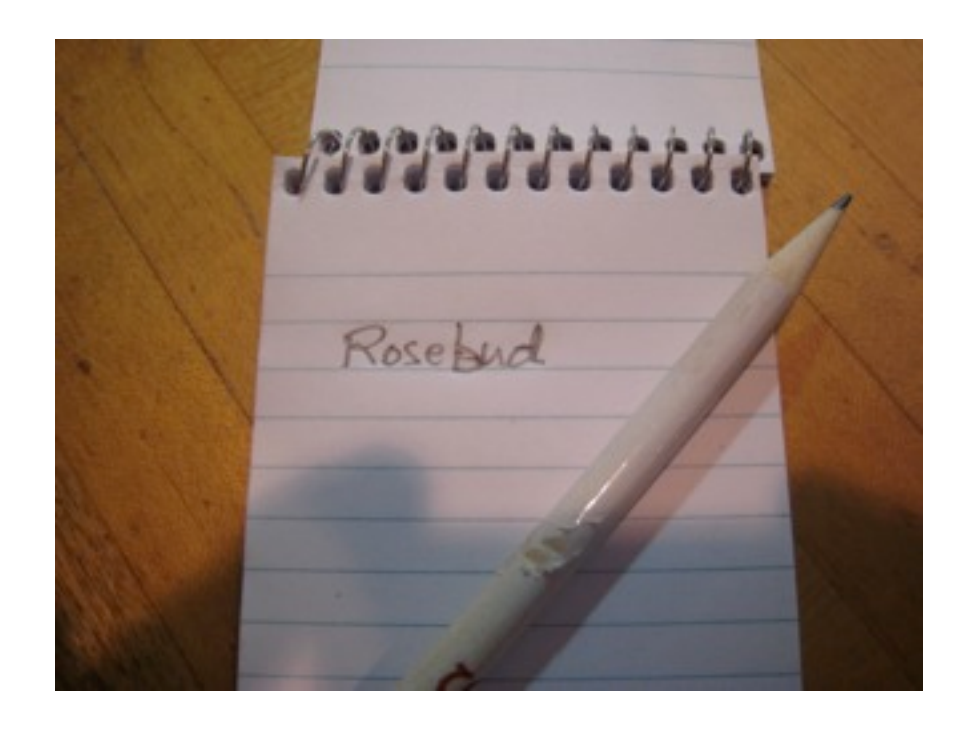

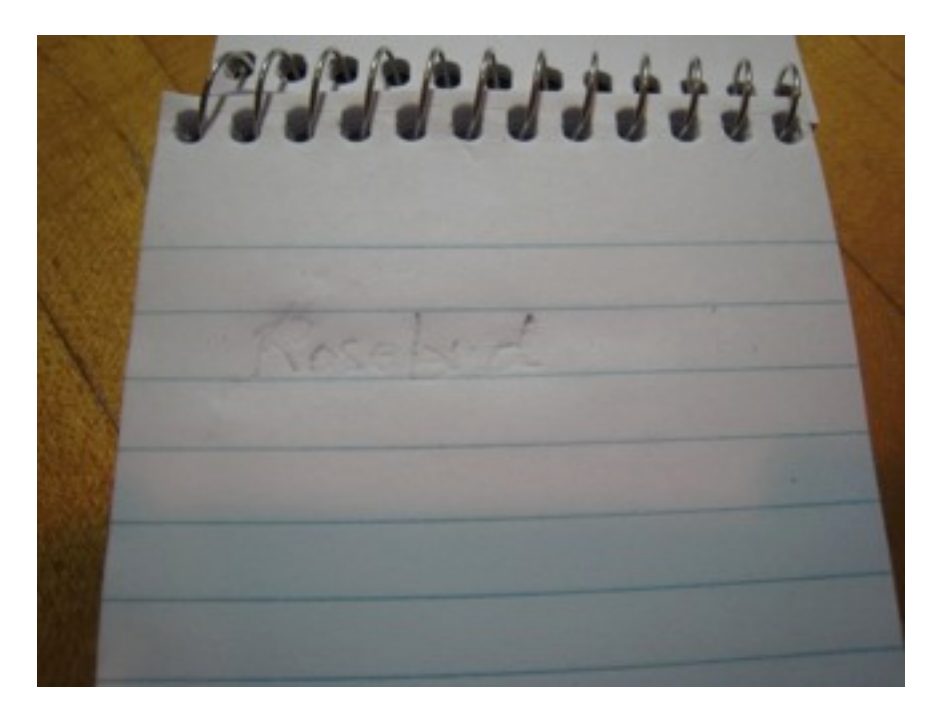

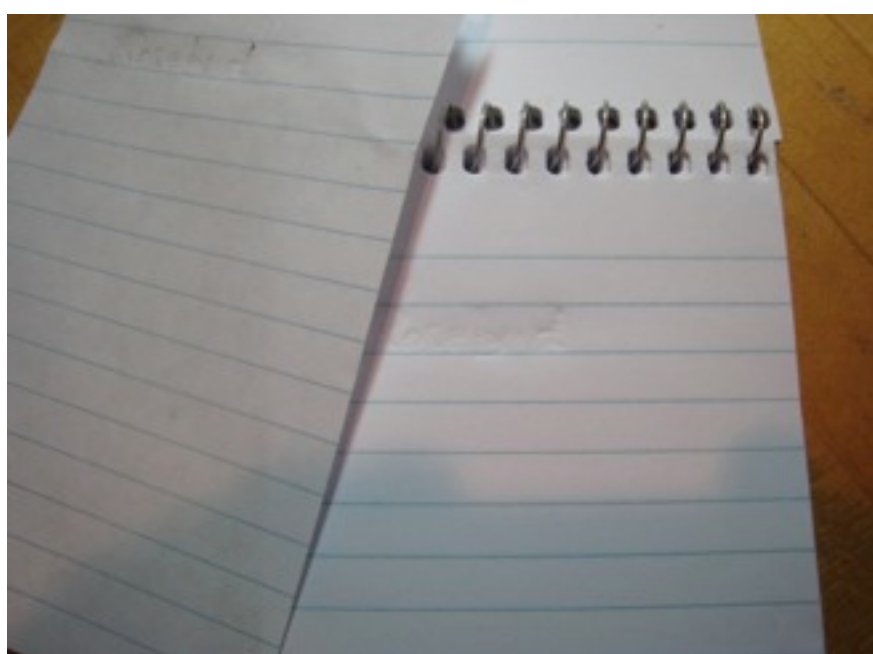

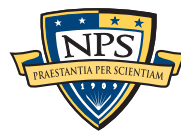

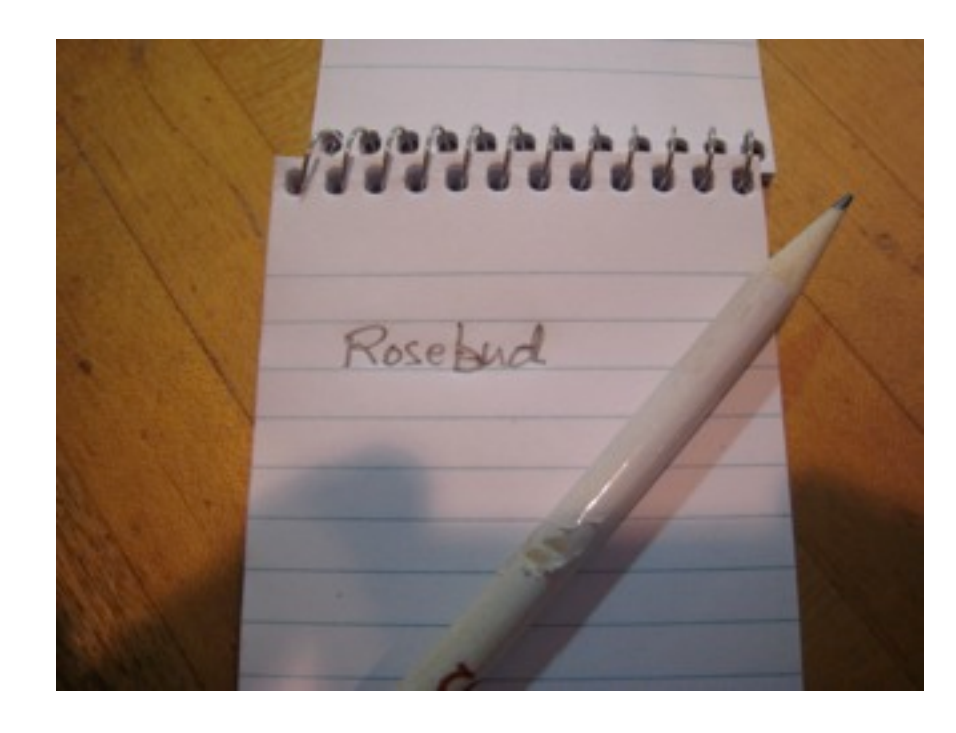

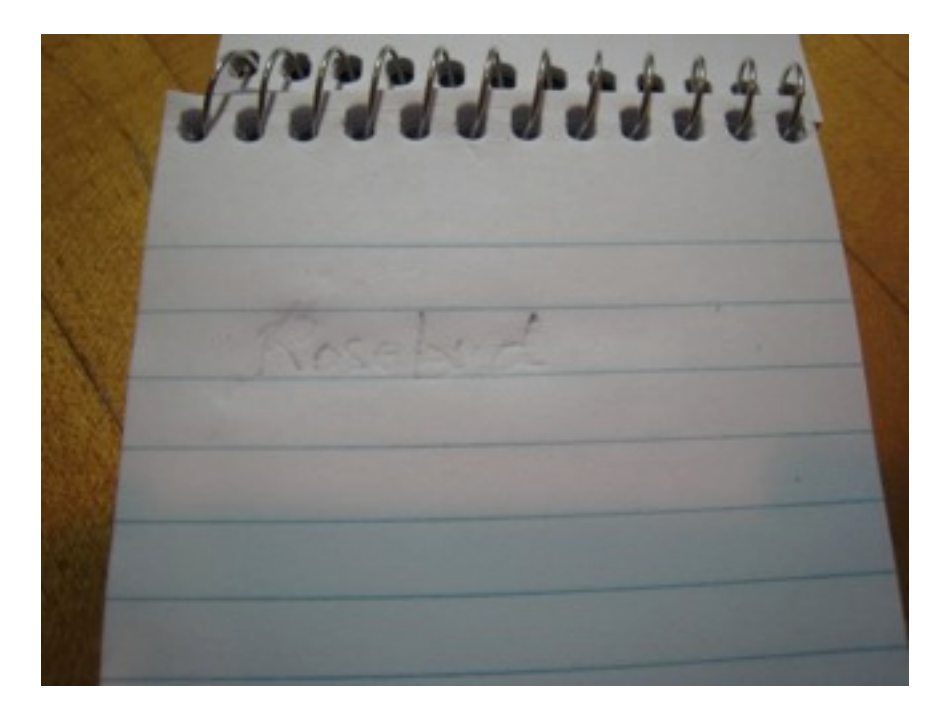

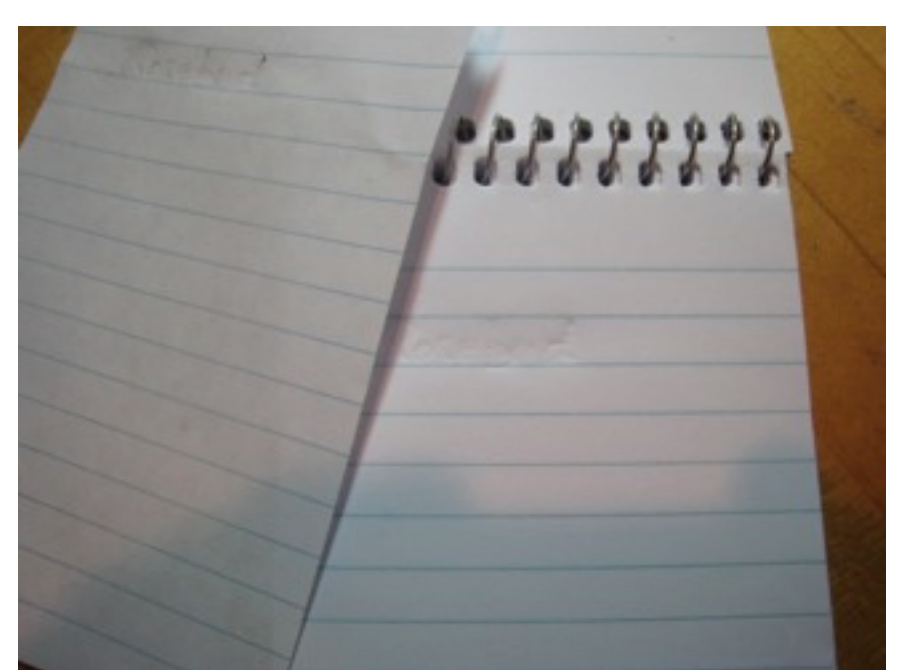

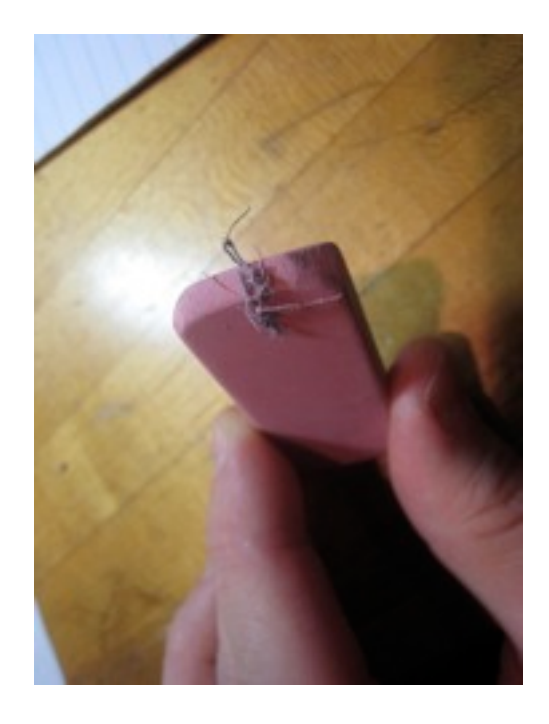

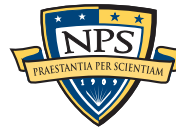

# Digital forensics applies these principles to computers.

## Some definitions for computer forensics/digital forensics:

- "Involves the preservation, identification, extraction, documentation, and interpretation of computer data."
	- —*(Computer Forensics: Incident Response Essentials, Warren Kruse and Jay Heiser.)*
- "The scientific examination, analysis, and/or evaluation of digital evidence in legal matters."
	- —*(Scientific Working Group on Digital Evidence, [http://www.swgde.org\)](http://www.swgde.org)*

## Digital evidence is:

- "Information stored or transmitted in binary form ... relied upon in court." [Int02]
- "Information of probative value ... stored or transmitted in binary form." [Sci05]
- "[D]ata of investigative value ... stored ... or transmitted by a computer." [Ass05]
- "[D]ata ... that support or refute a theory of how an offense occurred or that address critical elements ... such as intent or alibi." [Cas04]

### If it involves computers, it's probably digital evidence

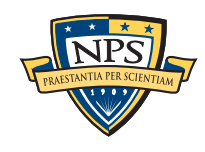

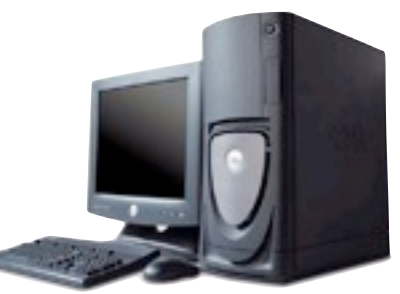

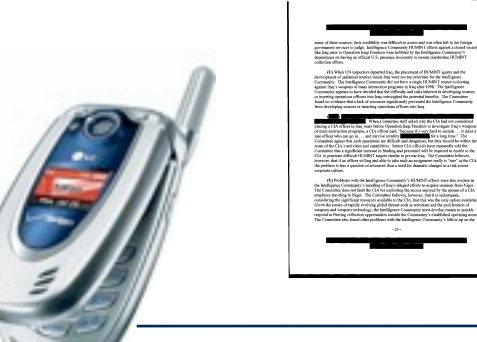

# Like mater, *data* can be *evidence* or *the crime itself.*

## Evidence of a crime:

- Financial records
- Emails documenting a conspiracy
- Photographs of a murder

### The crime itself:

- Possession or distribution of obscene photographs
- Child pornography
- Computer break-ins
- Denial-of-service attacks
- Threats sent by email

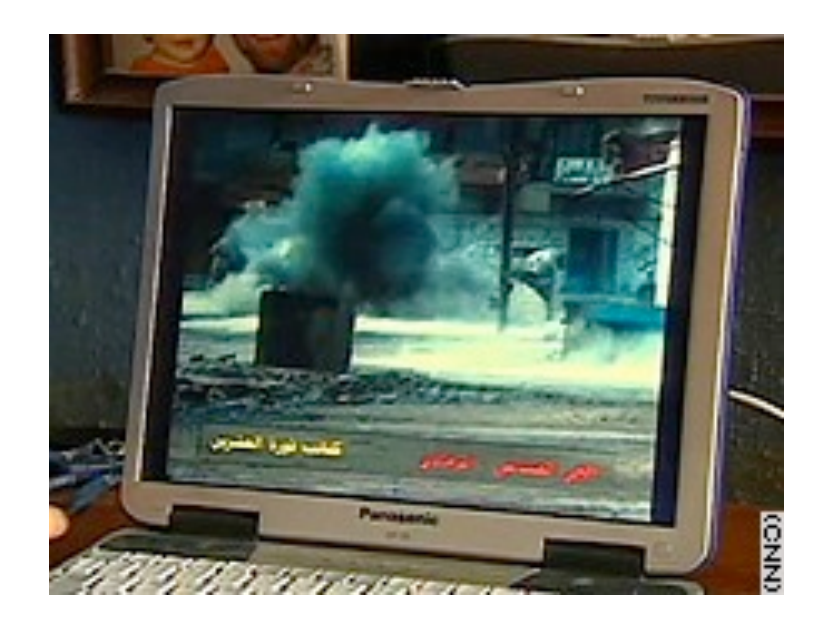

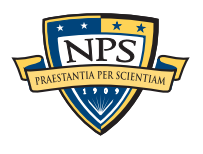

# Like mater, *data* can be *evidence* or *the crime itself.*

## Evidence of a crime:

- Financial records
- Emails documenting a conspiracy
- Photographs of a murder

### The crime itself:

- Possession or distribution of obscene photographs
- Child pornography
- Computer break-ins
- Denial-of-service attacks
- Threats sent by email

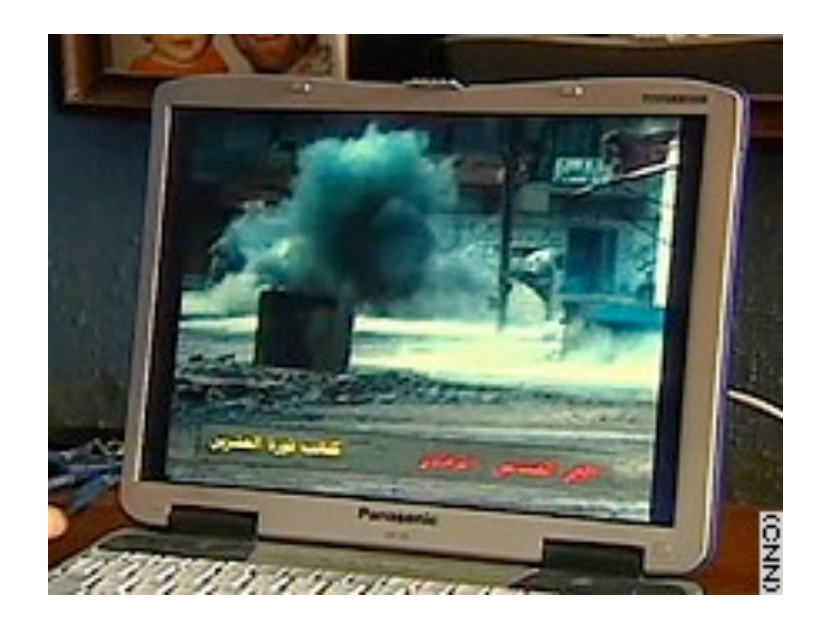

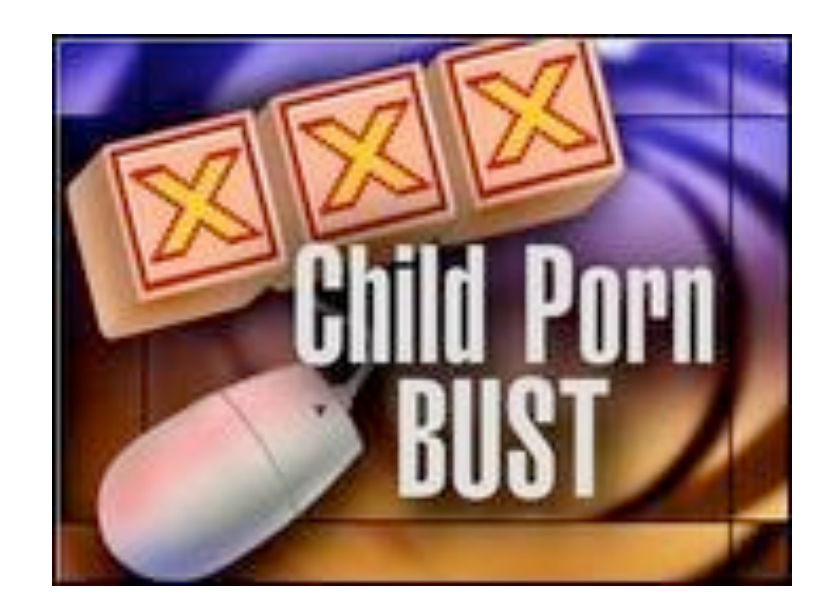

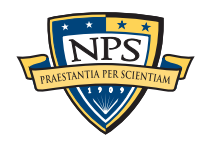

# The best digital evidence is proactively collected!

## Systems can record and retain:

- Log files Recording events (syslog aggregation)
- Disk images (Snapshots)
	- —*Guidance Software's EnCase Forensic*
	- —*Access Data's FTK*
- Network packets and packet flows (Network Forensics)
	- —*Network Flight Recorder (NFR)*
	- —*NetIntercept (Niksun)*

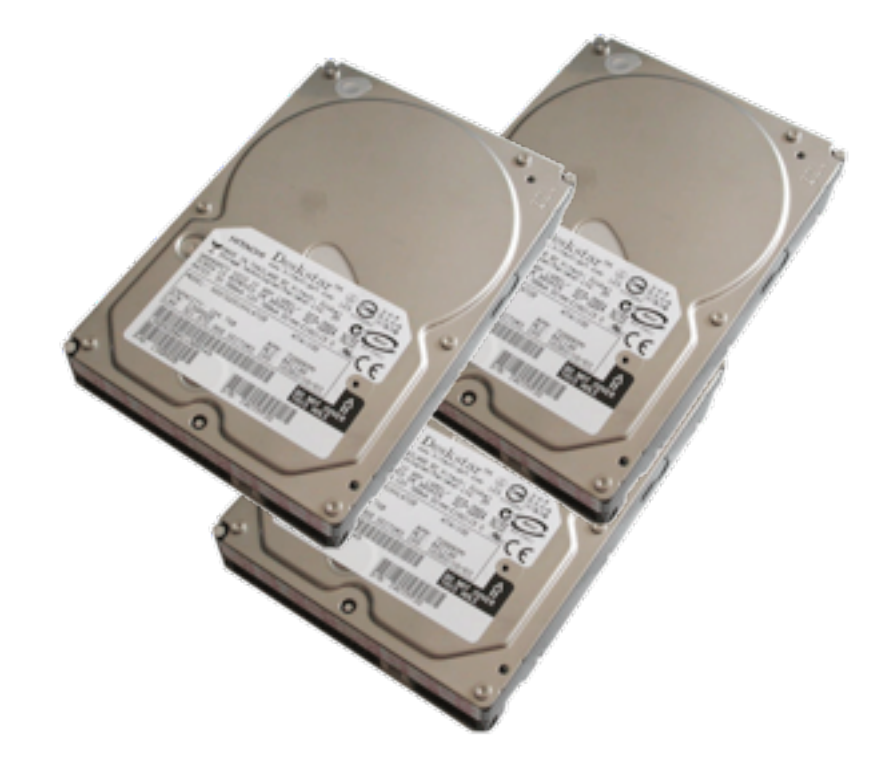

### Storage is cheap!

 $\blacksquare$  A 1TB drive holds more than a week's worth of a consumer broadband traffic ( $\omega$  100%)

#### Proactive evidence allows investigators to discover:

- How a crime was committed
- Extent of damage / Presence of illegal activity
- Confirm/disprove an alibi

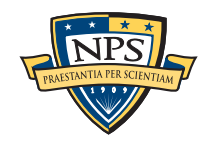

# Digital Forensics lets investigators go back in time... (sort of.)

## A magic camera that can:

- View previous versions of files
- Recover "deleted" files
- Find out what was typed
- Report websites visited in the past

## Why does this work?

- Cache files and keep extensive logs
- Web pages; wi-fi router logs
- Residual Data Programmers rarely clear memory when they are finished with it
- free() doesn't erase memory
	- —*/bin/rm doesn't overwrite sectors*
	- —*newfs and FORMAT\* don't clear disks*
- Most data is not encrypted

But digital evidence is easily faked!

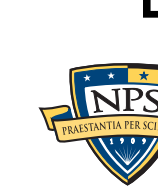

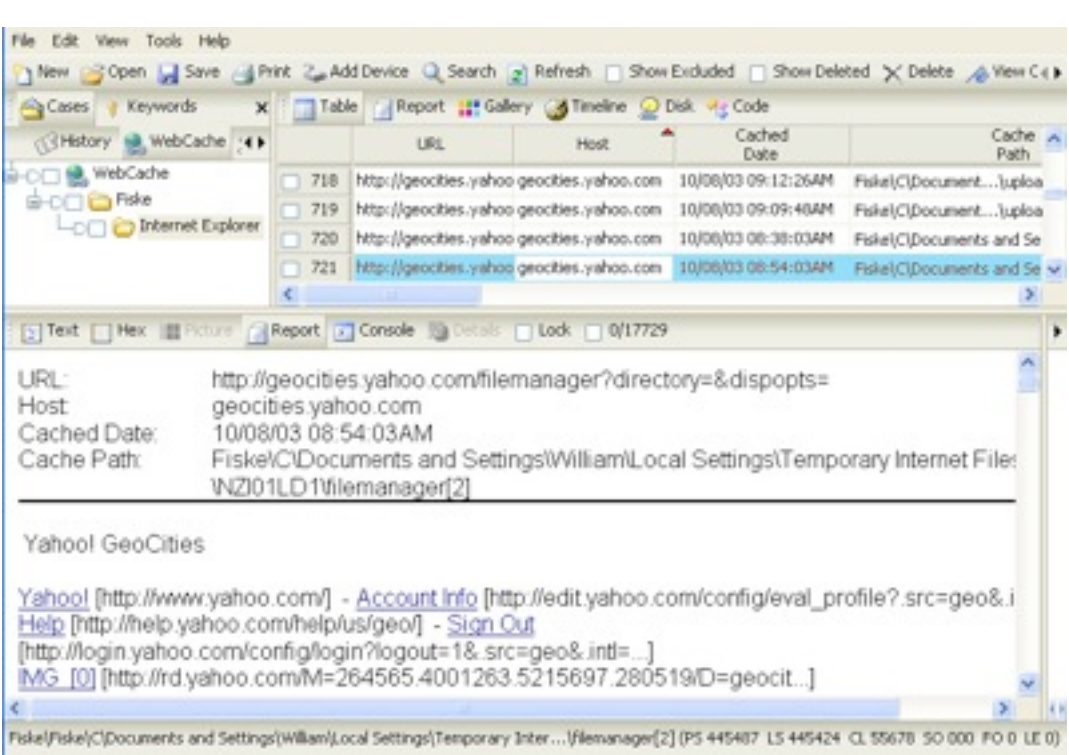

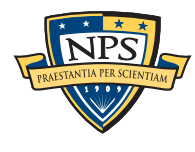

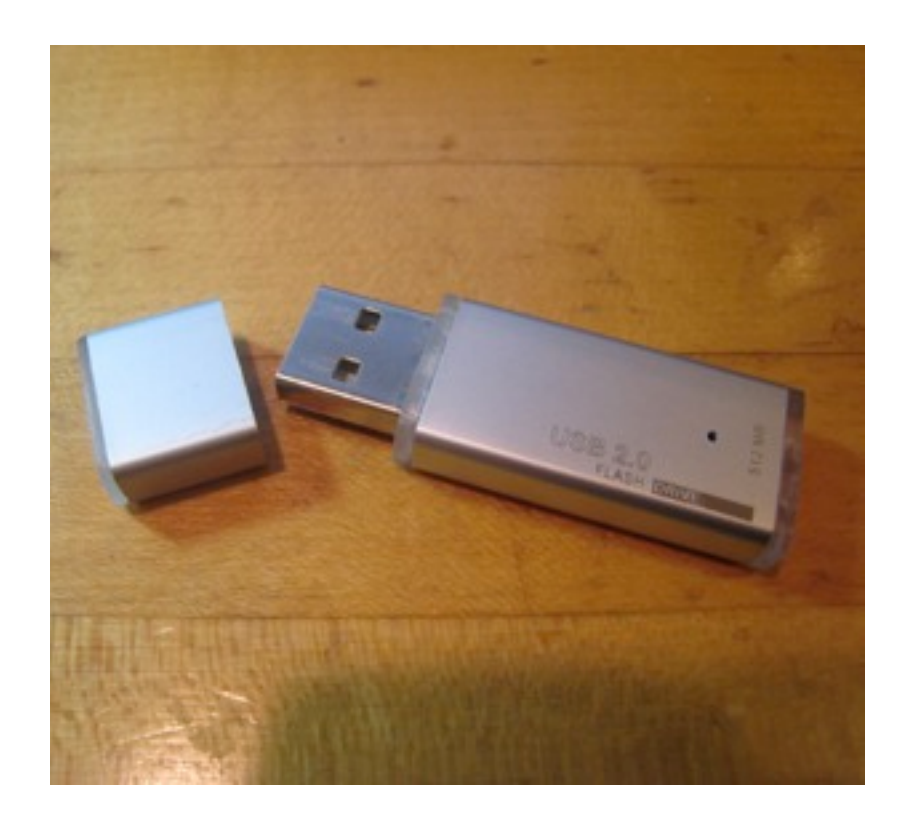

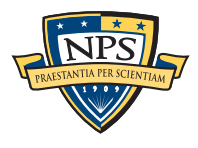

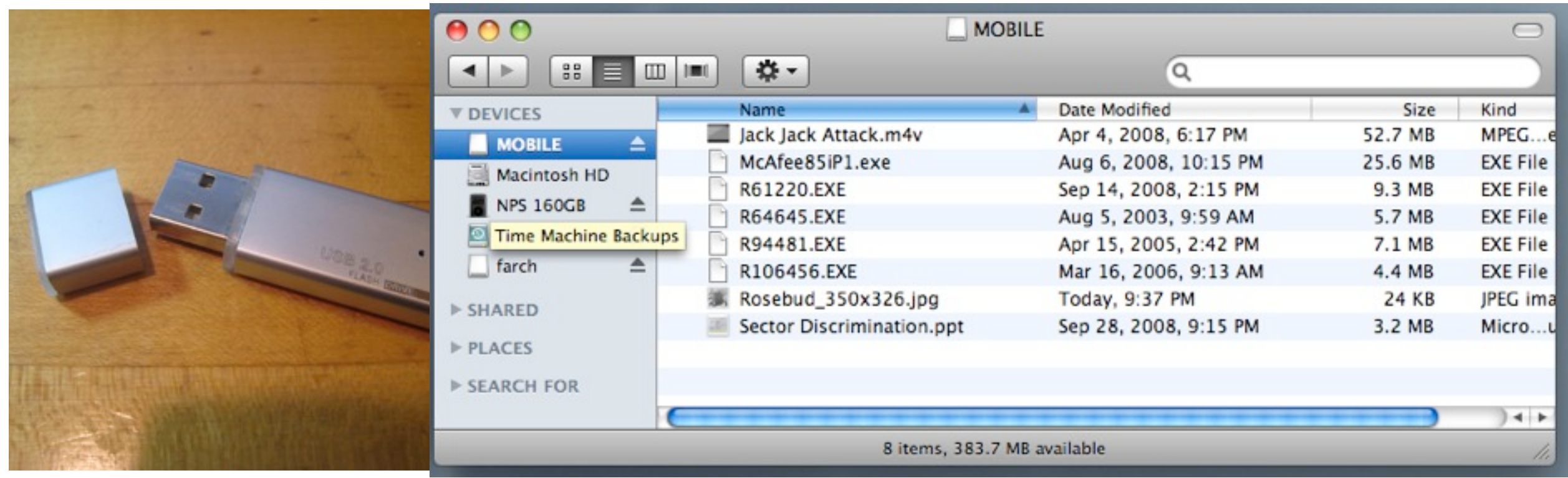

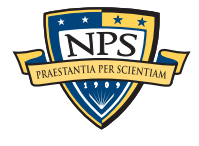

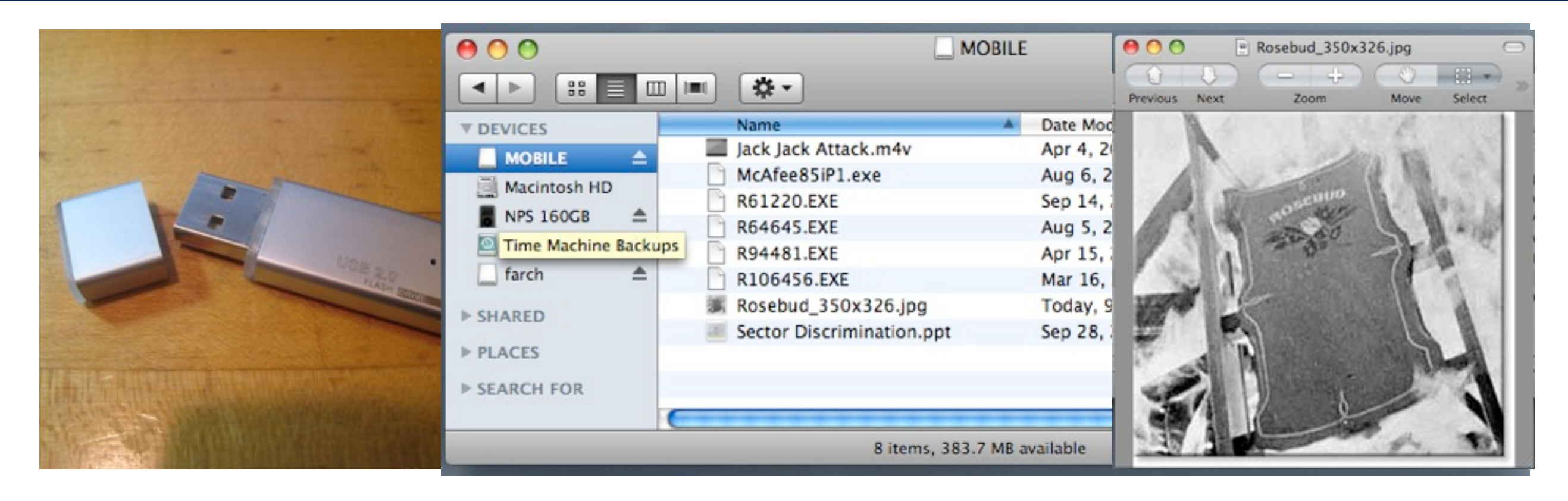

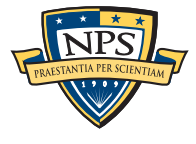

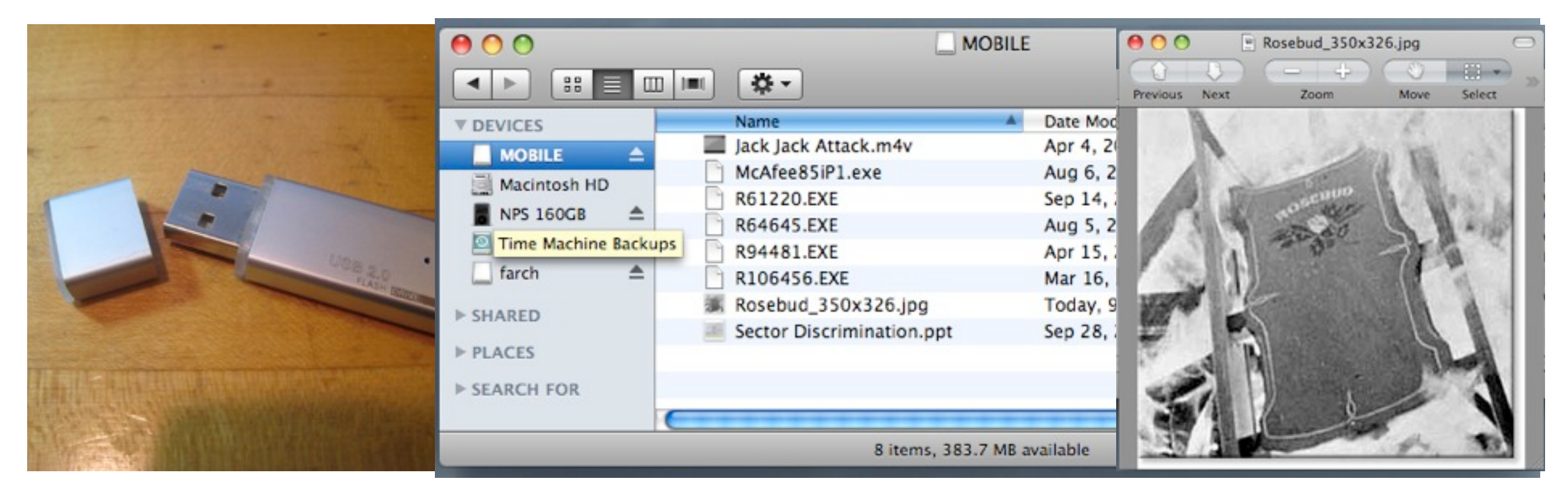

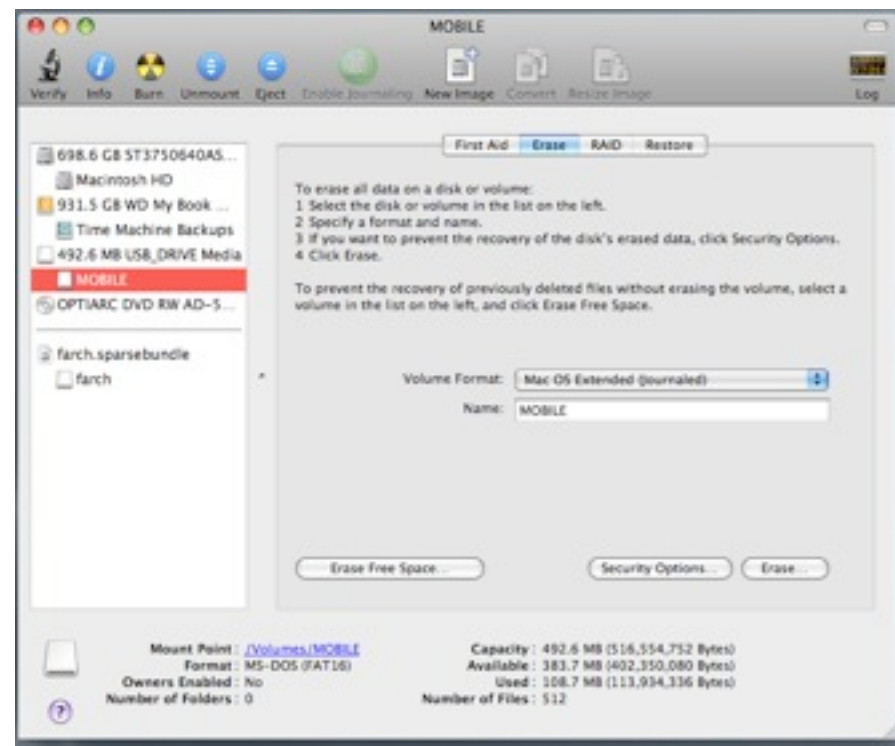

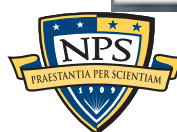

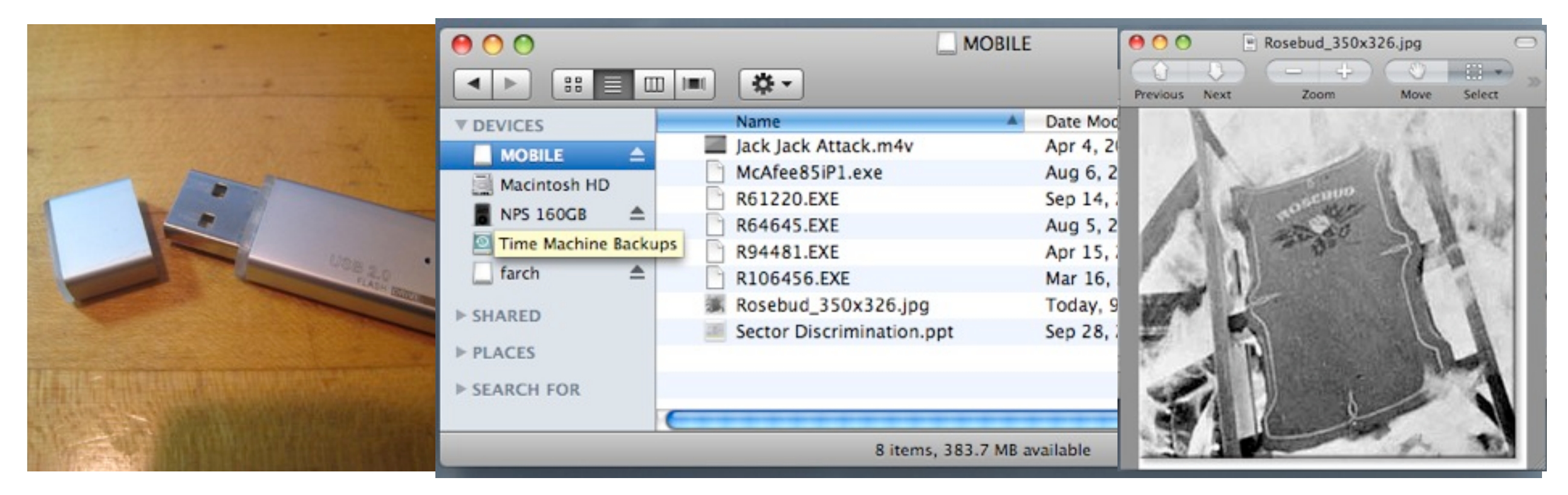

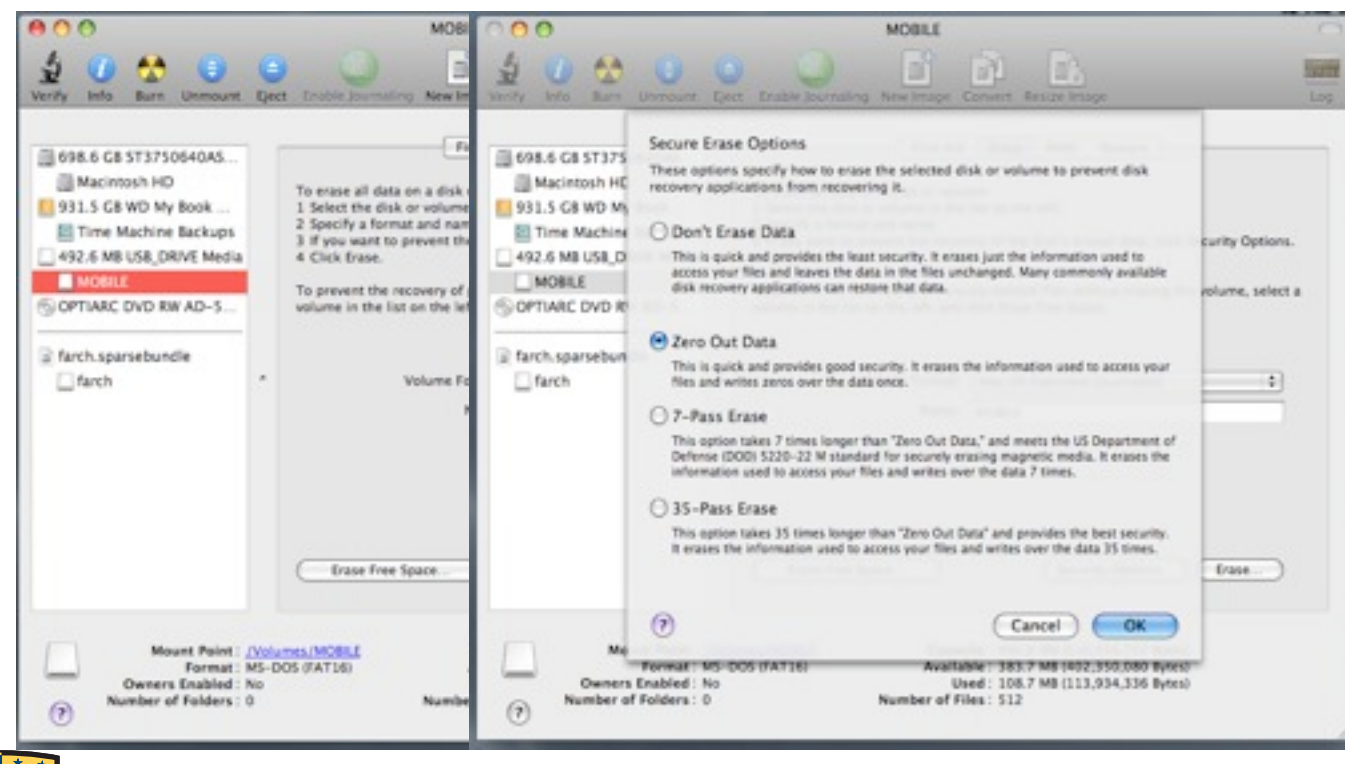

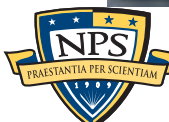

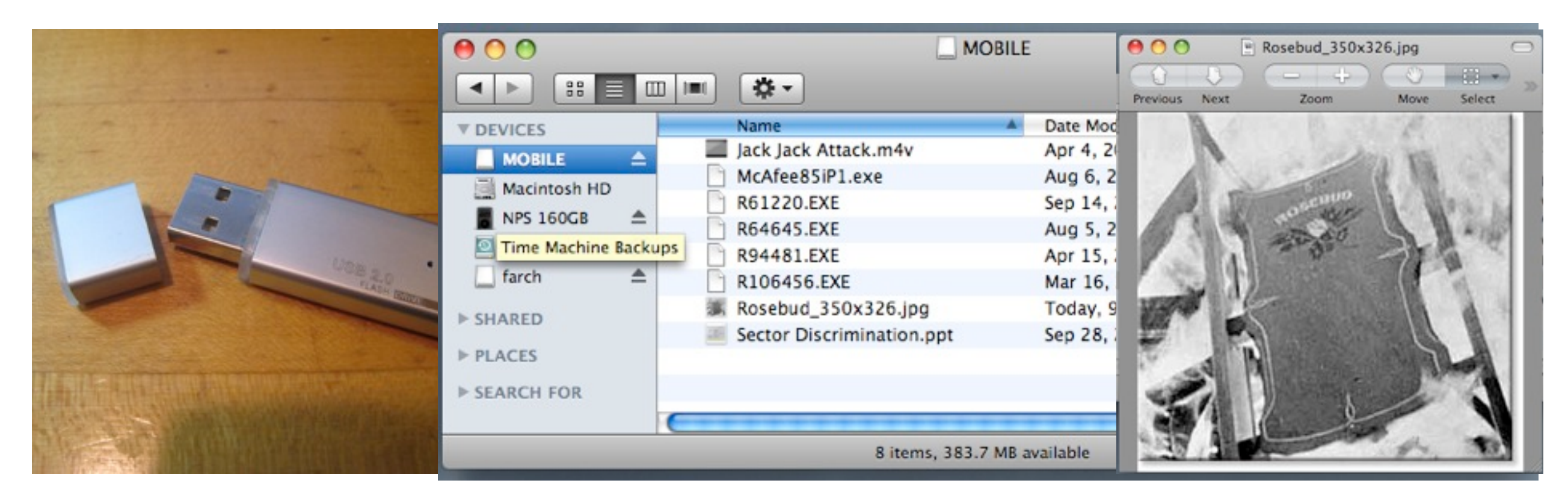

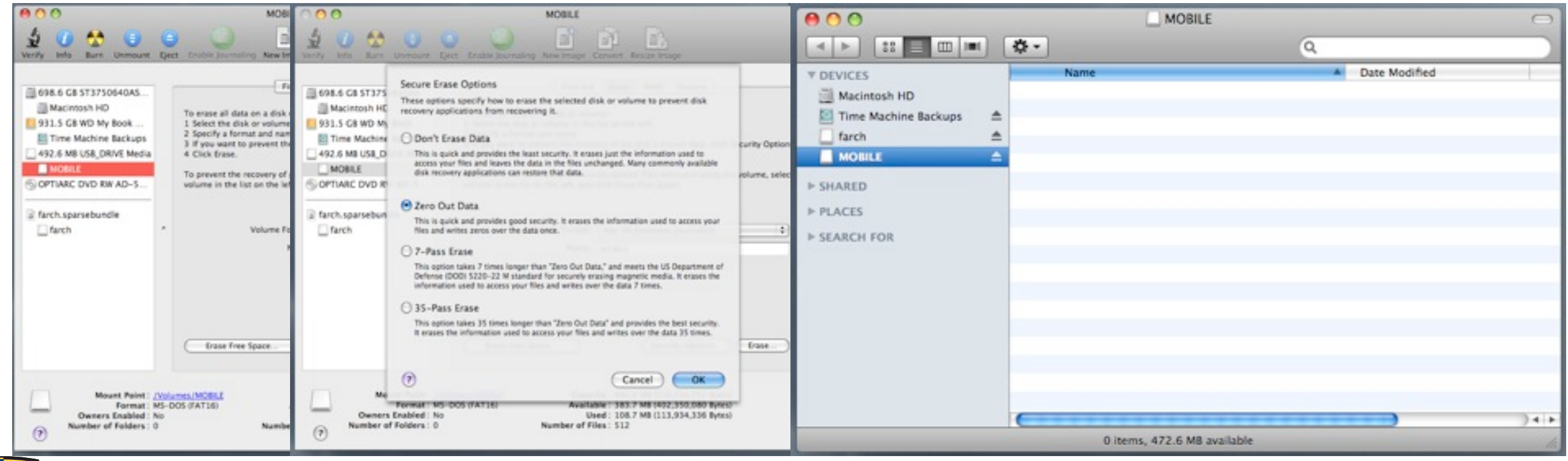

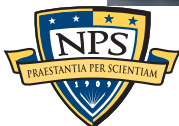

# When we look at a computer system, we build a *hypothesis* about the computer's past.

### The hypothesis makes assumptions about:

- The system under investigation:
	- —*hardware (stock hardware? modified? firmware?)*
	- —*software (stock? custom? patch level?)*
- The flow of time
- The movement of evidence
- The system being used to investigate the data

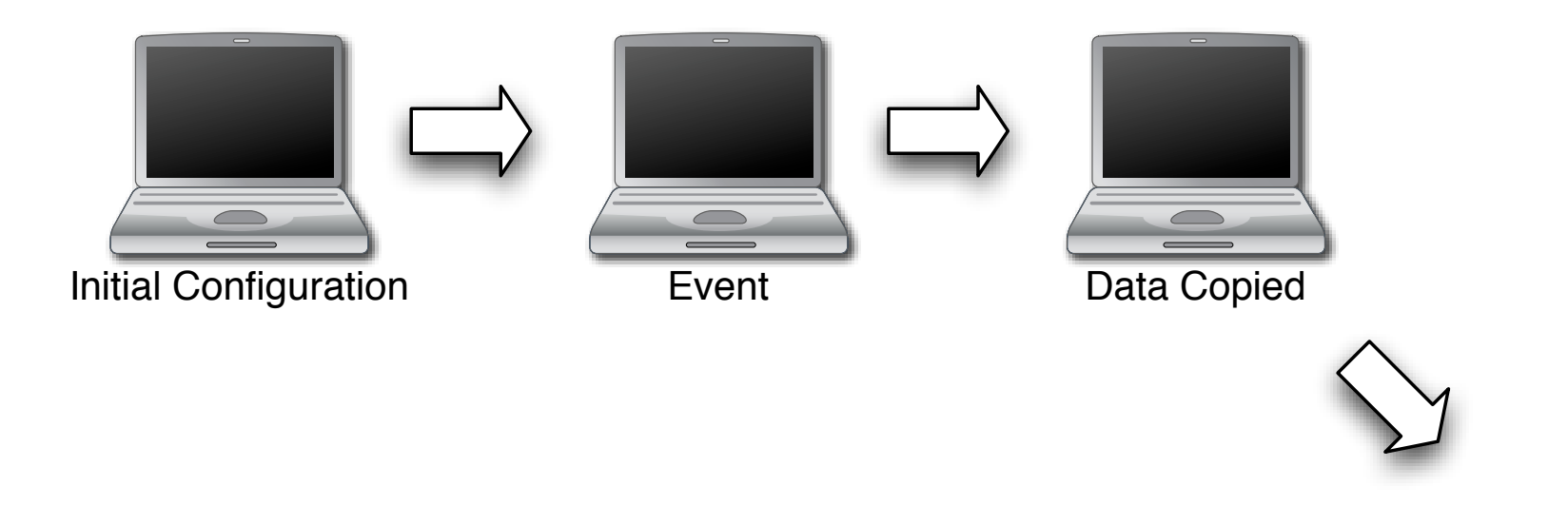

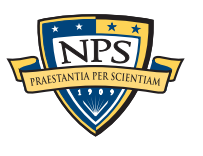

# But any piece of digital evidence can be explained by *multiple explanations.*

Consider this printout:

```
07:16 AM Black:~/Downloads$ ls -l 
07:17 AM Black:~/Downloads$ ls -l
total 74
-rw-r--r-- 1 simsong simsong 73625 Jun 16 06:30 afyi.pdf
07:18 AM Black:~/afyi$
```
When was afyi.pdf downloaded?

■ Possible explanations:

—*At 7:17 AM, but Safari set the timestamp to be the time on the server*

- —*At 6:30AM on a different day; the file was moved into the directory.*
- —*The computer's clock was changed before the file was downloaded*

—*The whole example was faked.* 

The most likely explanation may not be correct one.

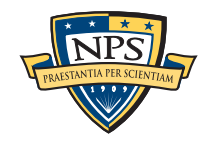
## Likely assumptions are usually correct... but sometimes they are not.

#### We assume:

- The event didn't fake the initial configuration
- Vulnerabilities we find were used by the attacker.
	- —*The attacker could have created a new vulnerability to hide what was actually used*
- We can can copy all of the computer's data
	- —*We can't get stuff out of L2 cache, some firmware, coprocessor, etc.*
- Our forensic tools are reliable
	- —*The attack might be invisible due to a bug in the forensic tool*
		- A Hypothesis-Based Approach to Digital Forensic Investigations, Brian D. Carrier, PhD. Thesis, Purdue University, 2006

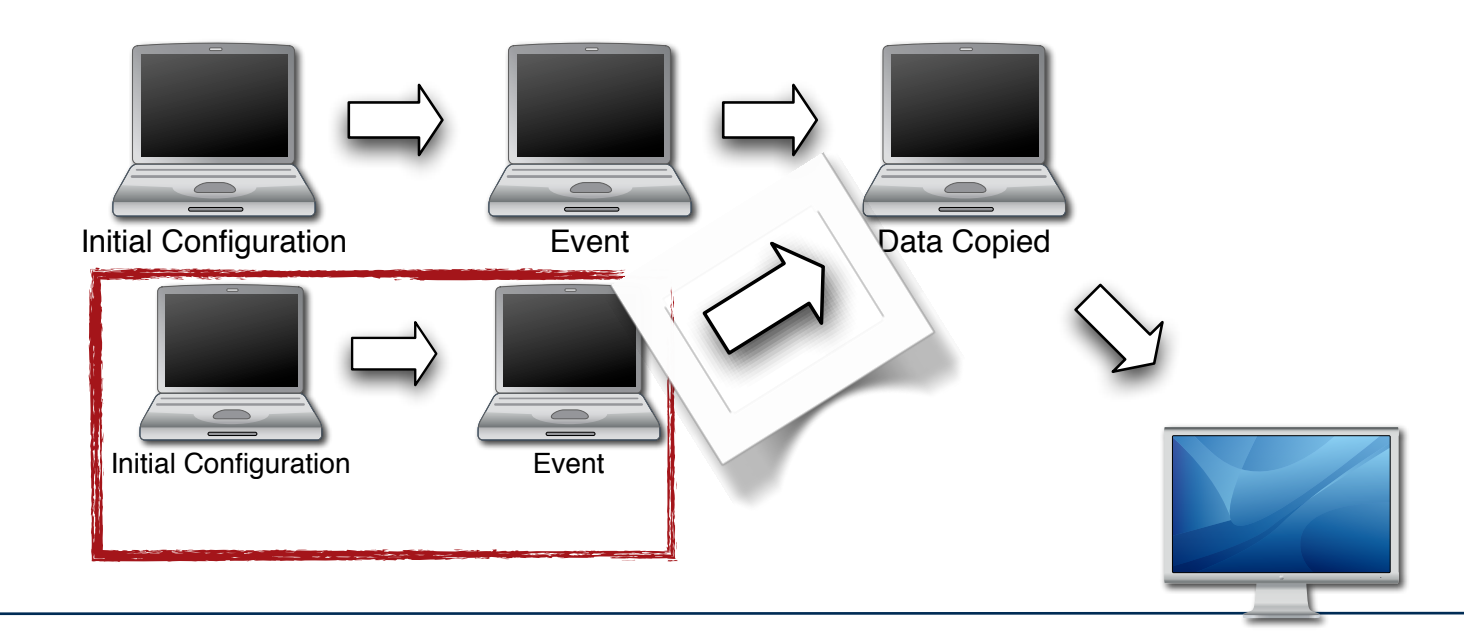

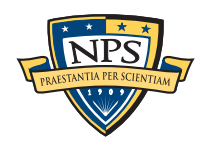

## In court, testimony is governed by the Federal Rules of Evidence

Article I. General Provisions

Article II. Judicial Notice

Article III. Presumptions In Civil Actions And Proceedings

Article IV. Relevancy And Its Limits

Article V. Privileges

Article VI. Witnesses

Article VII. Opinions and Expert Testimony

Article VIII. Hearsay

Article IX. Authentication and Identification

Article X. Contents of Writings, Records and

Article XI. Miscellaneous Rules

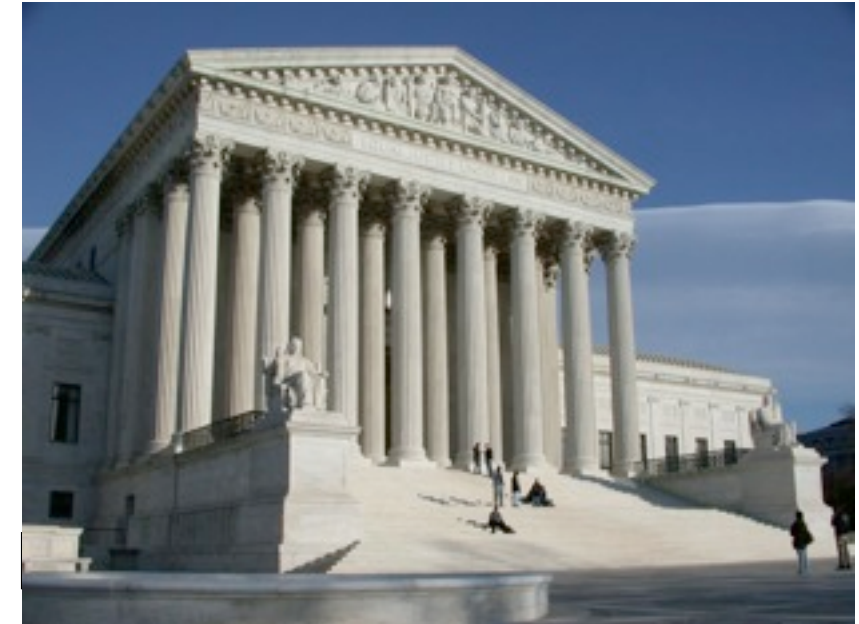

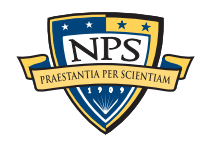

## US Federal Rules of Evidence Article VII regulates the testimony of "experts"

Rule 702. Testimony by Experts

Rule 703. Bases of Opinion Testimony by Experts

Rule 704. Opinion on Ultimate Issue

Rule 705. Disclosure of Facts or Data Underlying Expert Opinion

Rule 706. Court Appointed Experts

These rules apply in the Federal Court; many states follow the rules as well

■ <http://www.law.cornell.edu/rules/fre/>

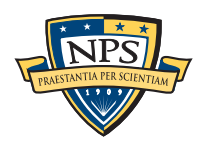

## Rule 702. Testimony by Experts

"If scientific, technical, or other specialized knowledge will assist the trier of fact to understand the evidence or to determine a fact in issue, a witness qualified as an expert by knowledge, skill, experience, training, or education, may testify thereto in the form of an opinion or otherwise, if

- the testimony is based upon sufficient facts or data,
- the testimony is the product of reliable principles and methods, and
- the witness has applied the principles and methods reliably to the facts of the case."

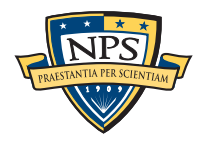

## Rule 702. Testimony by Experts

"If scientific, technical, or other specialized knowledge will assist the trier of fact to understand the evidence or to determine a fact in issue, a witness qualified as an expert by knowledge, skill, experience, training, or education, may testify thereto in the form of an opinion or otherwise, if

- the testimony is based upon sufficient facts or data,
- the testimony is the product of reliable principles and methods, and
- the witness has applied the principles and methods reliably to the facts of the case."

**Note: specify your expert domain explicitly. If it's too general, your expert status may be challenged.**

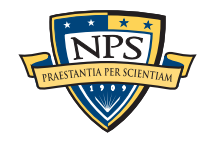

## Rule 703. Bases of Opinion Testimony by Experts

"The facts or data in the particular case upon which an expert bases an opinion or inference may be those perceived by or made known to the expert at or before the hearing.

If of a type reasonably relied upon by experts in the particular field in forming opinions or inferences upon the subject, the facts or data need not be admissible in evidence in order for the opinion or inference to be admitted.

Facts or data that are otherwise inadmissible shall not be disclosed to the jury by the proponent of the opinion or inference unless the court determines that their probative value in assisting the jury to evaluate the expert's opinion substantially outweighs their prejudicial effect."

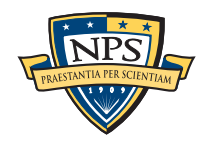

## Rule 703. Bases of Opinion Testimony by Experts

"The facts or data in the particular case upon which an expert bases an opinion or inference may be those perceived by or made known to the expert at or before the hearing.

If of a type reasonably relied upon by experts in the particular field in forming opinions or inferences upon the subject, the facts or data need not be admissible in evidence in order for the opinion or inference to be admitted.

Facts or data that are otherwise inadmissible shall not be disclosed to the jury by the proponent of the opinion or inference unless the court determines that their probative value in assisting the jury to evaluate the expert's opinion substantially outweighs their prejudicial effect."

**This means that experts can rely on hearsay data, provided that it is supported by technical information.**

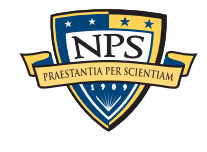

## Rule 704. Opinion on Ultimate Issue

"(a) Except as provided in subdivision (b), testimony in the form of an opinion or inference otherwise admissible is not objectionable because it embraces an ultimate issue to be decided by the trier of fact

"(b) No expert witness testifying with respect to the mental state or condition of a defendant in a criminal case may state an opinion or inference as to whether the defendant did or did not have the mental state or condition constituting an element of the crime charged or of a defense thereto. Such ultimate issues are matters for the trier of fact alone."

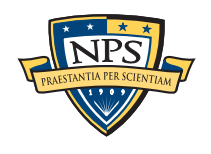

## The "CSI Effect" causes victims and juries to have unrealistic expectations.

## On TV:

- Forensics is swift
- Forensics is certain
- Human memory is reliable
- Presentations are highly produced

#### TV digital forensics:

- Every investigator is trained on every tool
- Correlation is easy and instantaneous
- There are no false positives
- Overwritten data can be recovered
- Encrypted data can usually be cracked
- It is impossible to delete anything

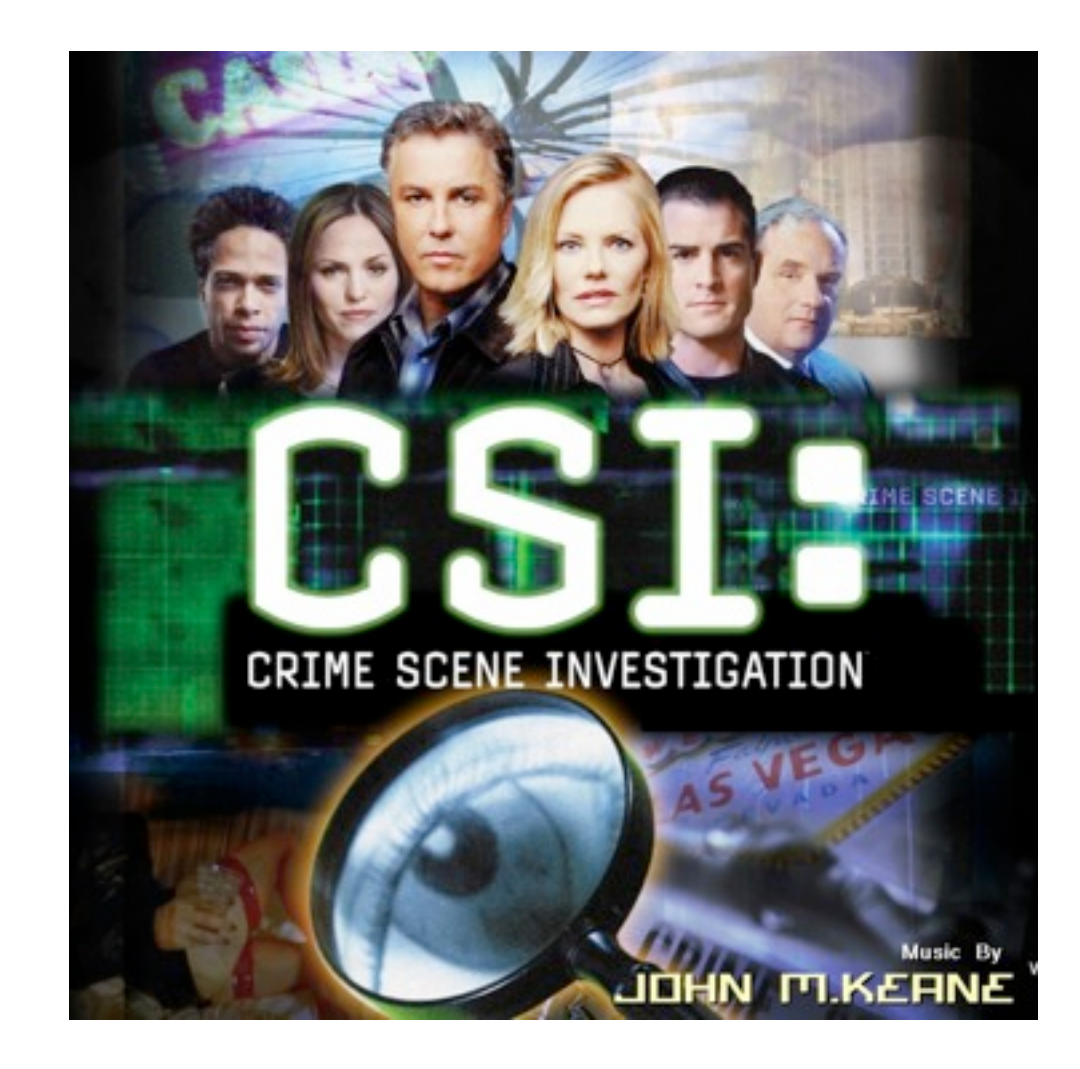

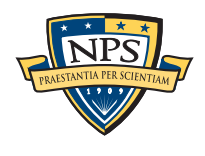

## The reality of digital forensics is less exciting.

#### Every investigation is beset by problems:

- Data that is overwritten cannot be recovered
- Encrypted data usually can't be decrypted
- Forensics rarely answers questions or establishes guilt
- Forensics rarely provides specific information about a specific subject
- Tools crash a lot

#### Traditionally this hasn't mattered, because:

- Most digital forensics was used to find child pornography
- When the pornography is found, most suspects plead guilty

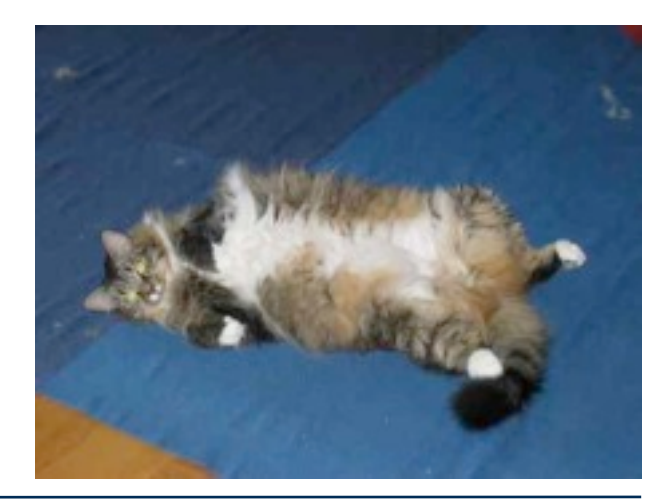

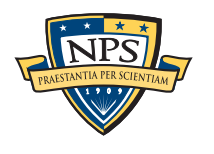

## Forensics has many uses beyond the courtroom.

#### Data Recovery:

- Recover deleted files
- Recover data from physically damaged media

#### Testing and Evaluating:

- System Performance
- Privacy Properties & Tools
- Security Policies

#### Spot-check regulatory compliance:

- Internal information flows
- Data flow across network boundaries
- Disposal policies

#### Performance Evaluation

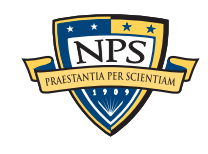

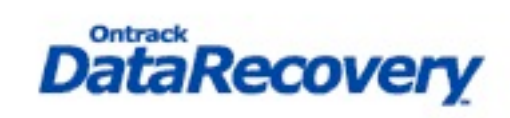

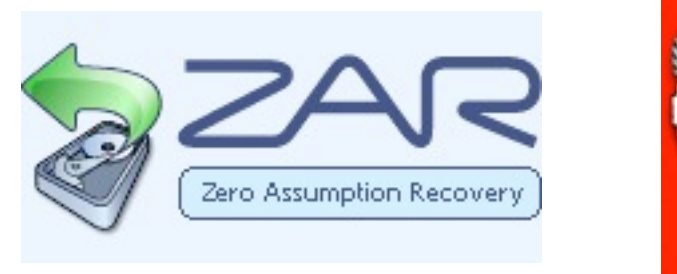

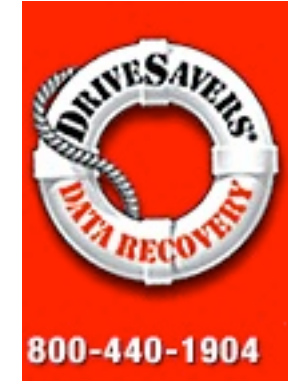

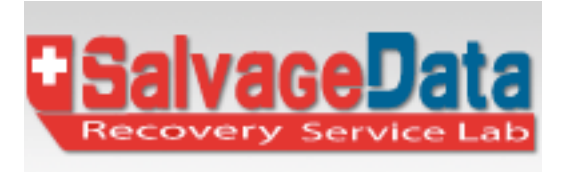

## Conclusion: Forensics and Digital Investigations

#### Scientific evidence requires interpretation to get it into a court room:

■ You give a disk image to a jury

#### Digital evidence is easy to fake

- You can completely wipe a computer or restore it's hard drive
- You just can't do that with a physical crime scene

#### Main uses today of digital forensics:

- Finding child pornography
- Recovering deleted files

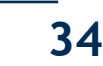

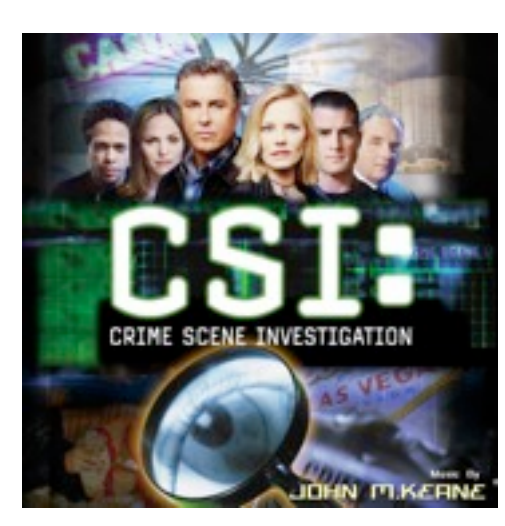

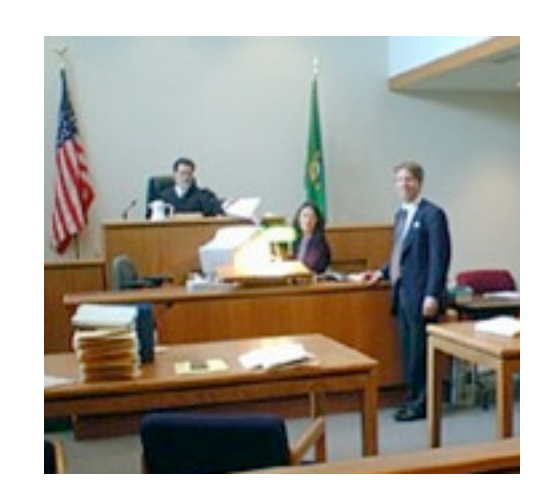

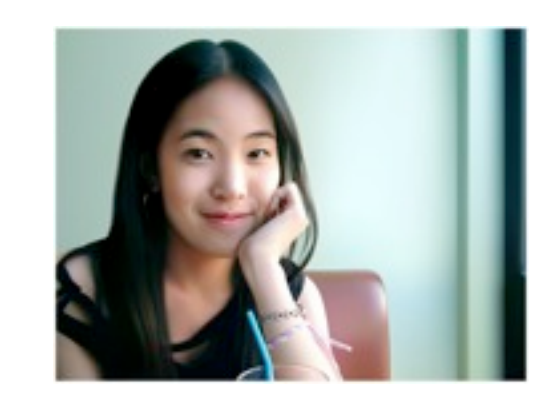

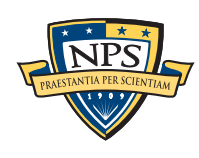

## Open Question: Does Locard's Exchange Principle apply to flash media?

Magnetic media and flash media are *fundamentally different*

## Magnetic Media

- —*Sectors overwritten in place*
- —*Each sector can be rewritten billions of times*
- —*Designed around magnetic remanence*
- Flash
	- —*Sectors overwritten in different locations*
	- —*Each sector can be rewritten thousands of times*
	- —*Flash Translation Layer (FTL) maps logical-to-physical sectors*

Today most forensic tools treat flash as magnetic media But perhaps we can do more by understanding the flash layer.

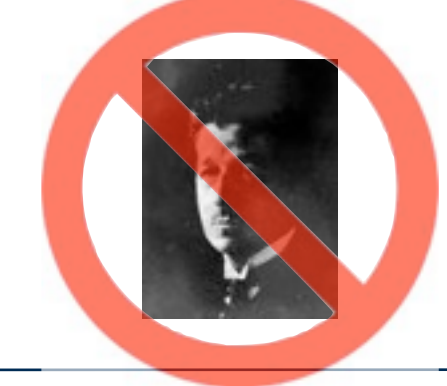

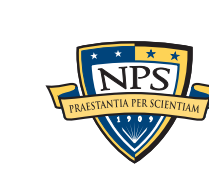

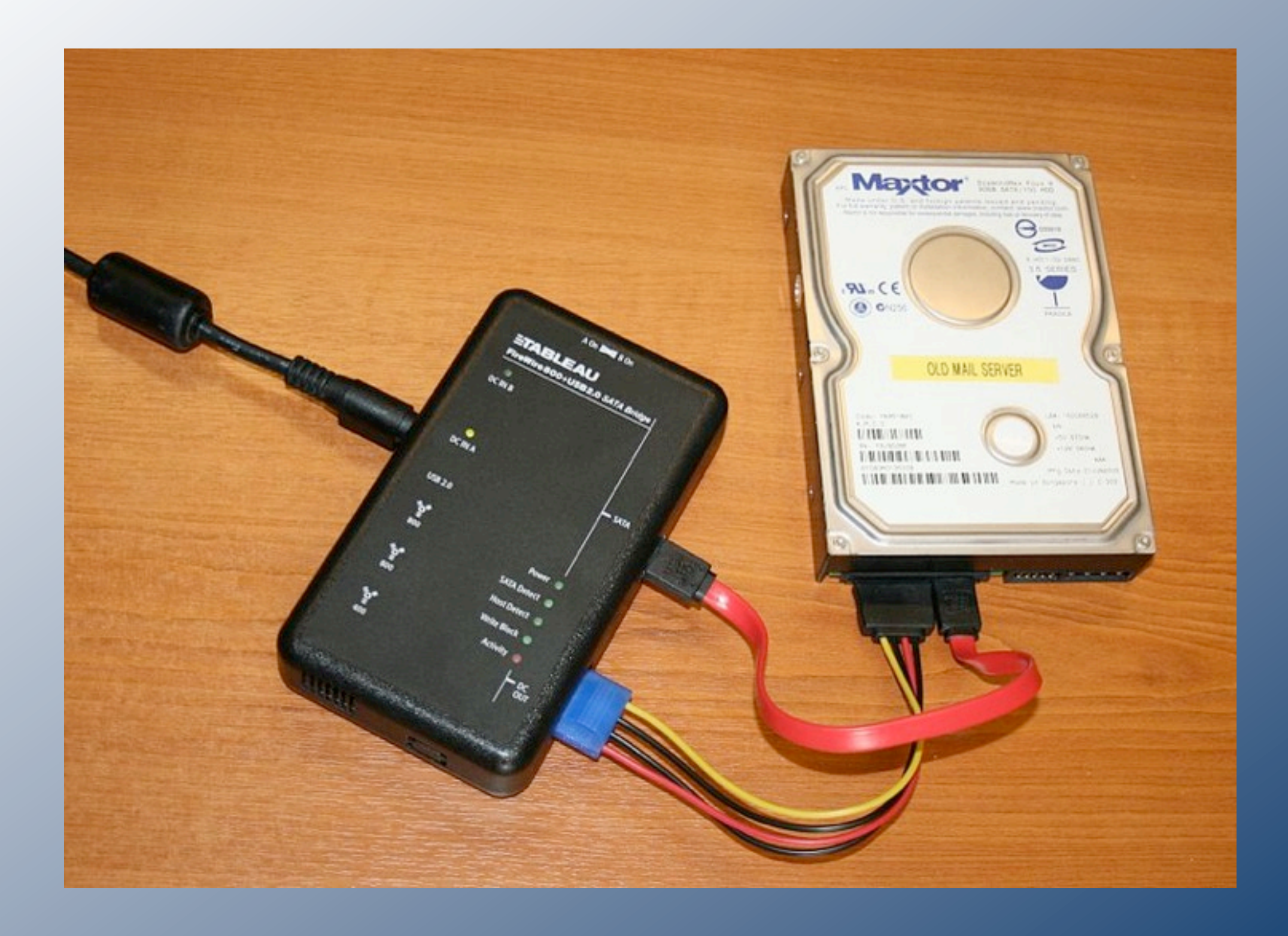

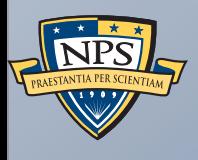

# Today's Digital Forensics Crisis

## Today there is a growing digital forensics crisis.

Much of the last decade's progress is quickly becoming irrelevant

Tools designed to let an analyst find a file and take it into court

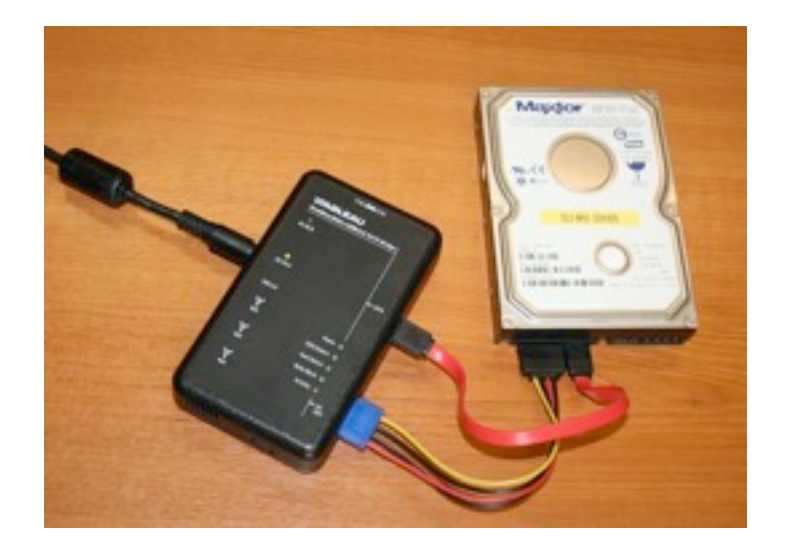

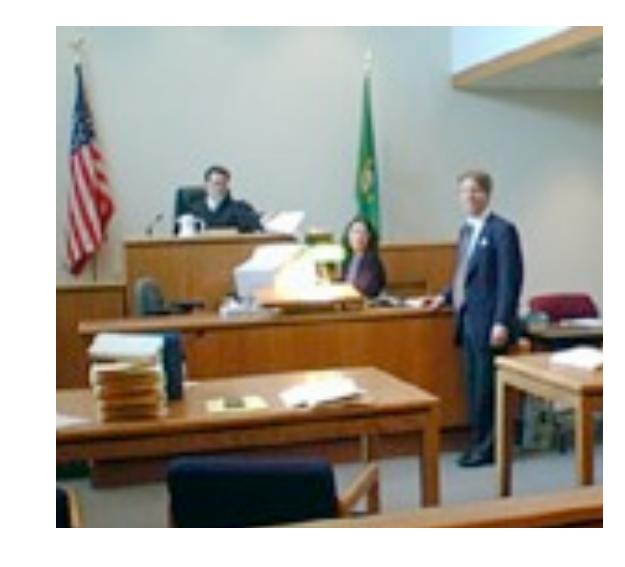

… don't scale to today's problems

We have identified 5 key problems.

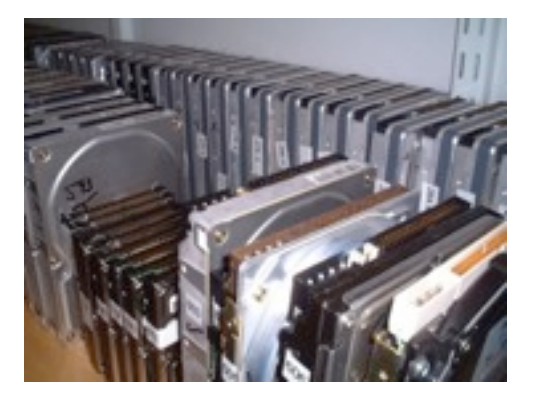

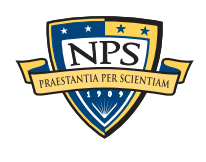

# Problem 1 - Increased coschoolenction & analysis

Data: too much and too complex!

- Increased size of storage systems
- Cases now require analyzing multiple devices —*2 desktops, 6 phones, 4 iPods, 2 digital cameras = 1 case*
- Non-removable flash

—*It's hard to physically get to the data*

■ Proliferation of operating systems, file formats and co —*XFAT, XFS, ZFS, YAFFS2, Symbian, Pre, iOS,* 

Consider FBI Regional Computer Forensic Laboratories growth: ) I aporatories drow *m* <u>2 Temperature</u> 3 J  $\mathbf{a}$  .  $\mathbf{b}$  . The set of  $\mathbf{b}$  is a set of  $\mathbf{b}$  is a set of  $\mathbf{b}$  is a set of  $\mathbf{b}$  is a set of  $\mathbf{b}$  is a set of  $\mathbf{b}$  is a set of  $\mathbf{b}$  is a set of  $\mathbf{b}$  is a set of  $\mathbf{b}$  is a set of  $\overline{\mathsf{V}}$  City is a set of  $\overline{\mathsf{S}}$ 

 $\curvearrowright$ .

**Everything**

<u>assa</u>

 $\mathbf{R}$  is the  $\mathbf{R}$ 

**KGoogle > Web History Coca Google** 

 $2t$ b drive  $\sim$  cannot search  $\sim$ 

About 3,500,000 results (0.32 seconds) Advanced search

Shopping

 $\mathbf{p}$ 

Shopping results for **2tb drive**

**Seagate** 

WIC Black **2 TB**  $\mathbf{u}$ <sub>1</sub>  $\mathbf{Q}$ **drive** 300 (404) \$169 new 125 stores

**2 Tb** Hard **Drive** - Hard Drives - Compare

Western Digital Green, Western Digital **2TB** Elements

WD Caviar Green **2 TB** SATA Hard Drives (

The LaCie Bigger Disk Extreme with Triple Interface

an unprecedented amount of storage into a **...**

Prices, Reviews and Buy at **...**

Barracuda LP **2 TB** Internal hard **drive**(101) - \$105 new 165 stores

WD Caviar Green **2 TB** Internal hard  $\frac{1}{20}$   $\frac{1}{20}$   $\frac{1}{20}$   $\frac{1}{20}$   $\frac{1}{20}$   $\frac{1}{20}$   $\frac{1}{20}$   $\frac{1}{20}$   $\frac{1}{20}$   $\frac{1}{20}$ \$99 new 117 stores

∍boole l

IV r V Desktop **2 TB External Hard Cher drive** - 480(421) \$110 new <u>is Bibli</u>

**Samsung SpinPoint** F3EG Desktop  $\pm\pm\pm\pm\pm$  (8) \$108 new 44 stores

Seagate

WD Caviar Black **2 TB** Internal hard  $\frac{1}{2}$ **driver** (404) \$169 new 125 stores

Prices, Reviews and Buy at **...**

External Hard **Drive** - Black, **...**

Sectors Per **Drive**, 3907029168 **...**

 $\int$ 

WD20EADS )

Cached - Similar

Western Digital Green, Western Digital **2TB** Elements

WD Caviar Green **2 TB** SATA Hard Drives (

www.nextag.com/**2-tb**-hard-**drive**/search-html -

ŵ

 $\sum$  *Cangle* **TB** October hard **drive**(101) - **105 April 105 news** 165 stores

**W** Green **2 TB** Internal hard **drive** - 300(58) \$99 new 117 stores

WD Elements Desktop **2 TB** External hard **driveri** (421) \$110 new 80 stores

Samsung SpinPoint F3EG Desktop Class **2 TB**(8) \*\*  $\mathscr{A}$ 

- Service Requests: 5,057 (FY08) → 5,616 (FY09) (+11%)  $(\pm 11\%)$ Cached - Similar - Similar - Similar - Similar - Similar - Similar - Similar - Similar - Similar - Similar - S<br>Cachedon - Similar - Similar - Similar - Similar - Similar - Similar - Similar - Similar - Similar - Similar -
- Terabytes Processed: 1,756 (FY08) → 2,334 (FY09) (+32%)

#### Problem 2 — RAM and malware forensics is really hard. Simson L. Garfinkel Problem 2 – RA Monterey, CA rensics is reall<sup>®</sup> Cambridge, MA

#### RAM Forensics—in its infancy and Enterprise in

- RAM structures change frequently (no reason for consistency)
- RAM is constantly changing

#### Malware is especially hard to analyze:

- Encryption; Conditional execution  $\Gamma$  to an will appellished throughout the developing  $\Gamma$ **ELIIGRY SHELLING.** IN TOP CONTINUES ON THE LINUX OF LINUX OF LINUX OF LINUX OF LINUX OF LINUX OF LINUX OF LINUX O
- Proper behavior of most software is not specified

## Malware can hide in many places:

- On disk (in programs, data, or scratch space)
- BIOS & Firmware
	- RAID controllers
	- GPU
	- Ethernet controller
	- Motherboard, South Bridge, etc
	- FPGAs

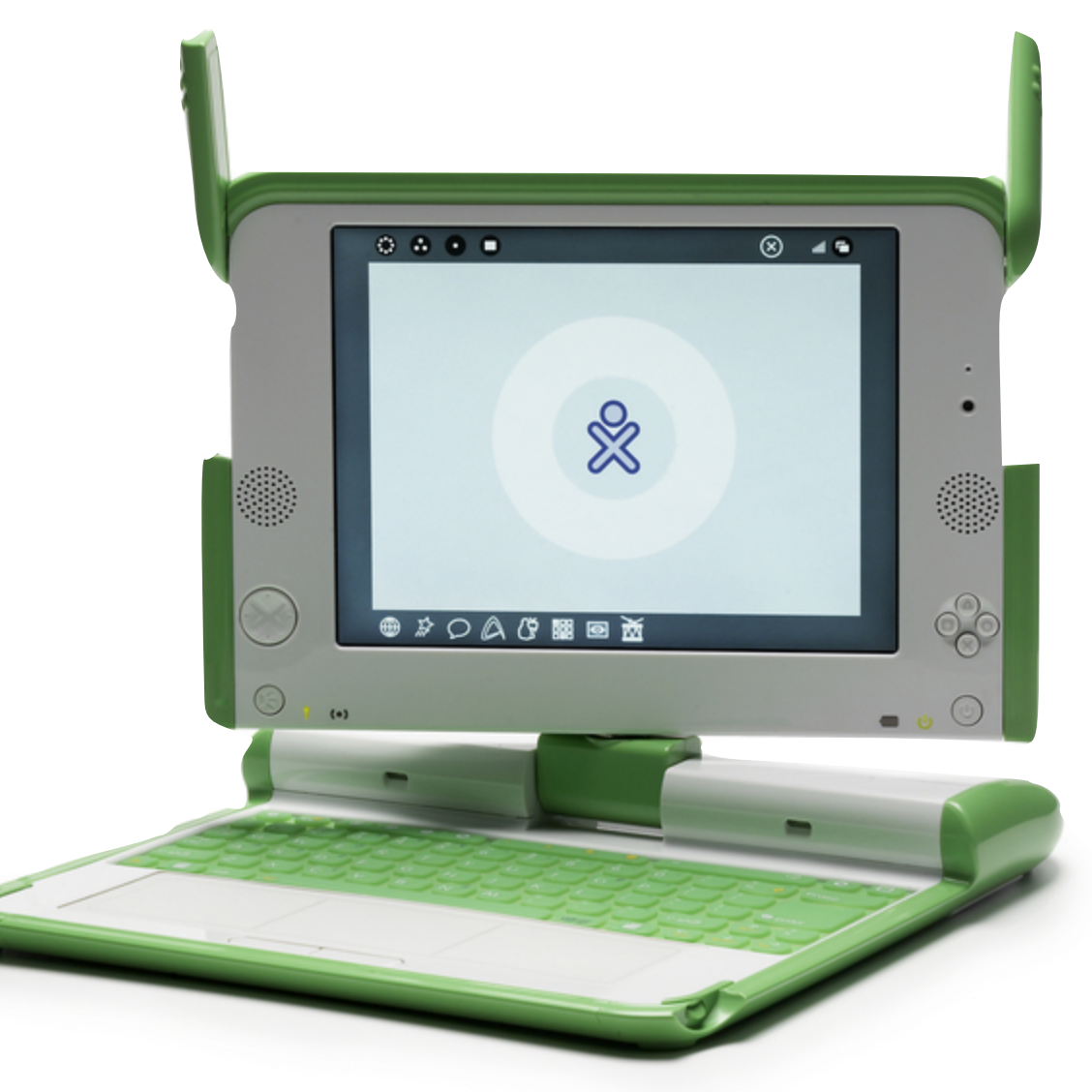

ivan@laptop.org

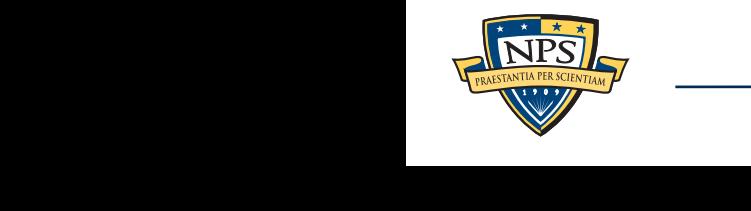

## Problem 3 — Mobile phones are really hard to examine.

#### Cell phones present special challenges

#### No standard connectors

- No standard way to copy data out
- Difficult to image & store cell phones without changing them.

#### How do we validate tools against thousands of phones?

■ No standardized cables or extraction protocols

#### NIST's *Guidelines on Cell Phone Forensics*  recommends:

■ "searching Internet sites for developer, hacker, and security exploit information."

How do we forensically analyze 100,000 apps?

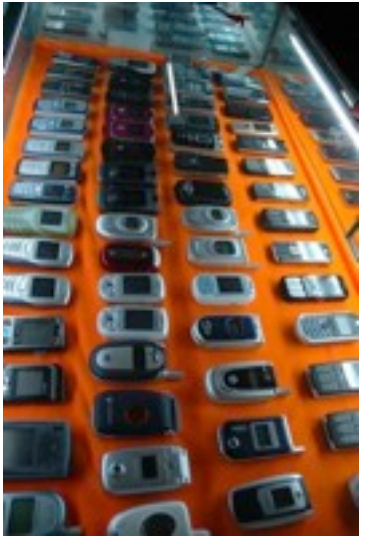

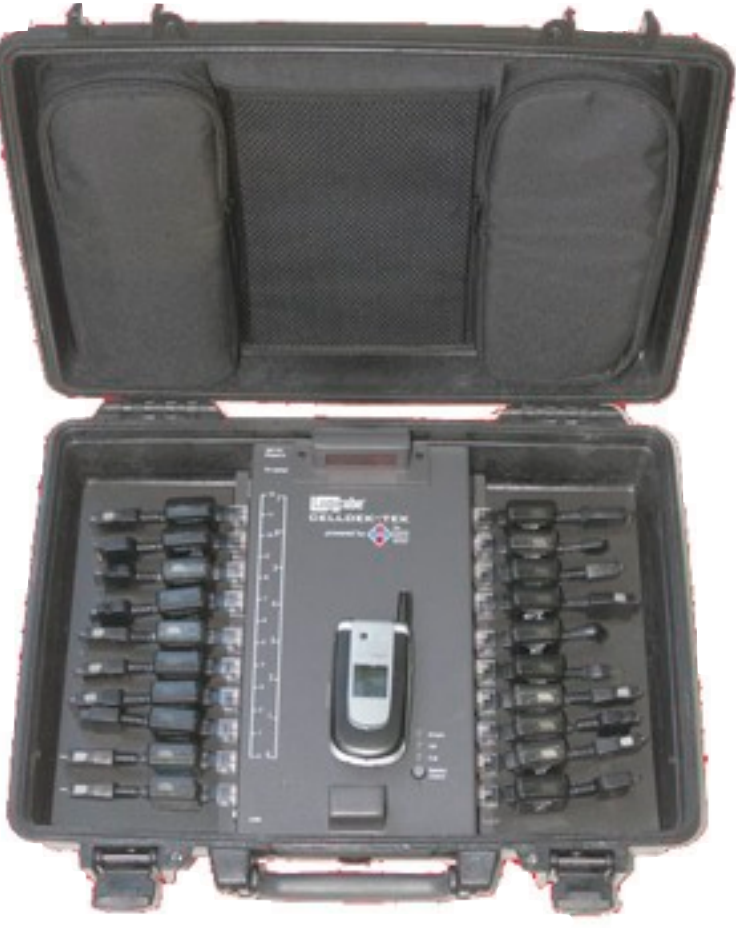

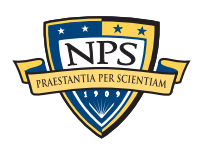

## Problem 4 — Encryption and Cloud Computing make it hard to get to the data

Pervasive Encryption — Encryption is increasingly present

## **TrueCrypt**

- BitLocker
- File Vault
- DRM Technology<sup>Adt</sup>

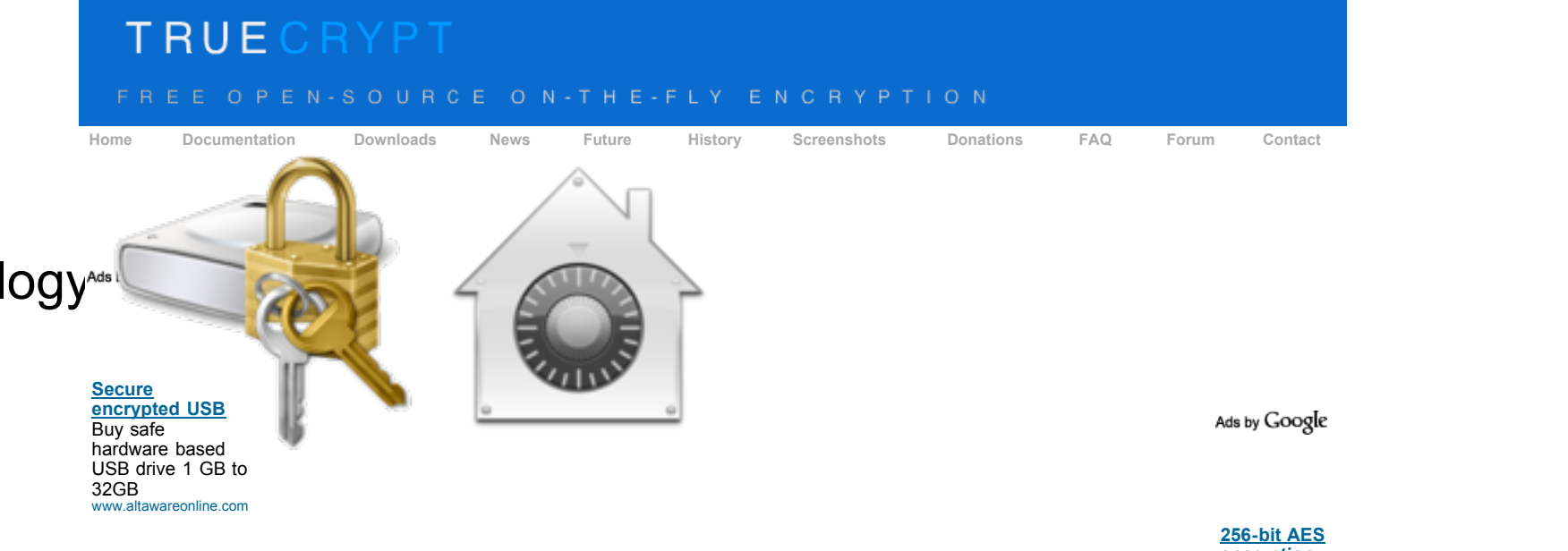

#### Cloud Computing End-user systems won't have Engelerate at a **encryption** Protect your data with encryption Provides **plausible deniability**, in case an adversary forces you to reveal the password: software. Free how to guide. **Hidden volume** (steganography) and **hidden operating system**. Datacastlecorp.com/encryption Google Apps More information about the features of TrueCrypt may be found in the **documentation**.  $\mathcal{L}$ ■ Microsoft Office 2010 mobile **Statistics** (number of downloads)  $\frac{\text{Stora}}{\text{Ener}}$  Google Microsoft<sup>®</sup> ■ Apple Mobile Me **Storag** fice  $\det$  drive  $\det$  and drive  $\det$  and drive  $\det$  and drive  $\det$  and drive  $\det$  and drive  $\det$  and drive  $\det$  and drive  $\det$  and drive  $\det$  and drive  $\det$  and drive  $\det$  and drive  $\det$  and drive  $\det$  and drive  $\det$  and drive  $\iota$ a 2010 Site Updated July 31, 2010 • Legal Notices • Sitemap • Search

—*But they may have residual data!*

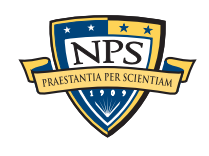

## Problem 5 — Time is of the essence.

#### Most tools were designed to perform a complete analysis

## Find all the files

- Index all the terms
- Report on all the data
- Take as long as necessary!

#### Increasingly we are racing the clock:

- Police prioritize based on statute-of-limitations!
- Battlefield, Intelligence & Cyberspace operations require turnaround in days or hours.

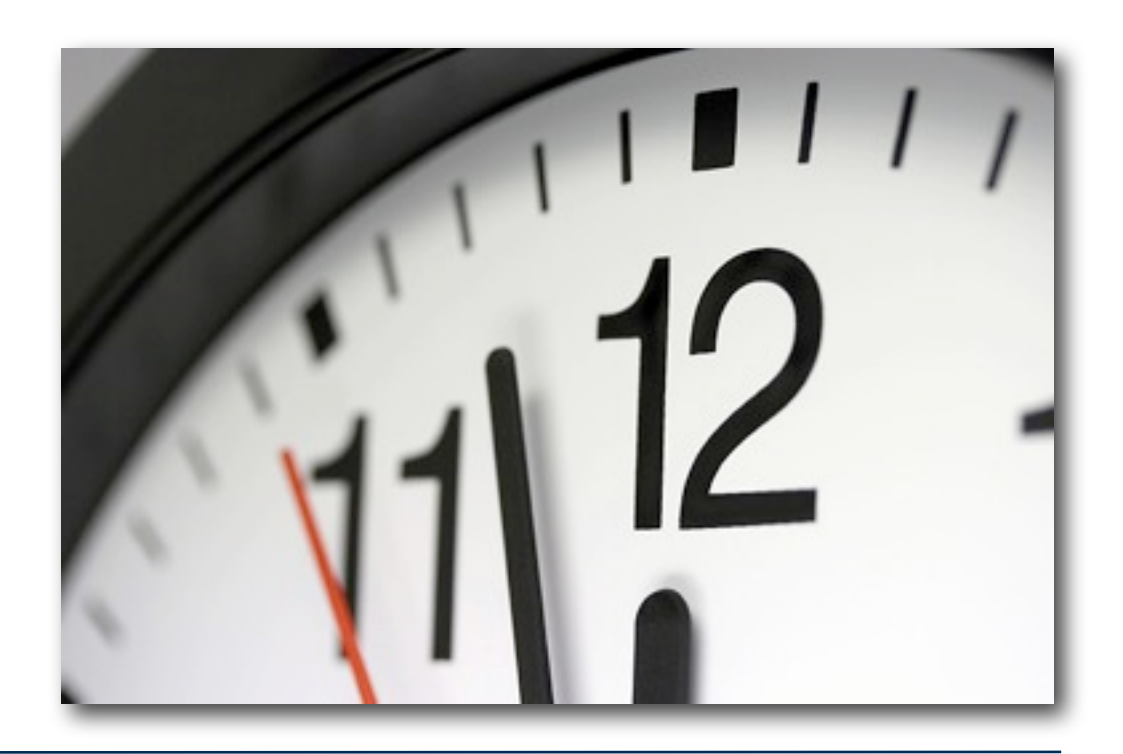

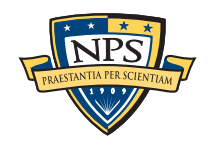

## My research focuses on three main areas:

#### Area #1: Data collection and manufacturing

- Large data sets of real data enable science. (+20TB)
- Small data sets of realistic data enable education, training and publishing. (<1TB)

#### Area #2: Bringing data mining and machine learning to forensics

- Breakthrough algorithms based on correlation and sampling
- Automated social network analysis (cross-drive analysis)
- Automated ascription of carved data

## Area #3: Working above and below the files

- Most work to date is with files
- Digital Forensics XML (DFXML)
	- —*Connecting tools*
	- —*Representing applications, behaviors, users*
	- —*Forensics of bulk data*

Emphasis on *building tools* and *working with practitioners*.

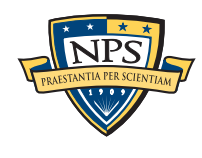

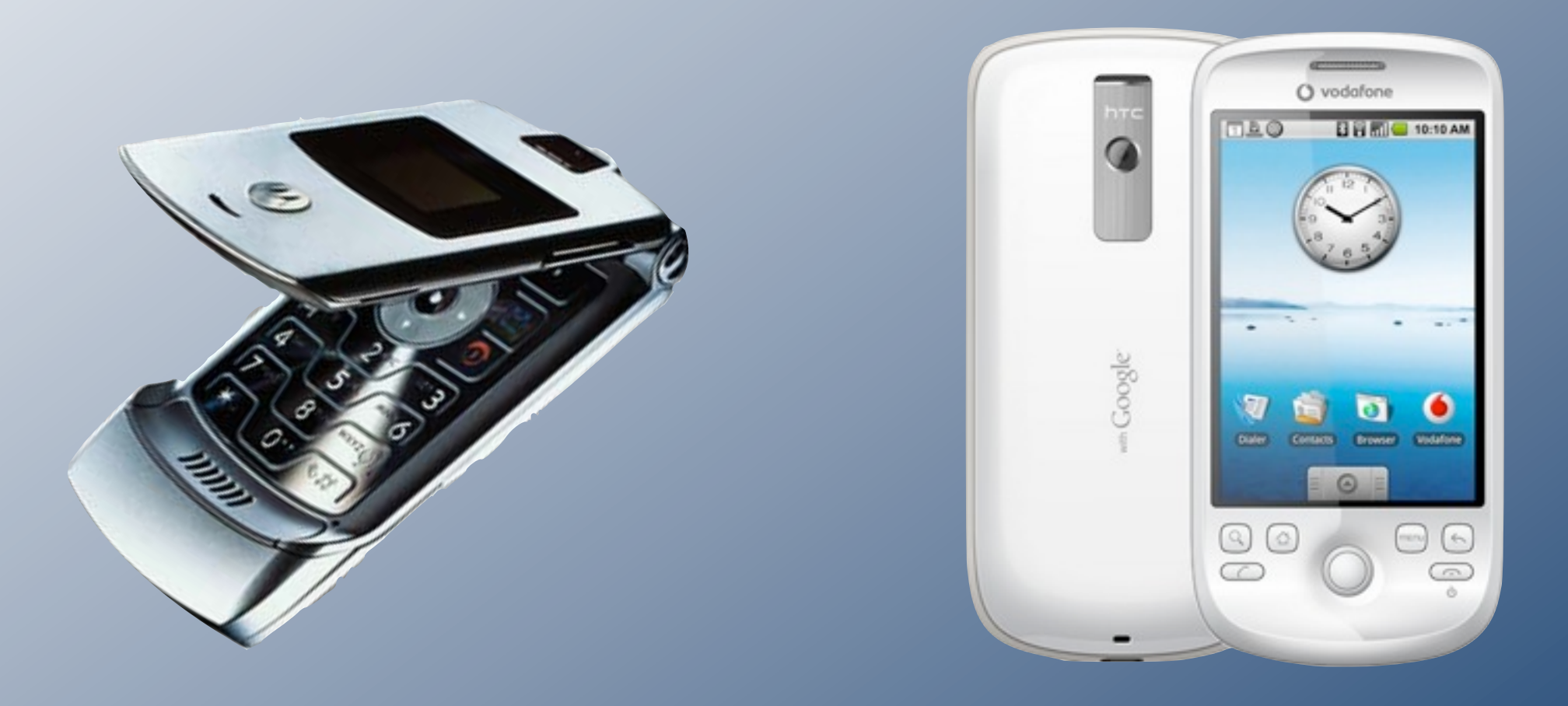

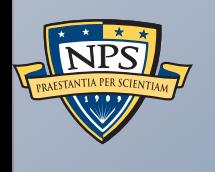

# Cell Phone and PDA Forensics (overview)

Who did you call? Where have you been? What did you do?

# PDAs and Cellphones: Difficult times for computer forensics

#### Powerful computers

- 100—1.2 GHz processors
- 16MB 1GB of RAM (or more)
- 500GB 64GB of Flash
- Networks: Cellular, Bluetooth, WiFi, IR and near field
- Cameras; Sensors

#### Little standardization:

- Android, iOS, RIM, PalmOS, Windows Mobile, Symbian, RIM, Linux, & others
- Minor revs of a phone may have *radically different data layout*

#### Technical challenges:

- Old phones are *widely used*
- Downloadable Apps;
- Some systems lose memory w/o power
- Smart phones have 2 processors & multiple memory banks
- Removable media the phone may not have taken the picture on the SD card

Different phones typically require different tools.

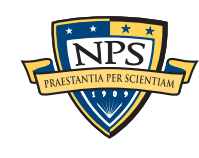

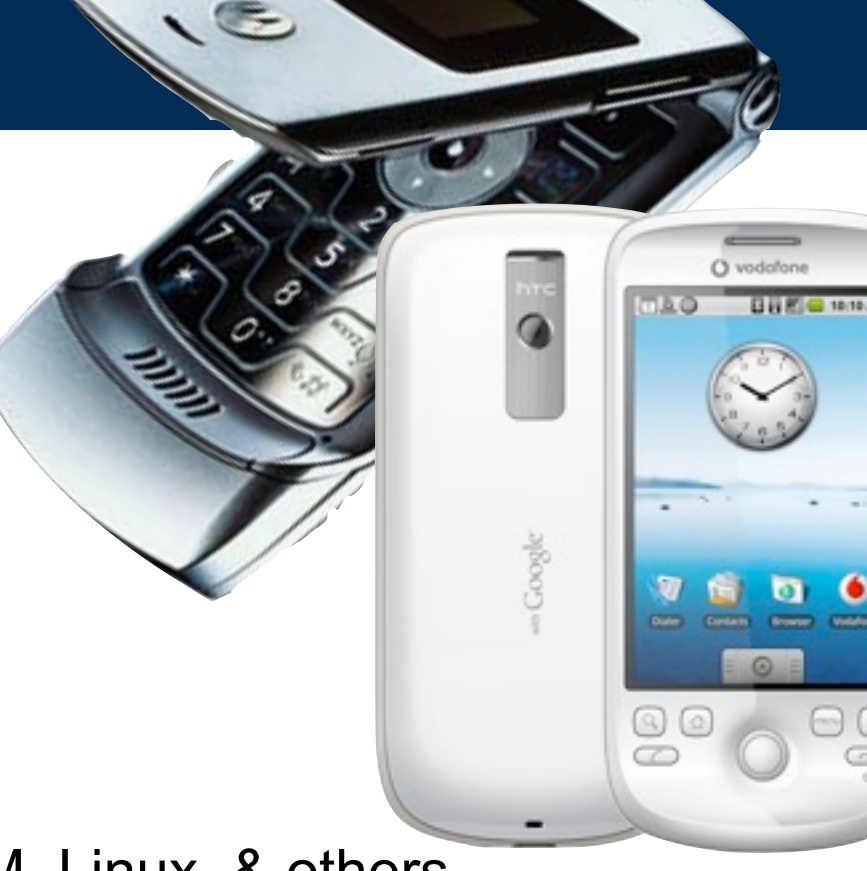

# Cell phones are part of a system

#### Infrastructure:

- Public Telephone Switched Network
- Mobile Switching Center
- Base Station Controller
- Base Transceiver Station
- Cell sites

#### Customer Provided:

- Cell phones
	- —*Hardware*
	- —*Software*
- Bluetooth
- Wi-Fi networks for data & voice

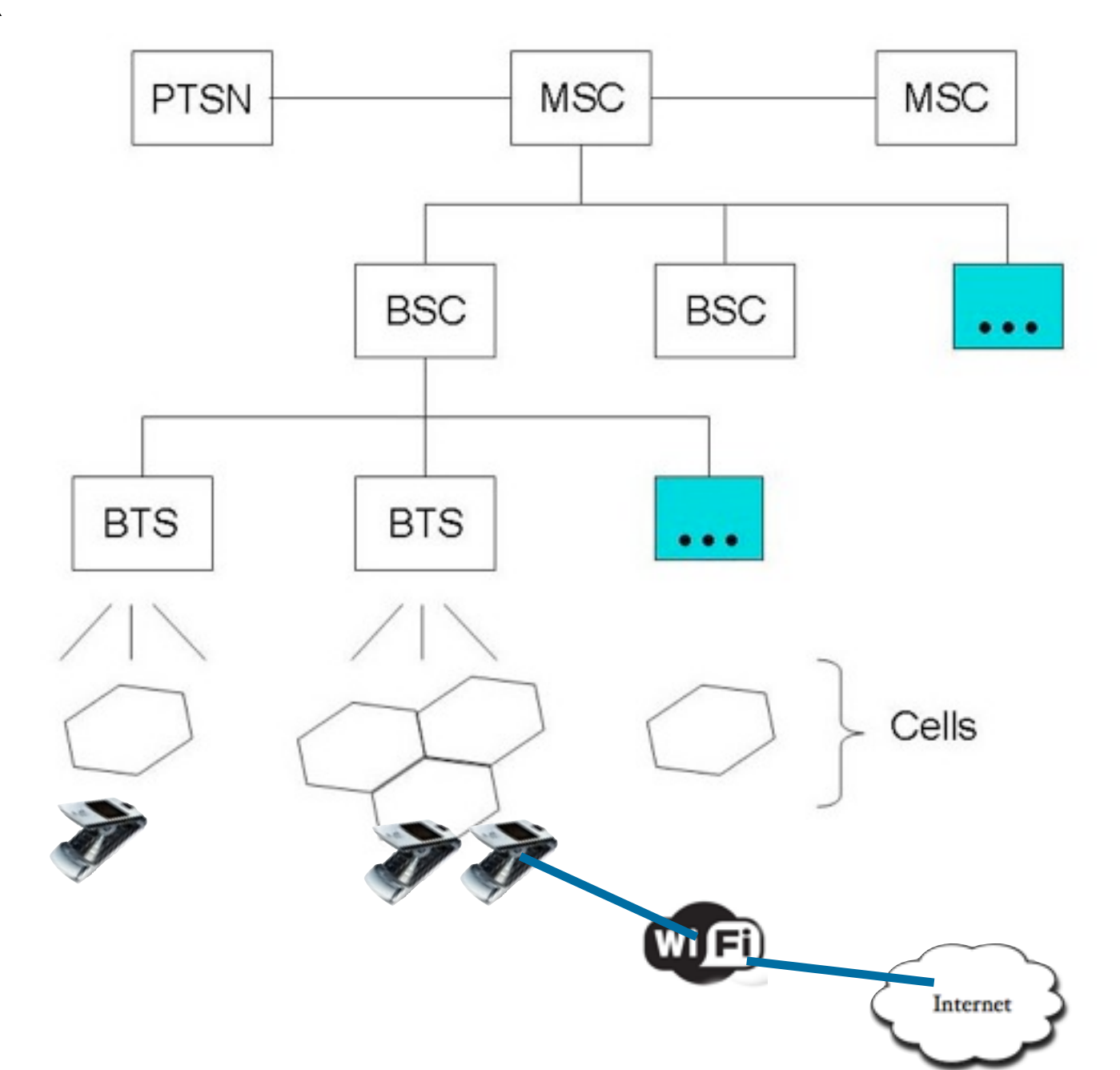

#### Administrative:

■ Account management and billing

# Cell phones are part of a system

#### Infrastructure:

- Public Telephone Switched Network
- Mobile Switching Center
- Base Station Controller
- Base Transceiver Station
- Cell sites

#### Customer Provided:

- Cell phones
	- —*Hardware*
	- —*Software*
- Bluetooth
- Wi-Fi networks for data & voice

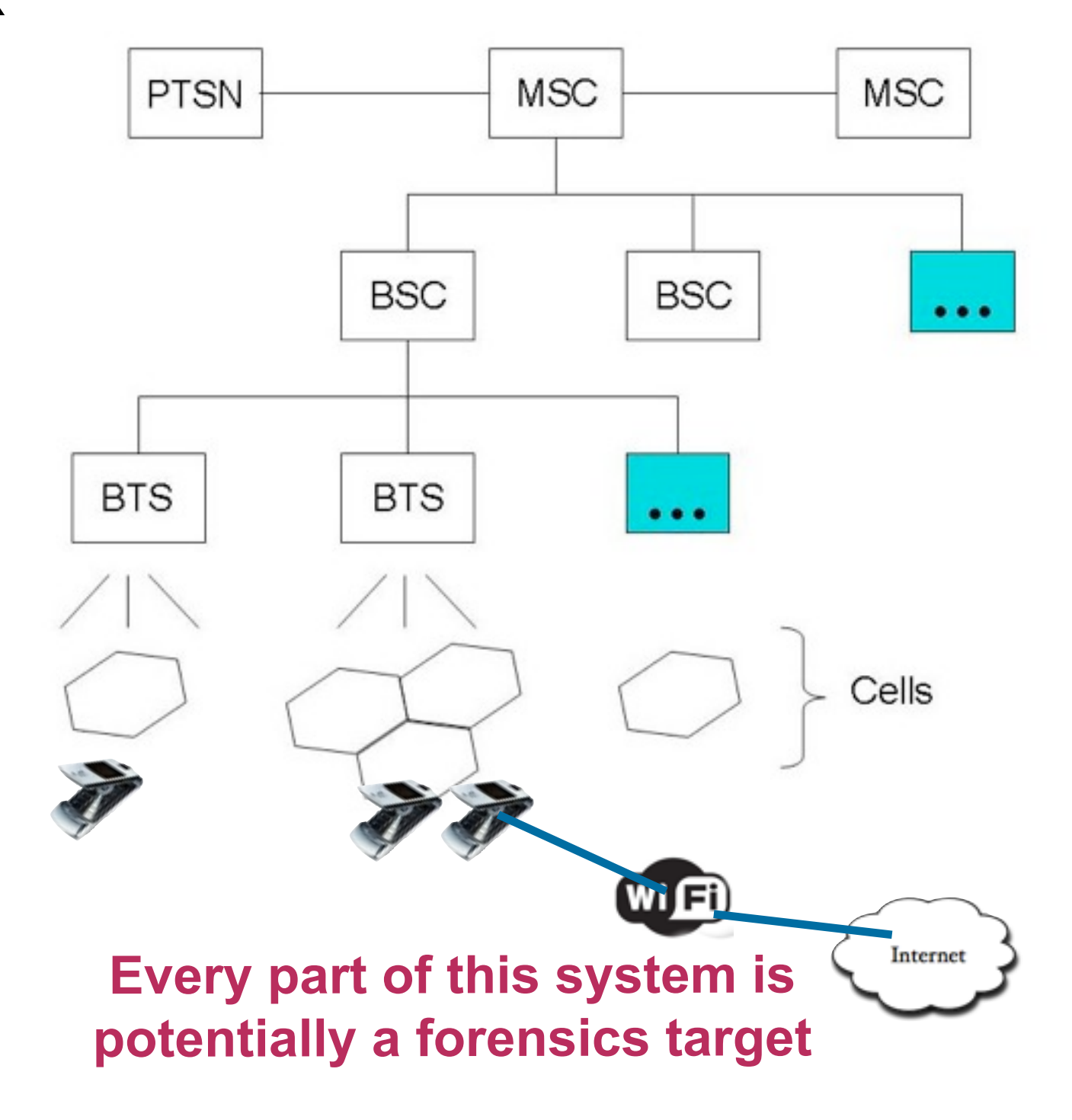

#### Administrative:

■ Account management and billing

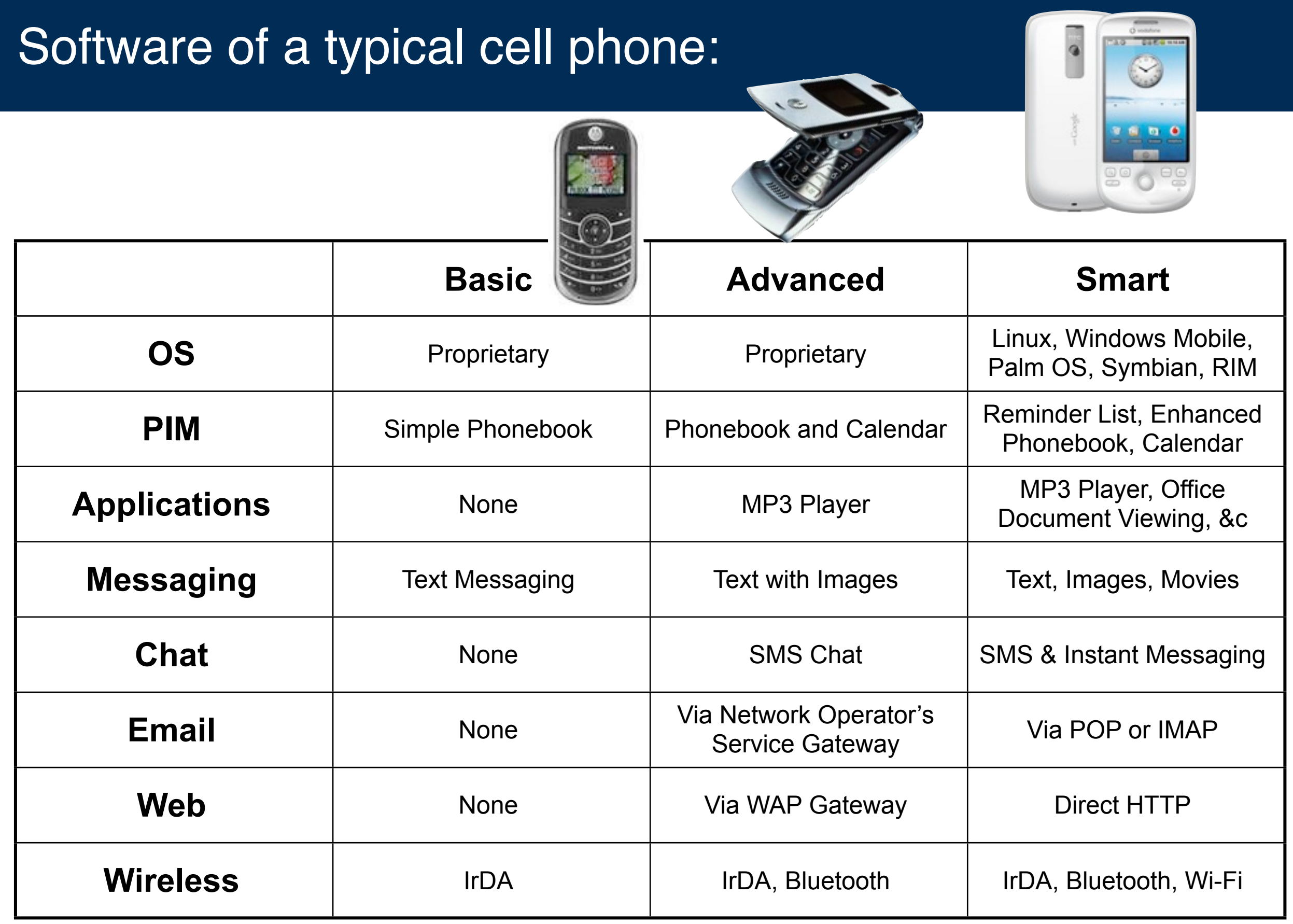

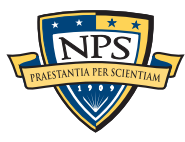

**Source: NIST Guidelines on Cell Phone Forensics, p. 9**

## Memory Considerations: mobile phones have *multiple* memory systems.

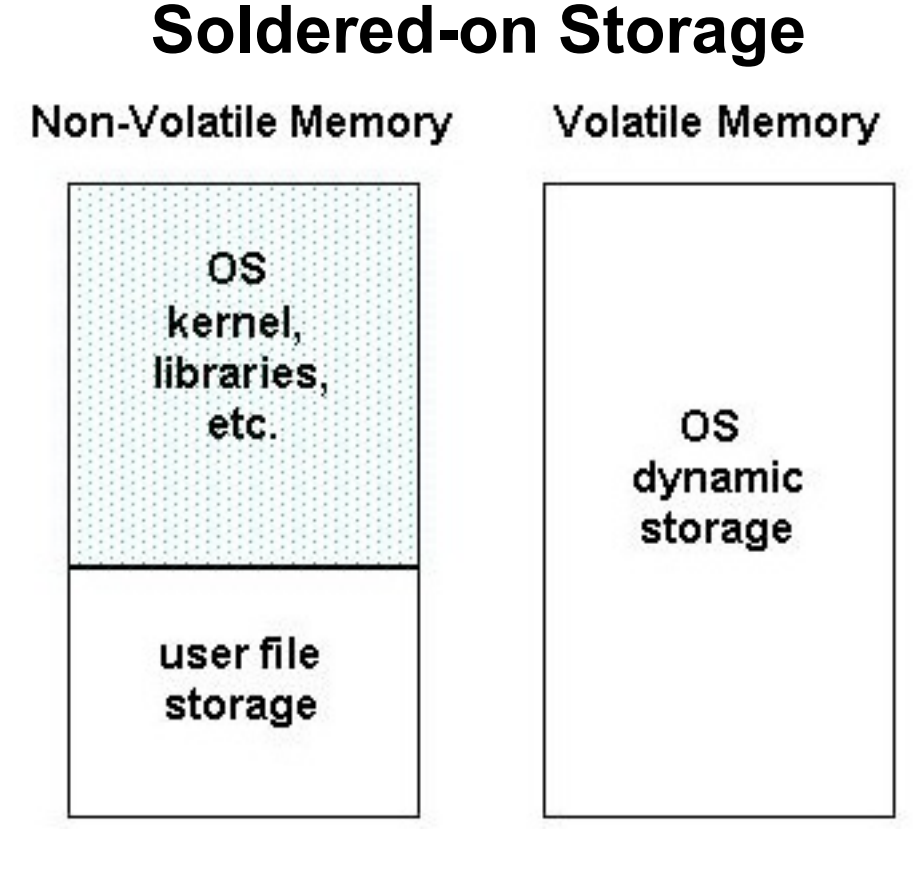

Telephone Service OS

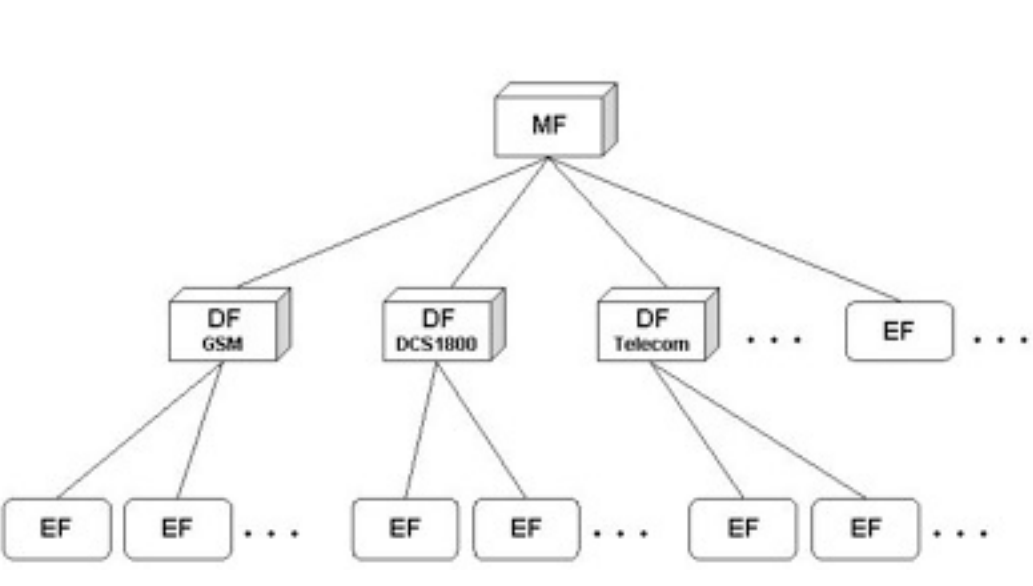

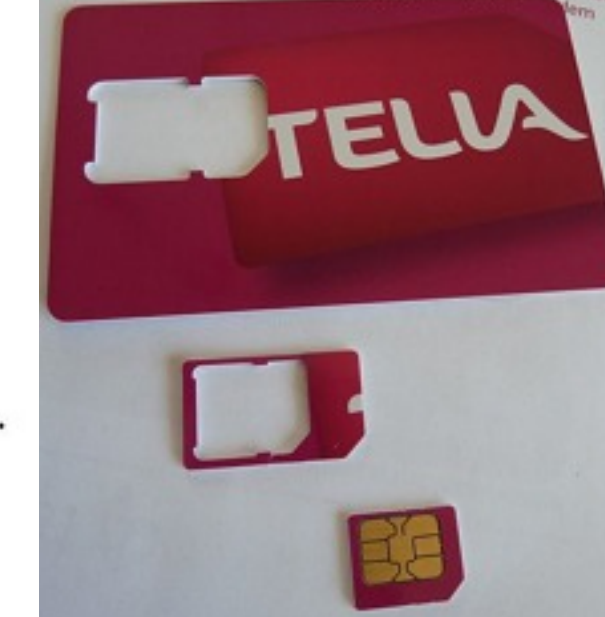

#### **Removable Flash**

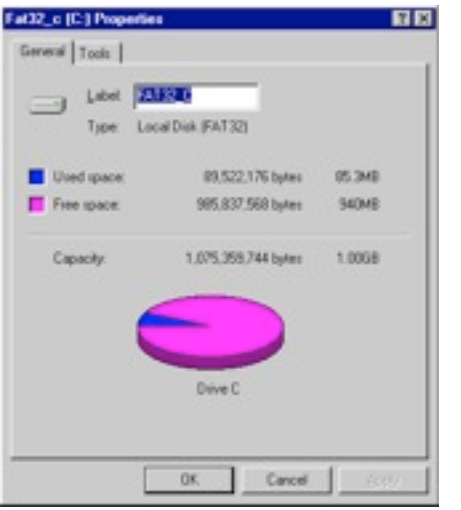

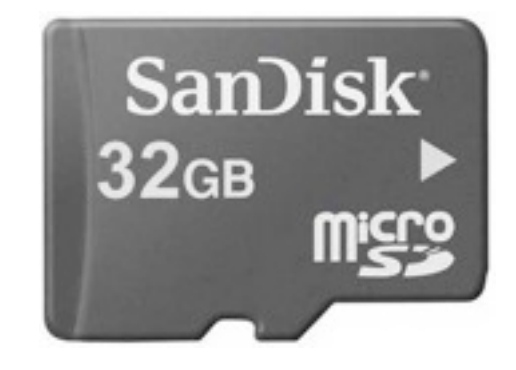

#### **48**

#### **SIM file system**

## Identity Module Characteristics

## GSM:

- Subscriber identity modules (SIMs) 16K-1GB (!)
	- —*Integrated circuit card identifier (ICCID)*
	- —*International mobile subscriber identity (IMSI)*
	- —*Authentication Key K1*
	- —*Phone book storage*
	- —*Multimedia storage*
	- —*Encrypted storage*
- IMEI International mobile equipment identifier (\*#06#)
	- —*Unique to the GSM device*

#### CDMA:

- Electronic serial number (ESN)
- Mobile station ID (MSID) or Mobile identification number (MIN)
- May be stored in phone (US) or in a CDMA chip (China)

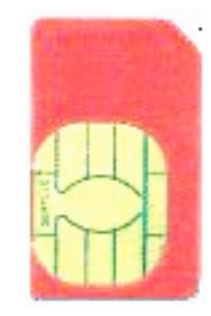

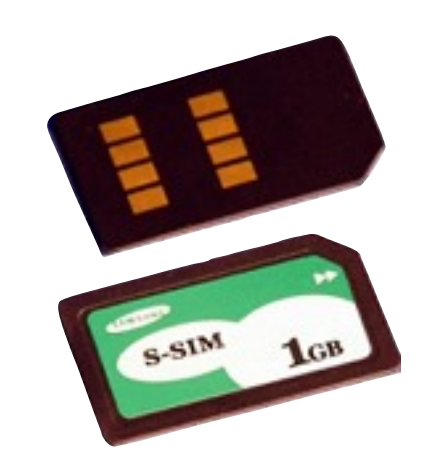

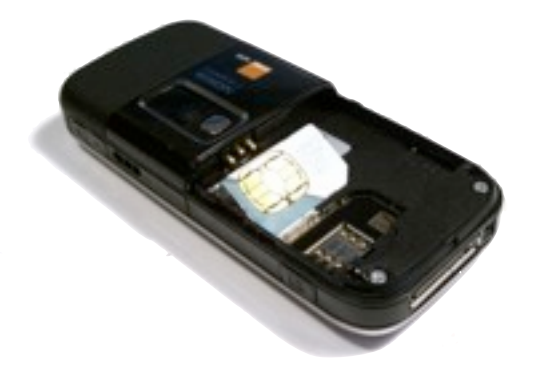

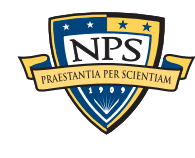

#### **50**

## Cell phone forensic tools operate at different levels.

#### Tools use increasing amounts of sophistication to get data:

- Use the cell phone's own keyboard & display (project-a-phone)
- Download information through the cell phone's standard ports
	- —*Proprietary Phone; USB; Apple 30-pin*
	- —*SIM readers*
- Access cell phone through programmer/proprietary ports —*JTAG*
- Direct access to flash
	- —*Probes & Wires*
	- —*"Chip Off"*

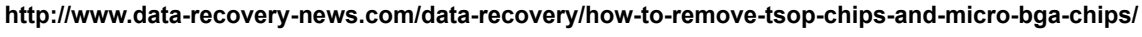

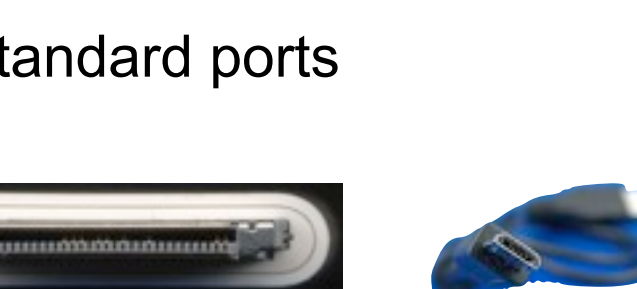

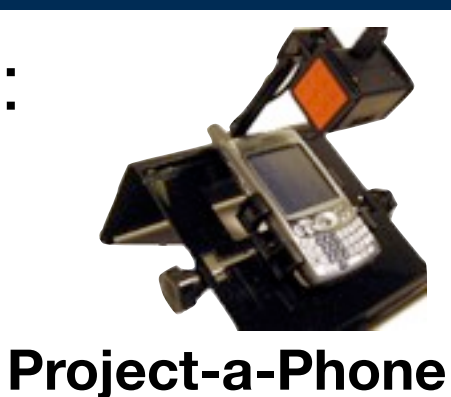

TAG Pinc

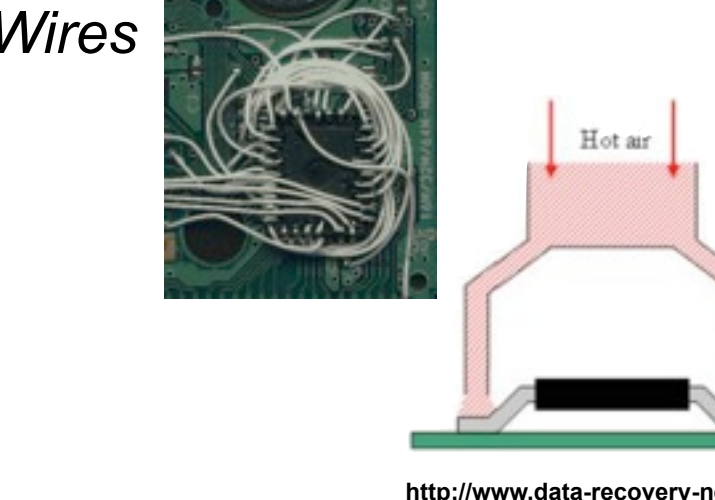

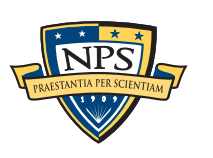

## Forensic Accessories improve "repeatability."

## "StrongHold Box" — RF shielding

- Prevents phone from calling home
- Stops remote wipe

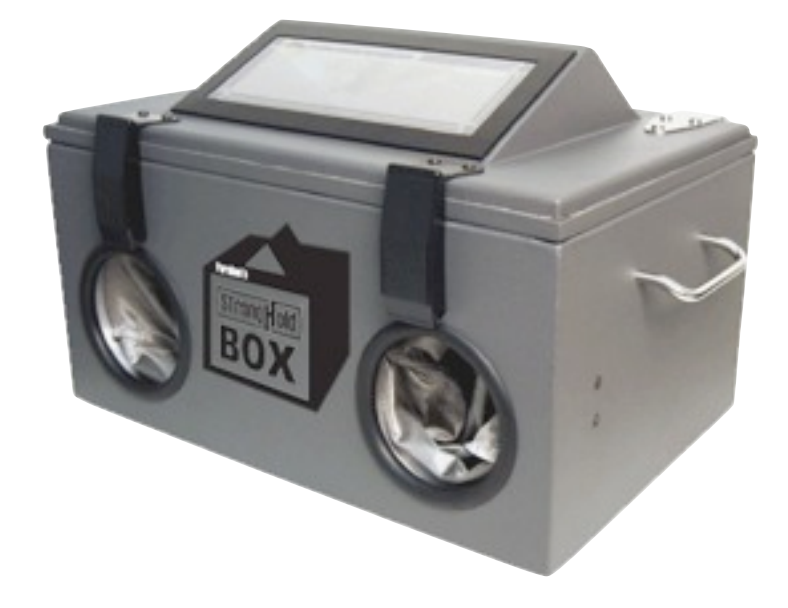

"Device Seizure Toolbox" has lots of different cables

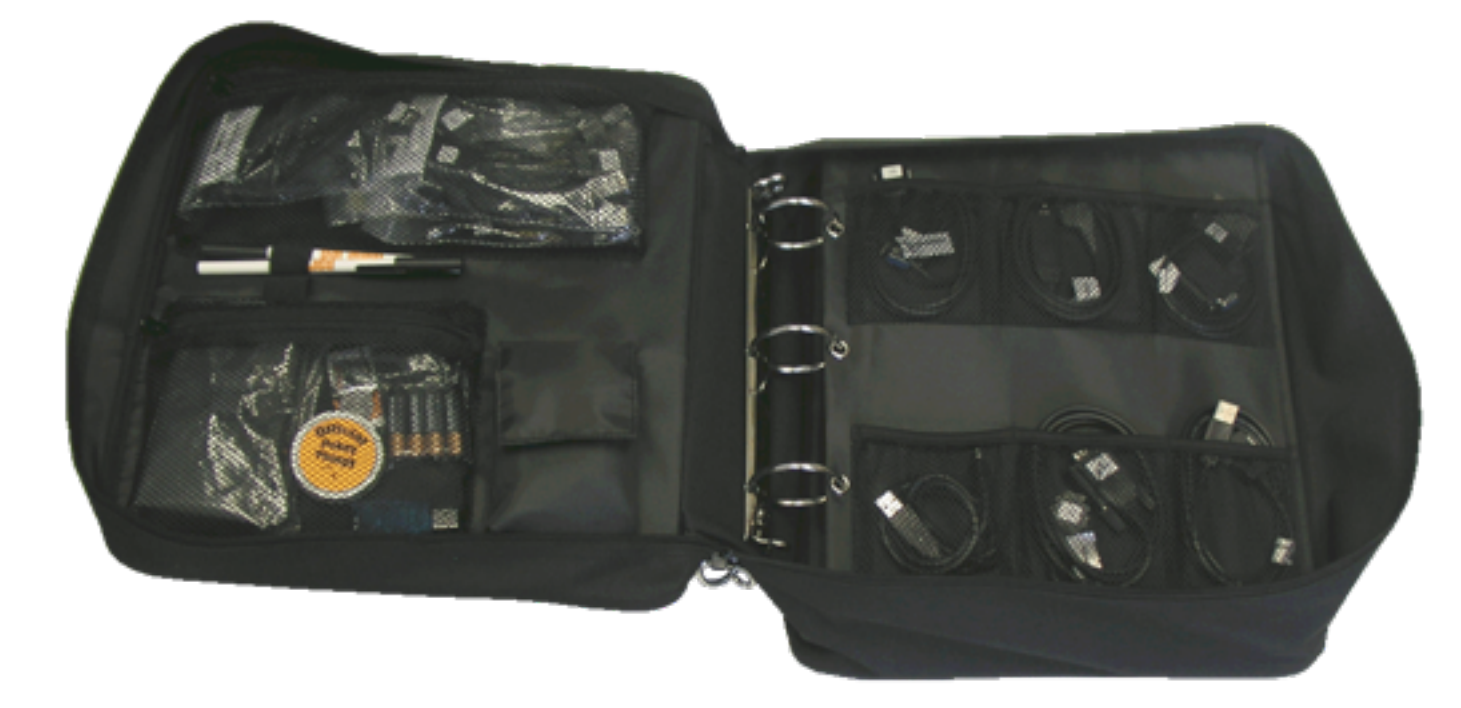

—*[http://www.paraben-forensics.com/](http://www.paraben-forensics.com)*

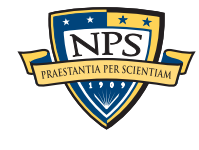

## **Acquisition**

1. Identify the device: make, model, service provider <http://www.phonescoop.com/phones/finder.php>

- <http://www.gsmarena.com/search.php3>
- <http://mobile.softpedia.com/phoneFinder>

#### 2. Also note:

- Device Interface, labels, serial numbers, etc
- Synchronization software on associated computer
- Time displayed by phone
- 3. Select the appropriate tool
- 4. Extract the data (if possible).

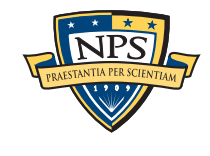

Separately acquire the phone memory & SIM card

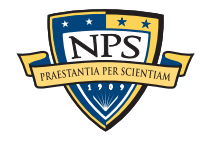

Separately acquire the phone memory & SIM card

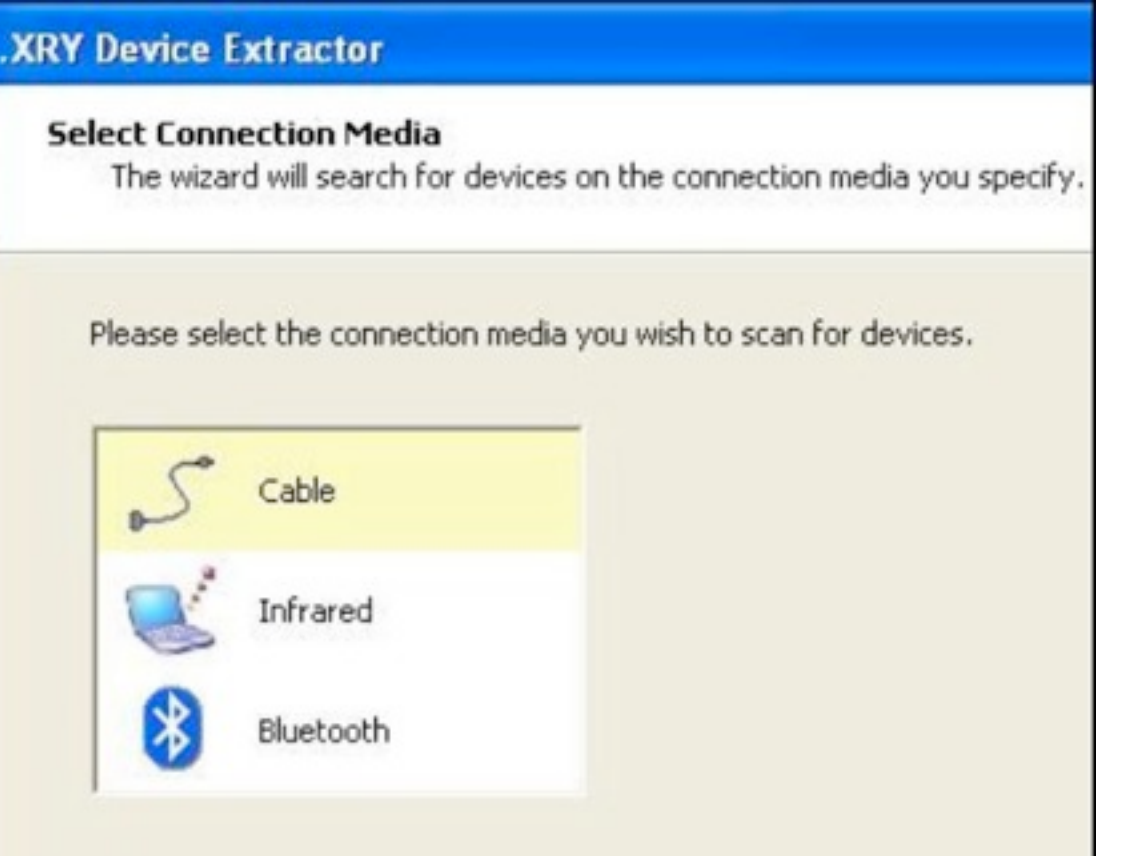

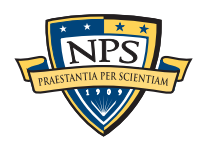

Separately acquire the phone memory & SIM card

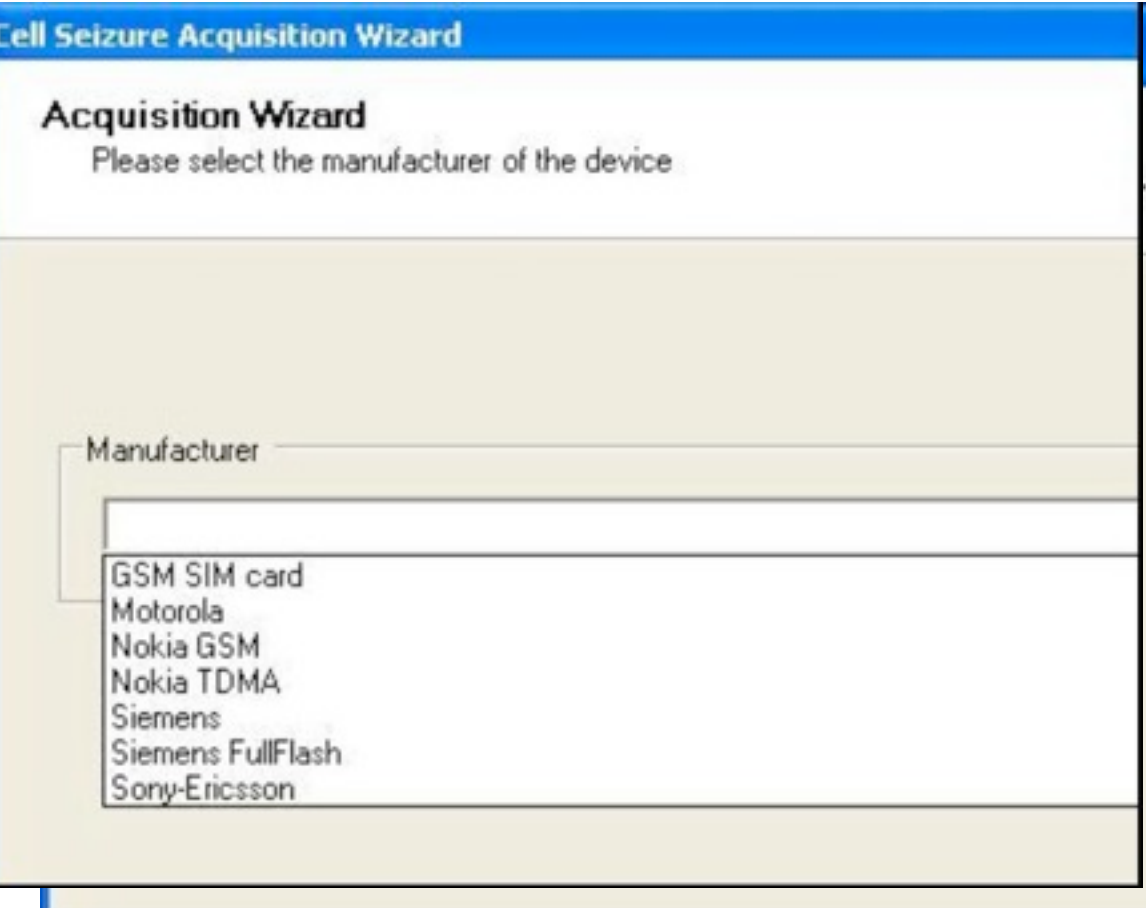

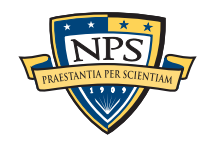

Separately acquire the phone memory & SIM card

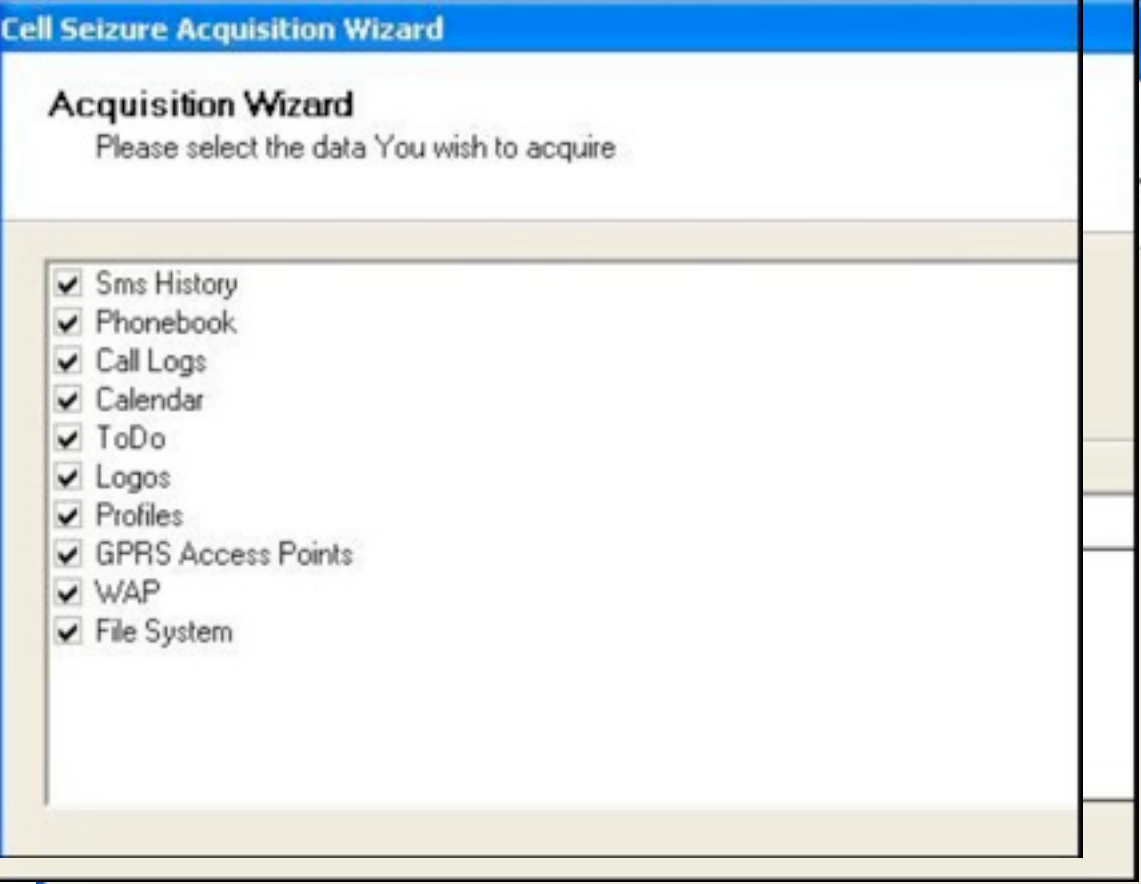

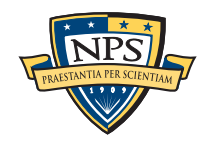

Separately acquire the phone memory & SIM card

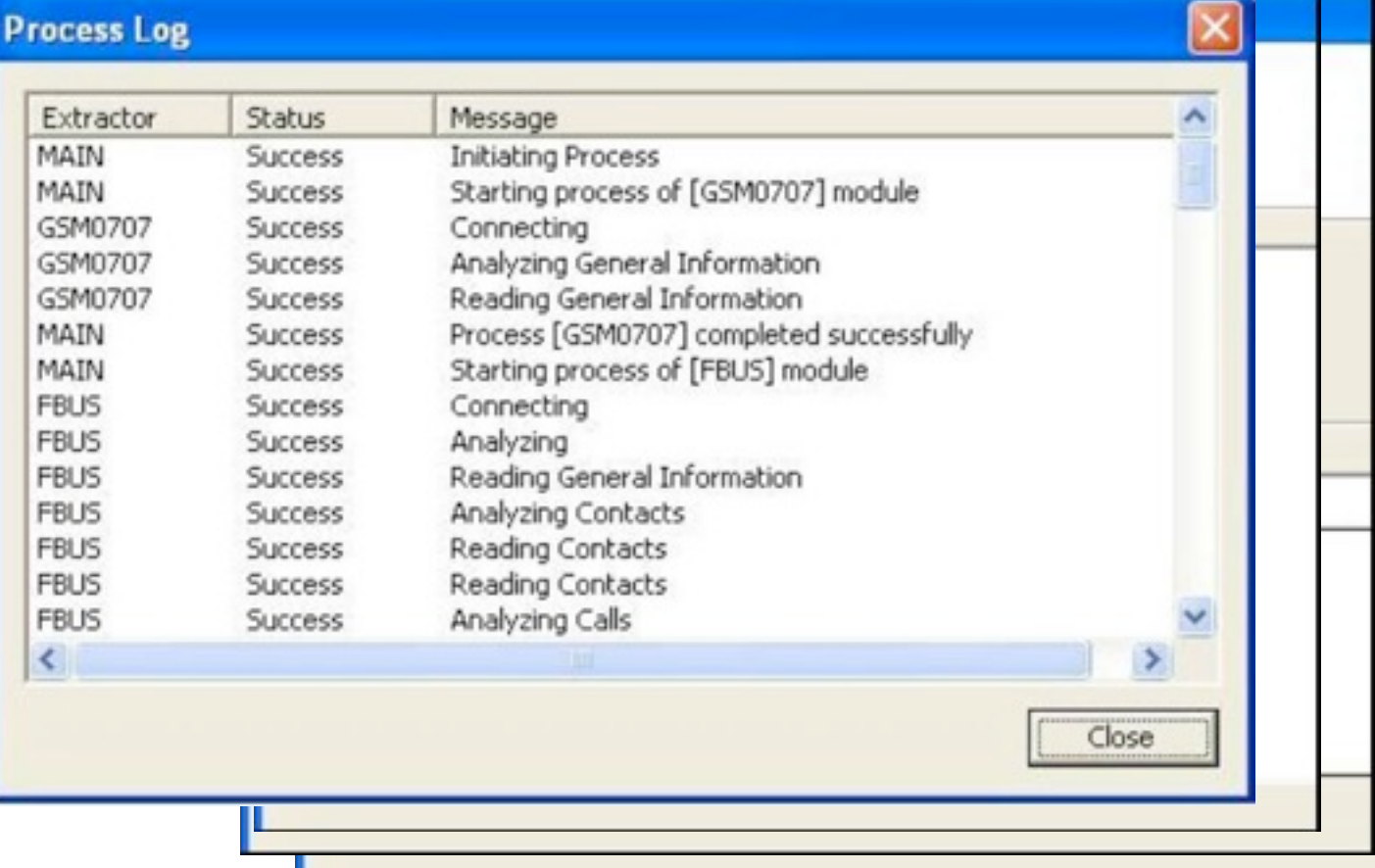

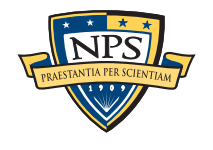
## "Obstructed Devices" — phones that resist extraction.

### Password-protected phones or SIM cards

### Blackberrys or other phones with PIN locks

- Locked SIM chips with unknown "PUK" (PIN Unlock Key) codes
- Beware remote wipe!

#### Options:

- Backdoor from manufacturer / Assistance from the provider
	- —*Some providers will give LE the SIM's PUK code (GSM)*
- Professionals who know how to attack the hardware
- Search Internet for developer information or hacker exploits
- Copies of the data on subject's PC or in the cloud

#### Other options:

- Ask the suspect for the password, PIN, or other information
- Review seized material
- Guess (try 1234, etc.)

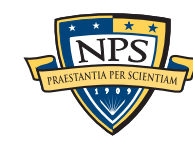

## Obstructed Devices — Examples

#### PalmOS version 4.0 or earlier

- Password easily reversed after memory downloaded during sync
- Motorola DROID boot loader attack s
- A developer leaked the boot loader key
- Load custom ROMs to get around OS locks
- Nokia handsets:
- Master password that can be calculated from equipment identifier
- Netherlands Forensic Institute:
- Automated Brute Force A machine "equipped with a robot arm and video camera the unit can systematically enter passwords until the correct entry is detected or, in the worst case, the keys become damaged."
- General-purpose tool for examining memory chips.

#### Create a substitute SIM to take over the phone

#### Forensic SIM Toolkit

- GSM .XRY SIM Id Cloner
- TULP 2G SIMIC

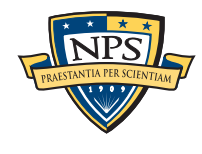

### Typical targets of examination and analysis: "Pattern of Life"

#### Investigators are looking for:

- Subscriber & equipment identifiers
- Date/time of calls, movements, etc
- Phonebook
- Appointment Calendar
- SMS, Text Messages, Instant Messages
- Dialed, incoming, & missed call log
- Electronic mail
- Photos
- Audio and video records
- Multi-media messages
- Instant messages
- Electronic Documents
- Location information

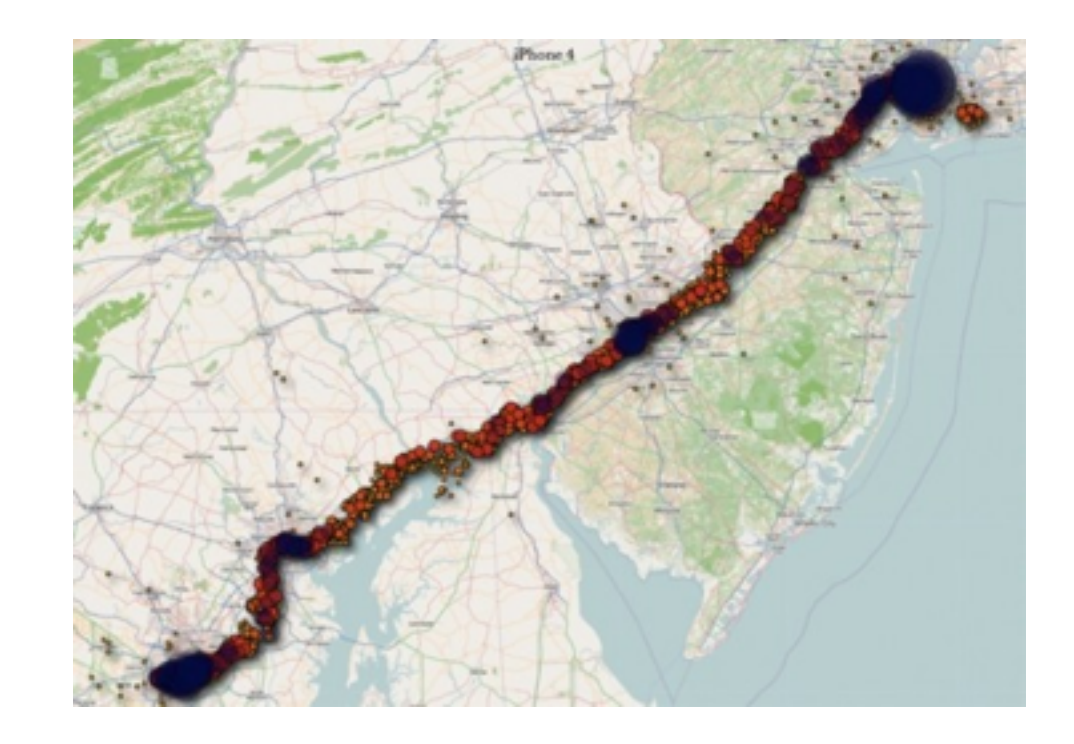

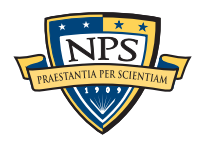

#### **PDA Seizure Acquisition** × Welcome to Paraben's PDA paraben's Seizure pda seizure This wizard was designed to help guide you through the process of acquisition for Palm, Windows CE/Pocket PC, and RIM Blackberry personal digital assistants. Each acquisition process is unique so please follow all instructions carefully.  $Next$ < Back Cancel

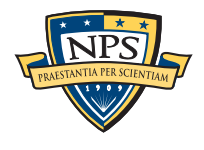

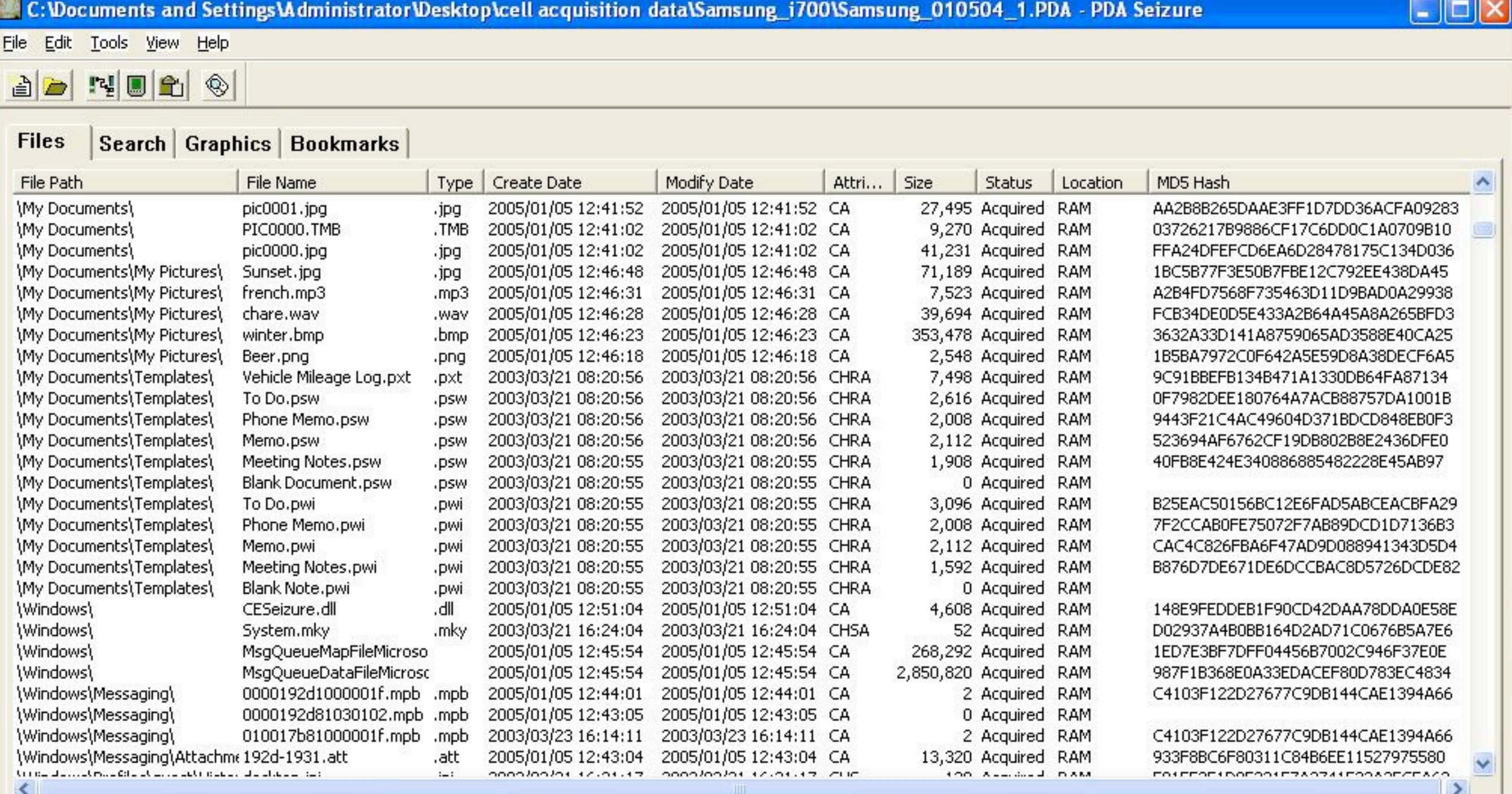

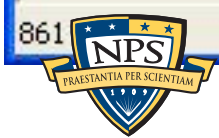

**NUM** 

 $1227$ 

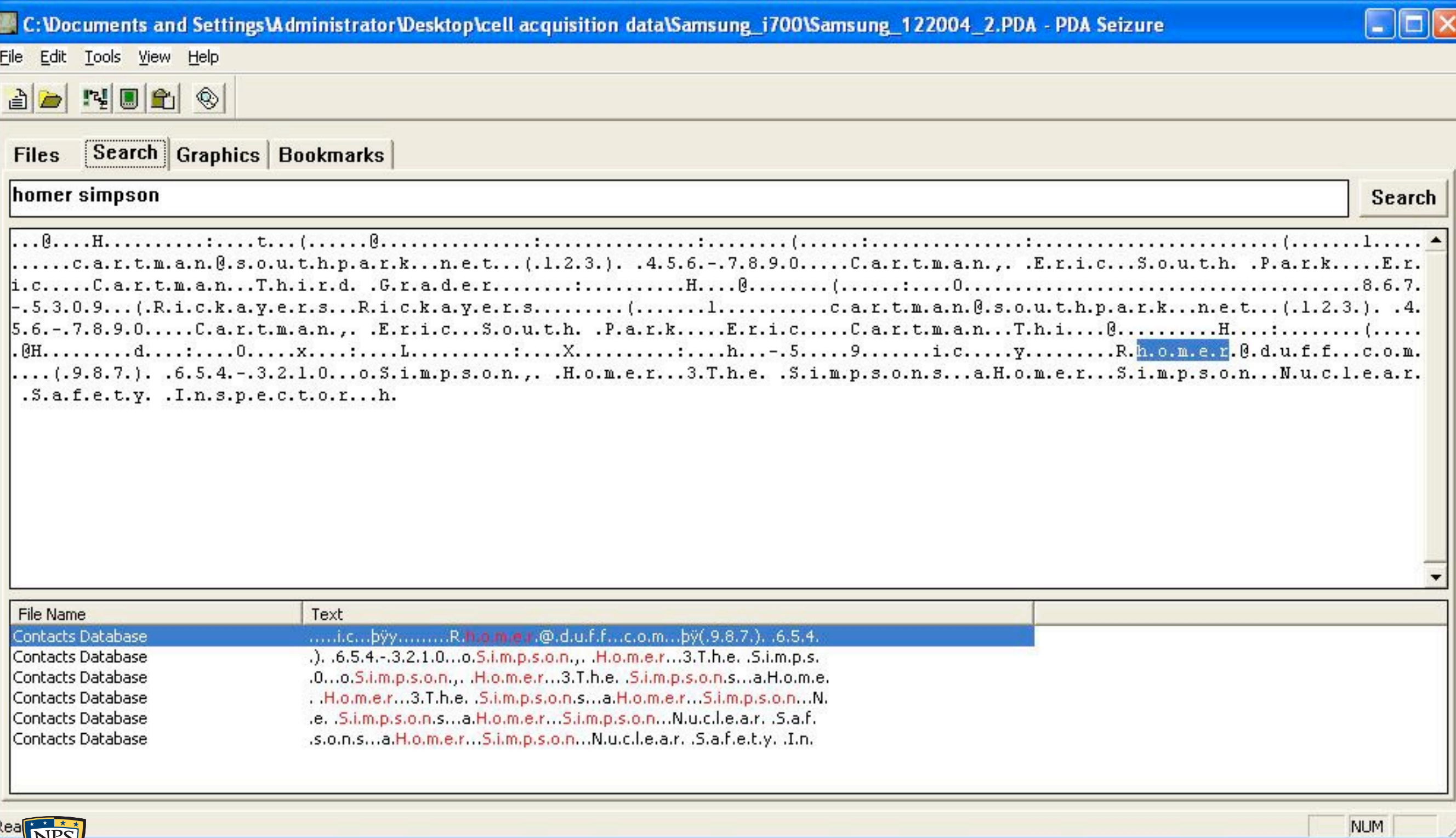

**ANTIA PER SCIEN** 

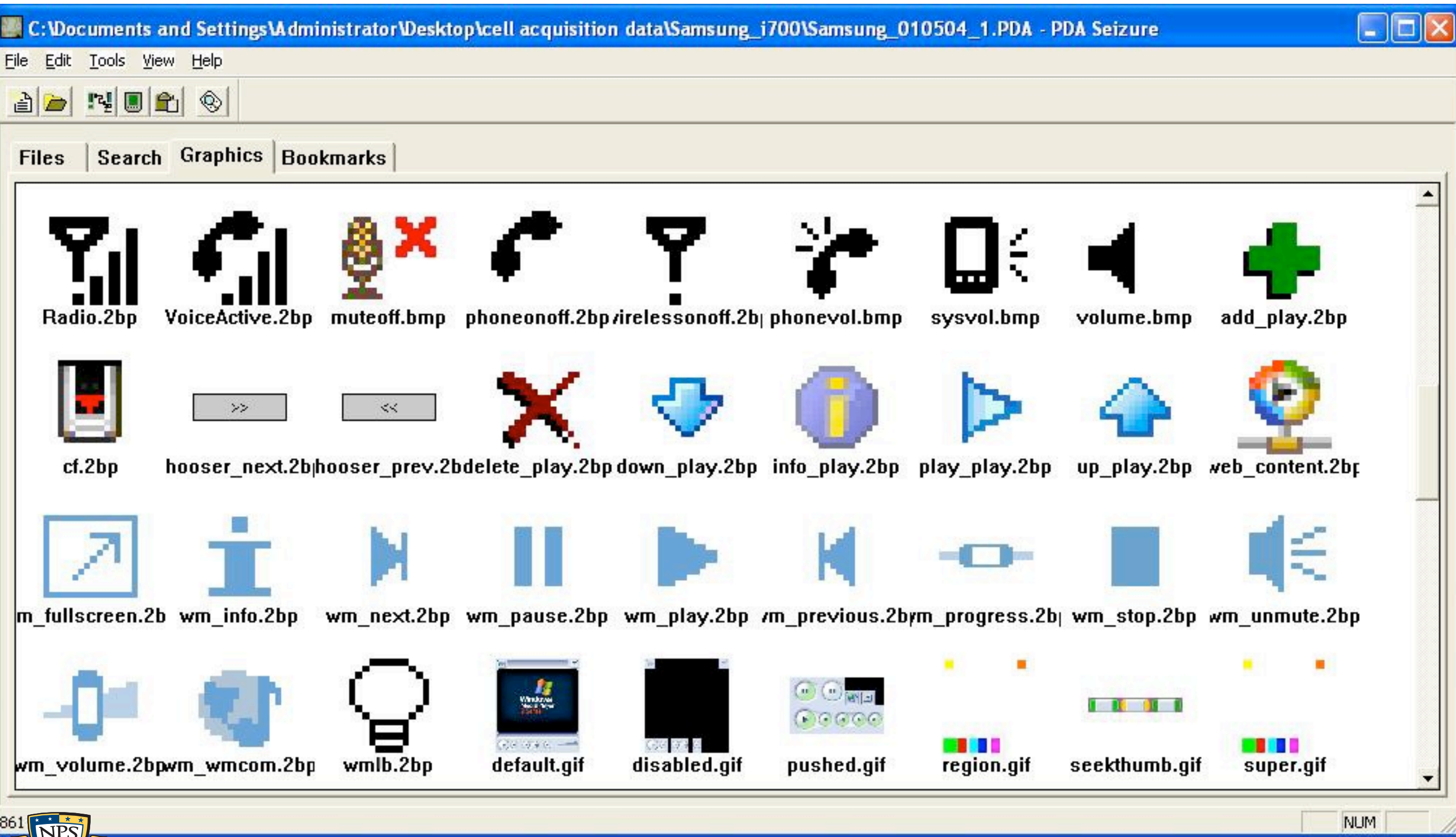

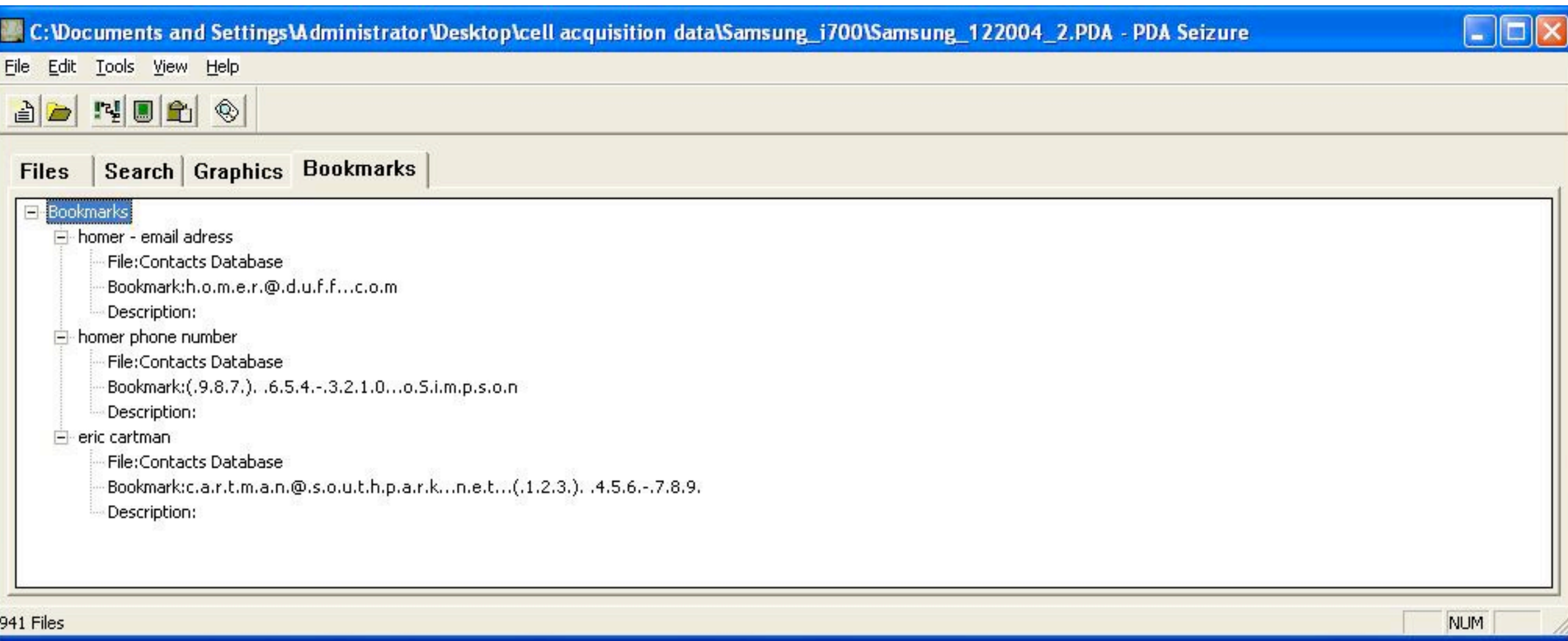

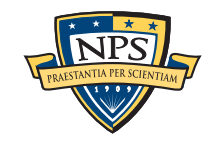

### Paraben's Cell Seizure

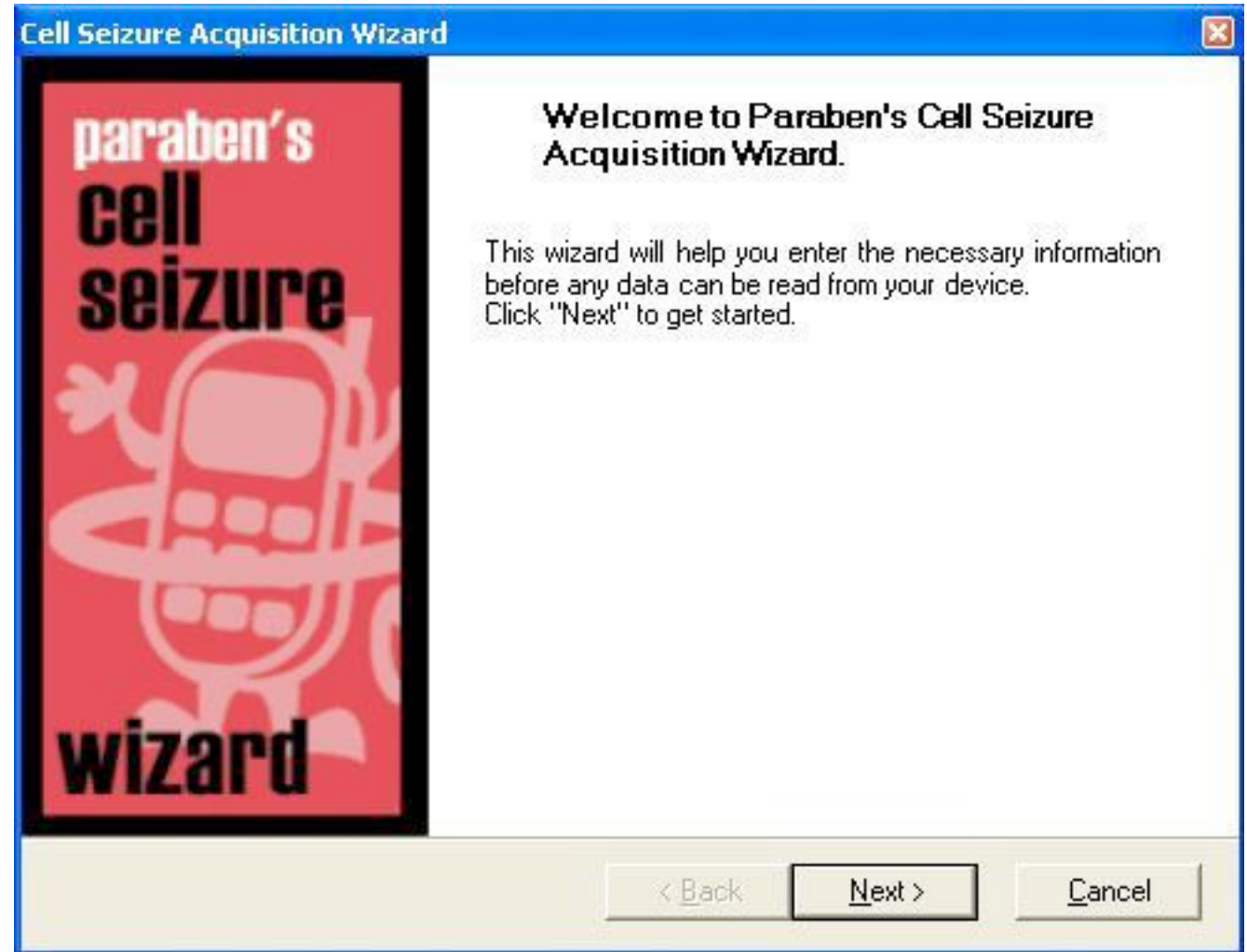

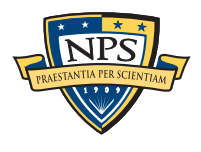

### Paraben's Cell Seizure

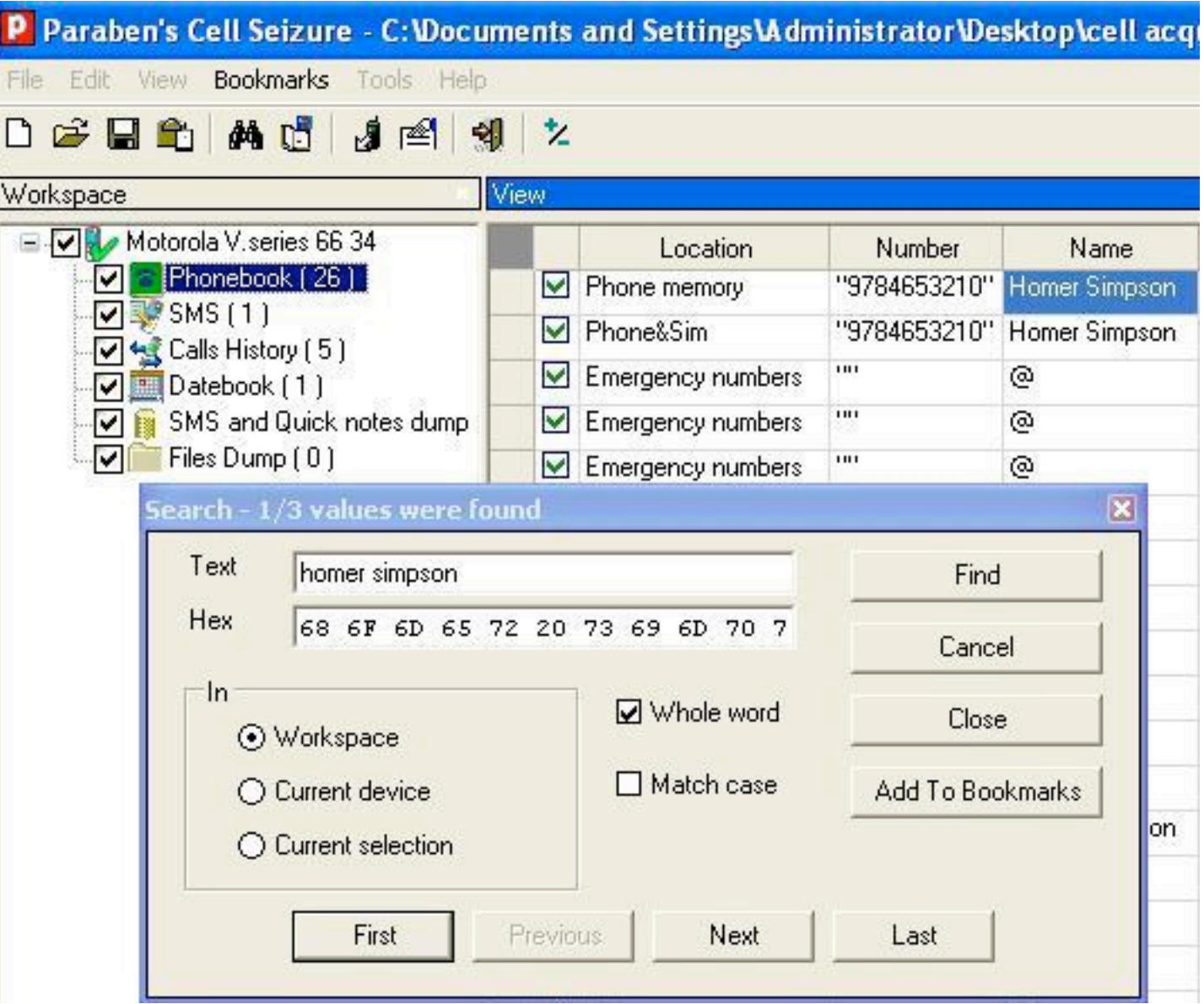

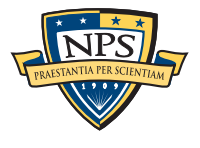

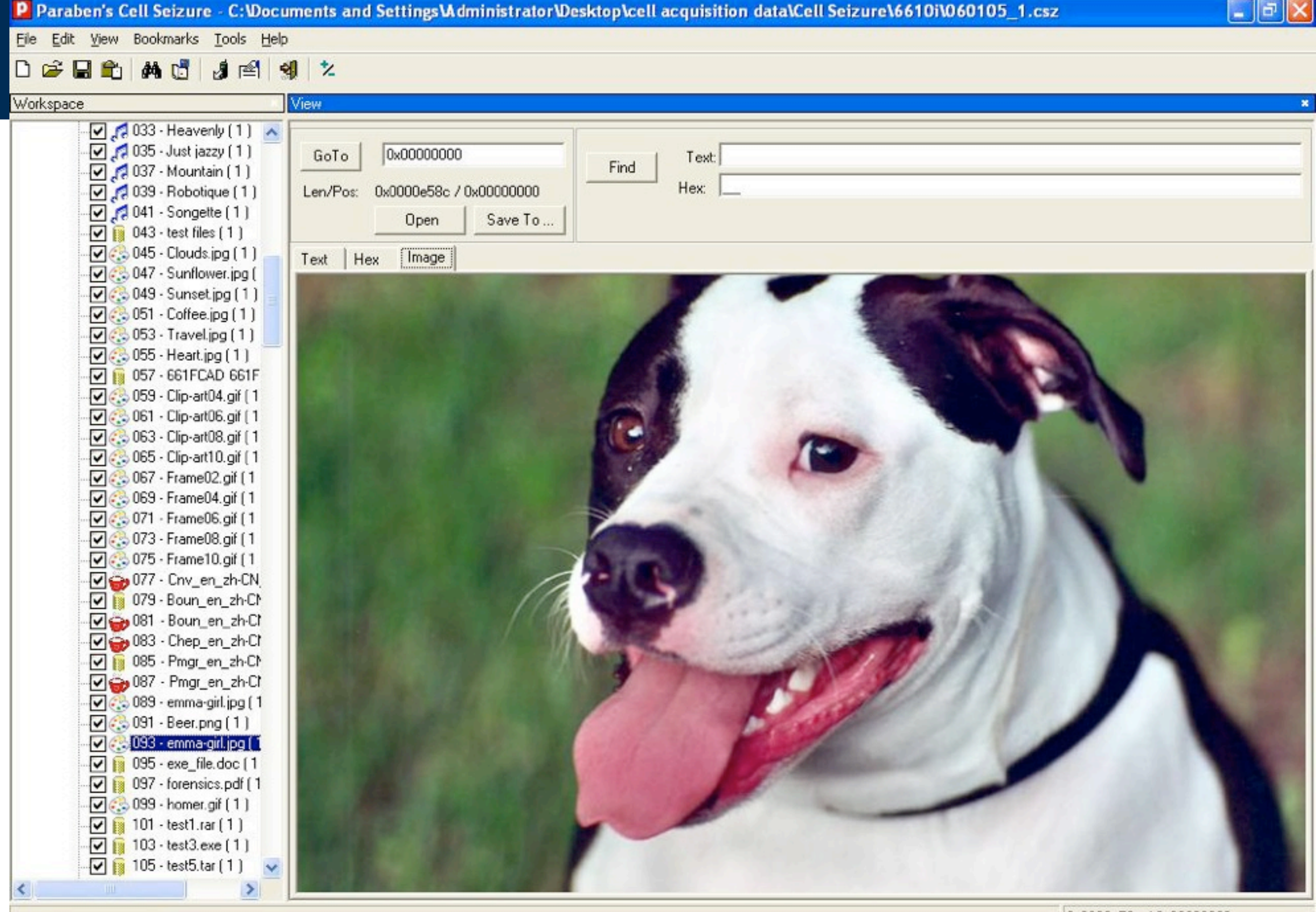

WW

0x0000e58c / 0x00000000

### Paraben's Cell Seizure Report Wizard

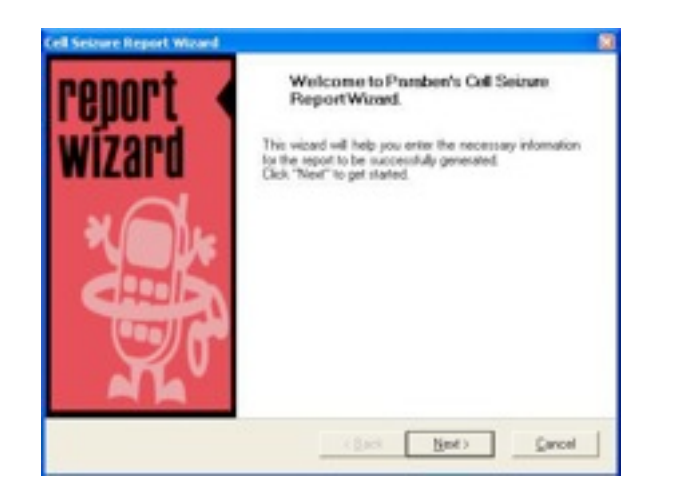

Paraben's Cell Seizure Exported Workspace Motorola V. series 66 Properties Name------Value------Manufacturer : Motorola : Model : V.series 66 : Serial number : IMEI449276812531841.... : MD5 : 47bae0d246ffa06a341b3c62ef61c7ff : Phonebook Location------Number------Name------Phone memory : "9784653210" : Homer Simpson : Phone&Sim : "9784653210" : Homer Simpson : Properties Name------Value------MD5 : d41d8cd98f00b204e9800998ecf8427e : SMS "2404016148" : "STO UNSENT" : : 体 : Properties Nane-------Value-------MD5: d41d8cd98f00b204e9800998ecf8427e : Calls History Nane-------Nunber-------Direction-------Honer Sinpsons/V : "9874653210" : Dialled calls : : "301975XXXX" : Dialled calls : : "301975XXXX" : Dialled calls : Properties Nane------- Value-------MD5: d41d8cd98f00b204e9800998ecf8427e: Datebook Ricks birthday : 0 : 0 : 2000-01-30 00:00 : 1440 : : non reoccurring : Properties Homer Simpson : Homer Simpson Booknarks Datebook entry : Ricks birthday

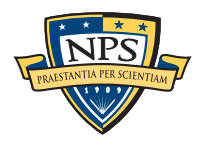

### Cell Phone Forensics: References & Resources

#### USG References are out-of-date but useful nonetheless:

■ Guidelines on Cell Phone Forensics (NIST SP 800-101)

—*May 2007*

- —*http://csrc.nist.gov/publications/drafts/Draft-SP800-101.pdf*
- Cell Phone Forensic Tools: An Overview and Analysis (NISTIR 7387)
	- —*March 2007 (!)*
	- —*[http://csrc.nist.gov/publications/nistir/nistir-7387.pdf](http://csrc.nist.gov/publications/nistir/nistir-7250.pdf)*
- PDA Forensic Tools: An Overview and Analysis (NISTIR 7100)
	- —*August 2004 (!!)*
	- —*<http://csrc.nist.gov/publications/nistir/nistir-7100-PDAForensics.pdf>*

#### Recently published books are better, but not peer reviewed:

- [iPhone Forensics: Recovering Evidence, Personal Data, and Corporate Assets](http://www.amazon.com/iPhone-Forensics-Recovering-Evidence-Corporate/dp/0596153589/ref=sr_1_9?ie=UTF8&qid=1310232693&sr=8-9) b[yJonathan A. Zdziarski](http://www.amazon.com/Jonathan-A.-Zdziarski/e/B001IGSQ6A/ref=sr_ntt_srch_lnk_9?qid=1310232693&sr=8-9) (Paperback - Sep 19, 2008)
- iPhone and iOS Forensics: Investigation, Analysis and Mobile Security for Apple iPhone, iPad and iOS [Devices](http://www.amazon.com/iPhone-iOS-Forensics-Investigation-Analysis/dp/1597496596/ref=sr_1_12?ie=UTF8&qid=1310232693&sr=8-12) by [Andrew Hoog](http://www.amazon.com/Andrew-Hoog/e/B0050OWD5Q/ref=sr_ntt_srch_lnk_12?qid=1310232693&sr=8-12) and [Katie Strzempka](http://www.amazon.com/Katie-Strzempka/e/B00535FL4C/ref=sr_ntt_srch_lnk_12?qid=1310232693&sr=8-12) (Paperback - Jun 30, 2011)
- Android Forensics: Investigation, Analysis and Mobile Security for Google Android, Andrew Hoog (Paperback - June 29, 2011)

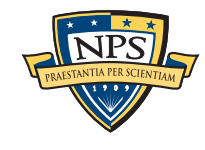

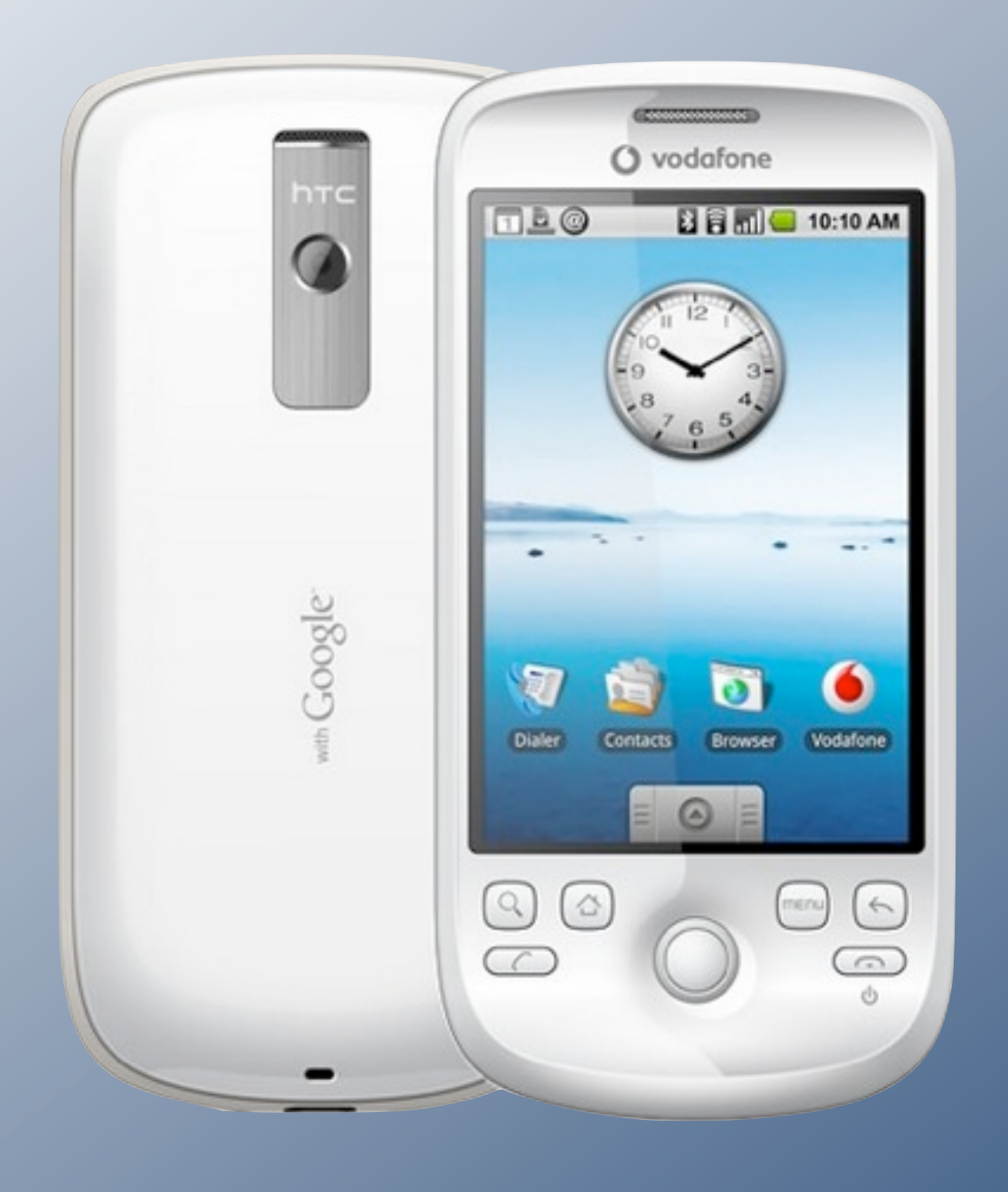

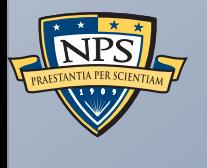

## Android Forensic Targets

## You've got an Android Phone. Now what?

#### SIM:

- Identity information.
- Possibly Address Book or SMS records from a previous phone
- On-board Flash (256M-2GB)
- Android file system (YAFFS2)
- Call history; messages; position information; network information; etc
- Downloaded applications & application data

#### Removable Flash (1GB-32GB)

- Downloaded applications & application data
- Media (songs; video; images); Documents
- Information from other computers (remember, phone can be a "thumb drive")

### RAM (256M-1GiB)

- Linux; Dalvik (Java) VM; user programs
- May be only way to recover encryption keys, passwords, etc.

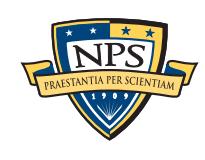

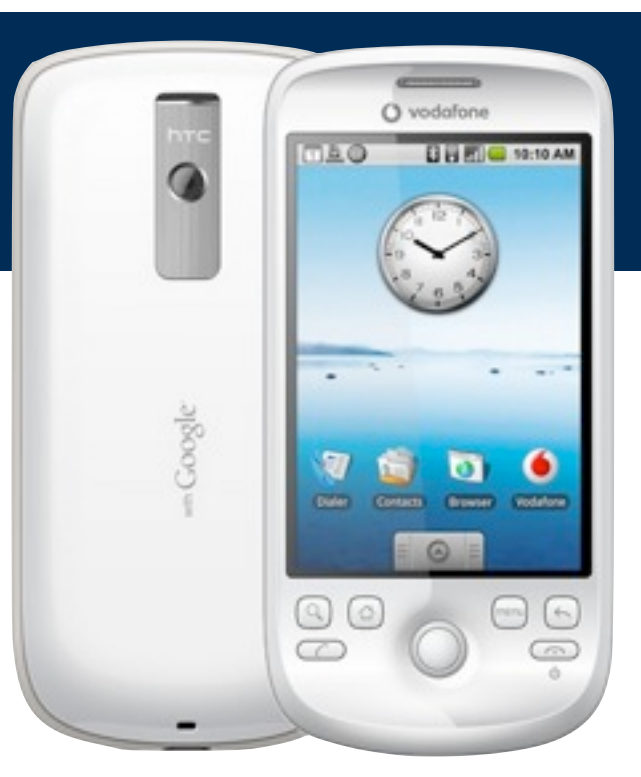

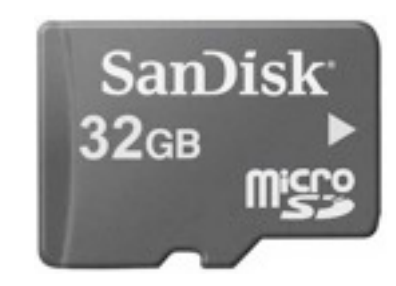

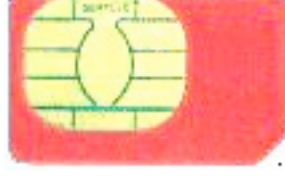

## Two approaches for Android Forensics: Online & Offline

#### Online Analysis: Use Android to analyze Android

### Enable USB debugging and debug with Android Debug Bridge (adb)

- —*http://developer.android.com/guide/developing/tools/adb.html*
- Load an application that extracts data to your analysis machine
- RAM
	- —*Physical Dump of NAND flash*

#### Offline Analysis: Analyze Android as a storage system

- Analyze SDCard as a traditional FAT file system
- Logical analysis of YAFFS2 files
	- —*Less to get, but easier to get at*

#### Which approach you choose depends on:

- Your goals conviction, discovery, research
- Your skill level & available tools
- Legal requirements (i.e.: will the results be used in court?)

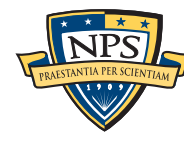

## Flash memory is very different from traditional RAM.

#### Defining characteristics:

- Memory written in blocks (100s-1000s of bits per block think "sectors") —*Must be erased before it can be written*
- Memory erased in *pages* (10,000s of bits per page think 4K pages)
- Each bit has limited lifetime (typically 1000 100,000 cycles)
- Therefore, writes must be *wear leveled*

#### NOR flash (not always present)

- True random access (direct execution)
- Low-density (expensive)
- Boot code can execute directly out of NOR

#### NAND flash (always present)

- Block-oriented access
- High density (Single Layer Cells & Multi Layer Cells)
- ROM boot code (in the microprocessor) can copy NAND into RAM and execute.

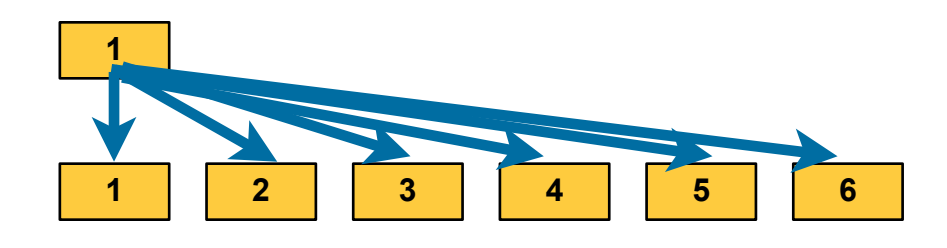

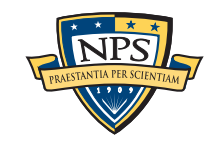

### There are two-approaches for remapping.

#### File Level — Flash File System

- Operating system directly controls writing & erasing.
- Files may be proactively moved to assist in leveling
- JFFS2 (Journaling Flash File System #2); YAFFS (Yet Another Flash File System); YAFFS2

#### Block Level — Flash Translation Layer

- Flash device appears as a block device
- Operating system rewrites as normal
- "Flash Translation Layer" transparently remaps & erases as necessary
- Used by all SD cards and SSDs

#### "TRIM" Command

- Tells FTL that a sector will not be read again
- Lets OS give SD/SSD "hint."
- Implemented in Windows 7 and Linux ext4

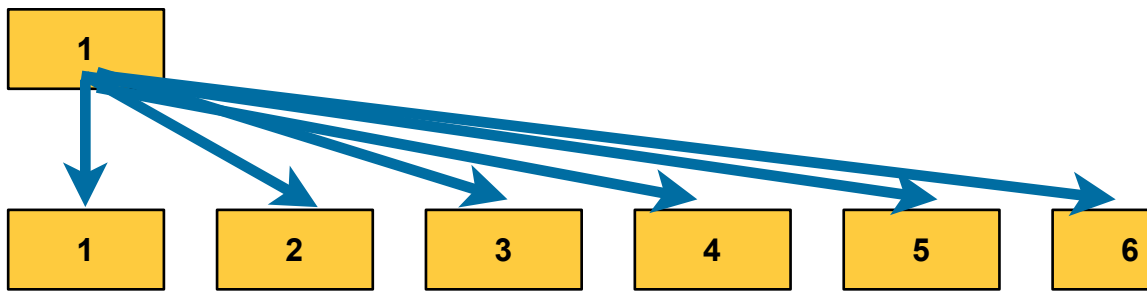

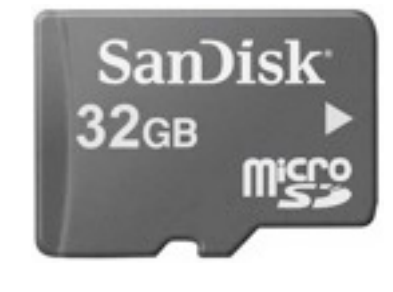

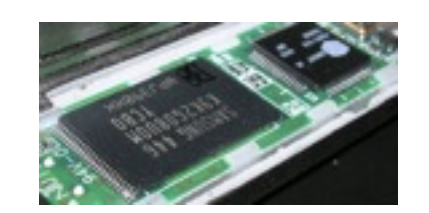

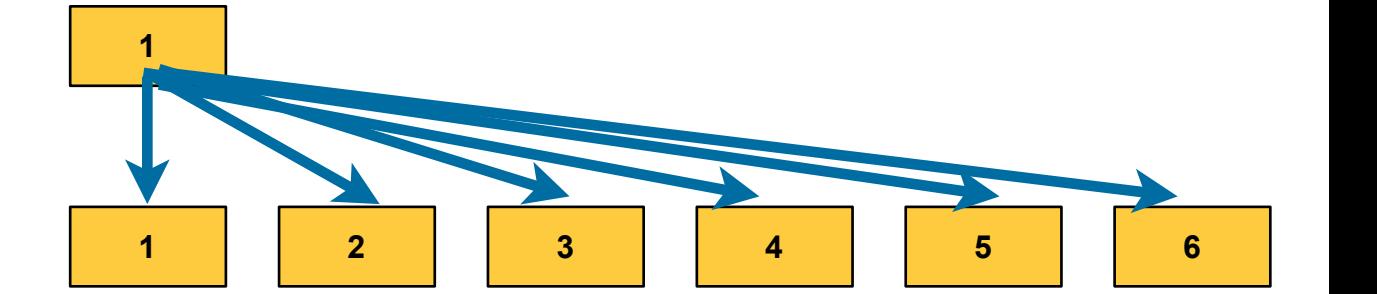

Wear leveling means you can recover data *after it is deleted and overwritten*.

Assume this sequence of events:

```
echo "file one" > file.1
echo "file two" > file.2
dd if=file1 of=file.2
```
These commands are executed at the *logical layer*

*YAFFS2 would rewrite the directory entry for "file.2" to point at the new flash pages*

■ *A SSD or SDCard would rewrite the FTL so that the logical block # pointed to by the file.2 directory entry pointed to the new data*

If you can access the *physical* layer*, you can recover the previous contents of file.2*

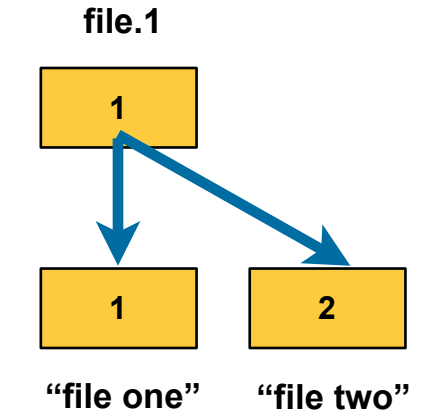

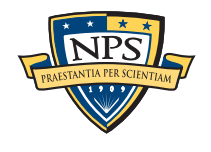

#### Android uses the Linux Memory Technology Device (MTD) to access flash memory.<br>
and  $\alpha$ The Memory Technology Device (MTD) subsystem for Linux provides access to non-volatile memory storage, typically Flash devices. By using a layered on MTD see the project is also an MTD FAQ, which is also provided as page. The MTD source code or as a daily s

The MTD has a Flash Translation Layer... As MTD is integrated into the Linux kernel, it makes with Flash devices with  $F$  and  $\alpha$  filesh devices very simple. For example,  $F$ 

Home › HOWTO Guides › Booting From Flash

■ ... but flash file systems (JFFS, JFFS2, YAFFS and YAFFS2) go directly to the hardware layer. MTD also provides several mechanisms for putting a file system into  $\mu$  file system into  $\mu$  as  $\mu$  as  $\mu$ ster

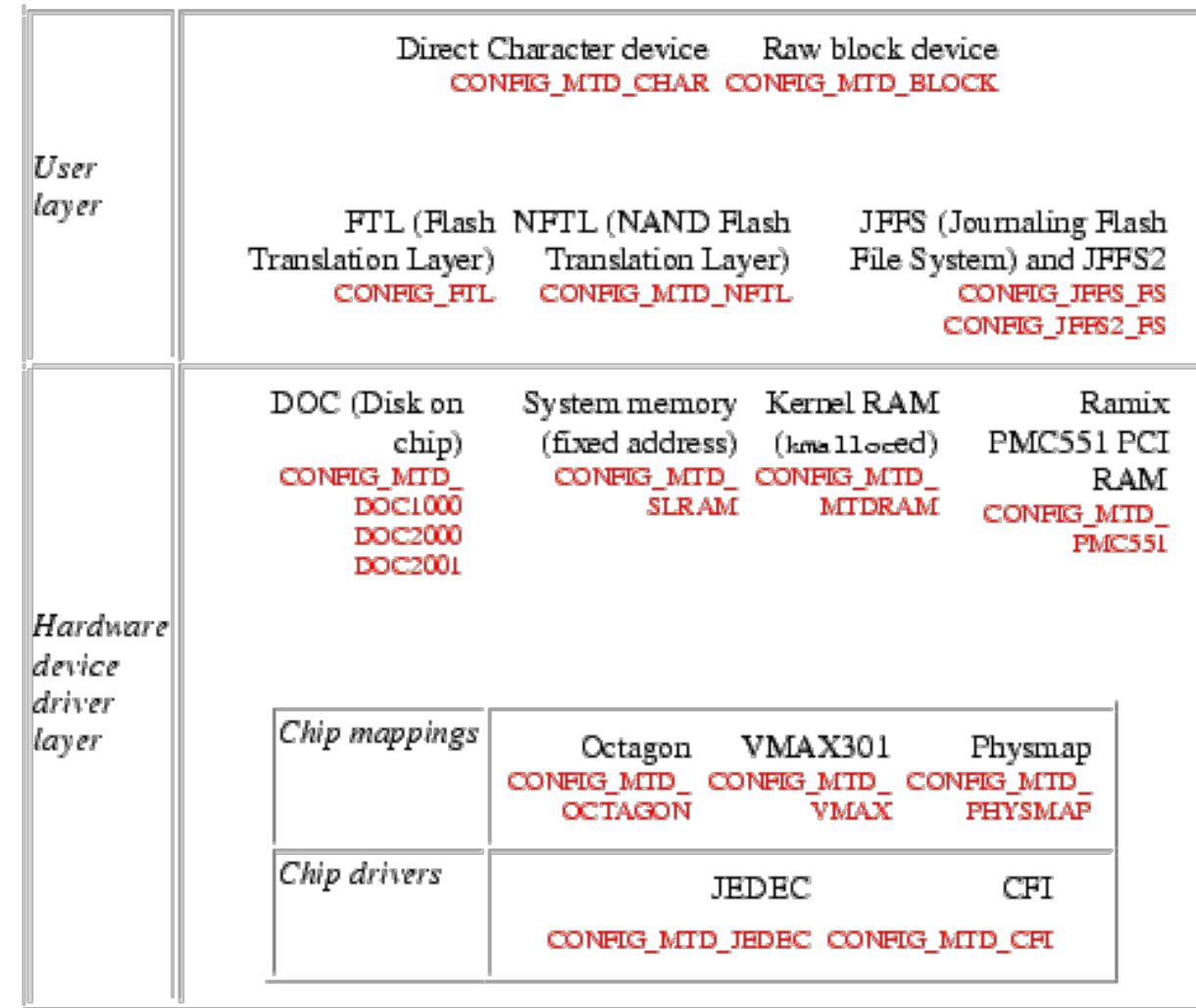

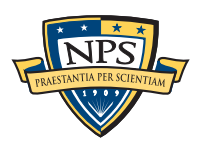

#### **<http://www.stlinux.com/howto/Flash/MTD>.**

## "Logical" vs. "Physical" dump.

### A logical dump is a dump of the *records* or *files*

#### From data providers

- From walking the file system
- adb pull */dir* local # don't pull /proc

### A physical dump is a dump of *sectors* or *pages* YAFFS and YAFFS2:

- —*raw is the individual flash pages*
- —*16-bytes of Out-of-Band information stored every 512, 1024, or 2048 bytes must be removed*
- —*Requires a YAFFS/YAFFS2 implementation to extract files*
- —*FAT32 (or NTFS)*
- —*raw is the individual disk "sectors" (512 or 4096 bytes)*
- —*Requires FAT32 implementation to extract files*
- —*Mount with a loop-back device to access allocated files*
	- Use SleuthKit, EnCase, or FTK to access *deleted files*.

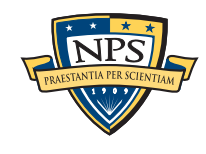

### Sleuthkit — A user-level forensic file system

#### SleuthKit accesses files in an image *without mounting the disk*:

- mmls *image.raw* list partitions
- fls [-o offset] *image.raw* [inode] list files (optionally from a directory)
- icat [-o offset] *image.raw inode* output the contents of an inode to stdout

```
$ ls -l nps-2009-canon2-gen5.raw
-rw-r--r-- 1 simsong admin 31129600 Jan 6 2009 nps-2009-canon2-gen5.raw
$ mmls nps-2009-canon2-gen5.raw
DOS Partition Table
Offset Sector: 0
Units are in 512-byte sectors
```
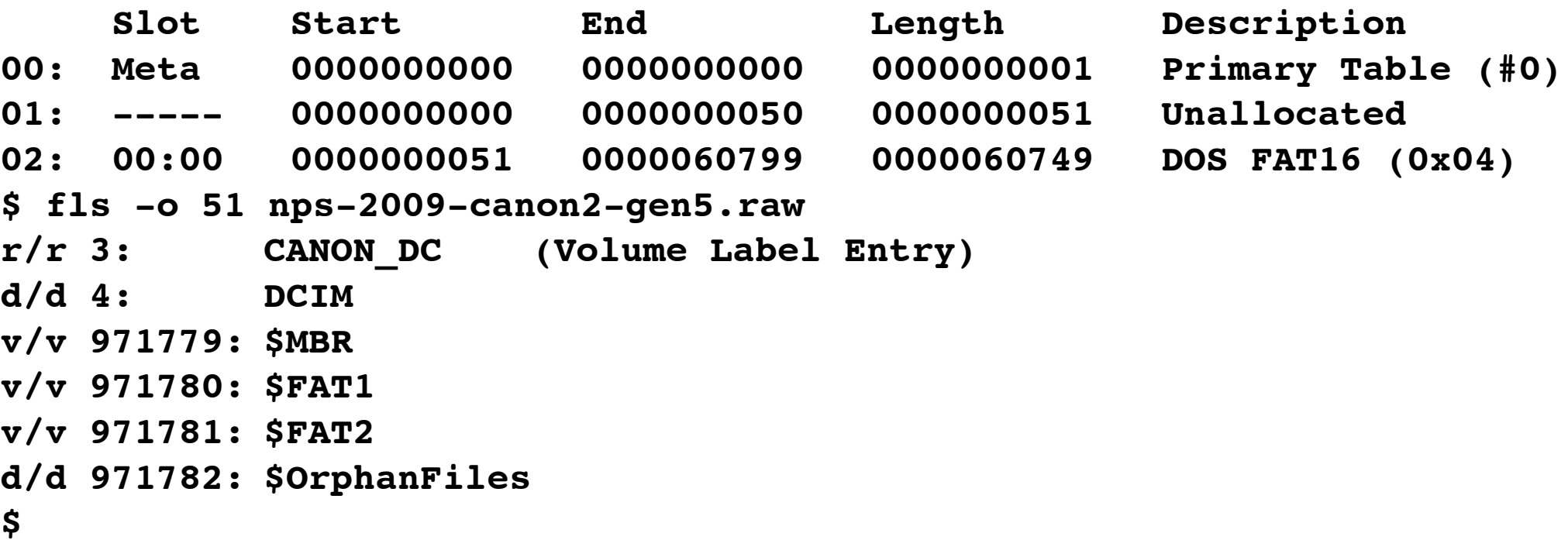

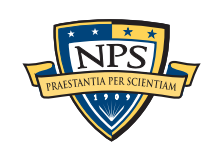

### Using Sleuthkit for Android Forensics

#### Approach #1: MicroSD card

- Remove the MicroSD card and examine with SleuthKit
- Important: Use a *write blocker* to prevent modification to the SD card
- Advantage: Easy-to-do; no change to SD card
- Disadvantage: Will not read encrypted .apk files; shutting down may wipe important info

#### Approach #2: Analyze the Android device via USB

- Attach the Android device to your computer and select "USB Storage."
- One or more partitions corresponding to the Android device *may appear*
- Question: Can we use a *write blocker* to prevent modification? (I don't know)
- Advantage: Easy-to-do
- Disadvantage: May change Android device *even with write blocker*

Approach #3: Dump the Android device and analyze offline.

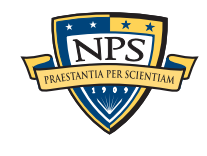

## File formats typical on Android Phones

### SQLite data files

- Public domain database holds SQL Schema, Tables, Rows, Columns
- Journal stored in secondary file
- Most of today's tools ignore the journal and deleted data

#### Internal log (circular buffer in memory)

- Log Collector (http://code.google.com/p/android-log-collector/)
- logcat **adb shell logcat > log.txt**
- aLogCat

Text log files

- Some third party programs (e.g. DropBox) may store text logs
- Does the base Android system create text log files?

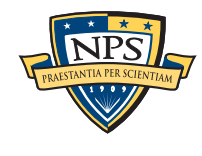

### Android Forensics References

- ["Recovery of Deleted Data from Flash Memory Devices"](http://simson.net/clips/students/09Sep_Regan.pdf), Capt. James Regan, Master's Thesis, Naval Postgraduate School, 2009. [http://simson.net/clips/students/](http://simson.net/clips/students/09Sep_Regan.pdf) 09Sep Regan.pdf
- "Android Forensics: Simplifying Cell Phone Examinations," Lessard & Kessler, Small Scale Digital Device Forensics Journal, Vol. 4, No. 1, September 2010, [http://www.ssddfj.org/papers/SSDDFJ\\_V4\\_1\\_Lessard\\_Kessler.pdf](http://www.ssddfj.org/papers/SSDDFJ_V4_1_Lessard_Kessler.pdf)
- <http://viaforensics.com/category/android-forensics/>
- <http://viaforensics.com/android>

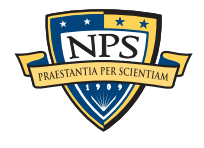

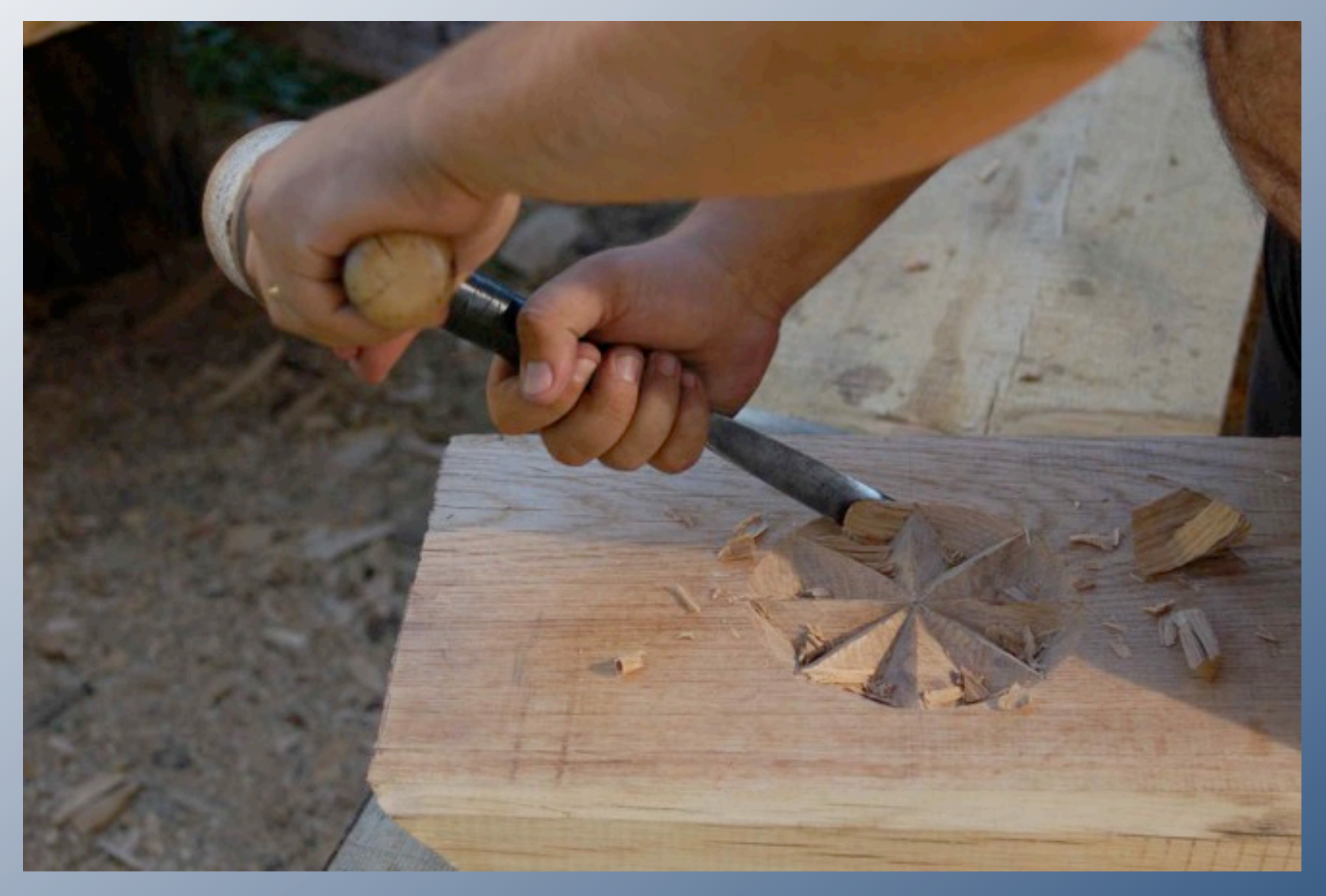

<http://www.flickr.com/photos/12066488@N00/1397125588>

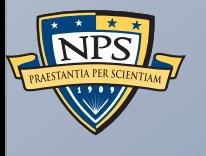

# File Carving

### "Carving" searches for objects based on content, rather than on metadata.

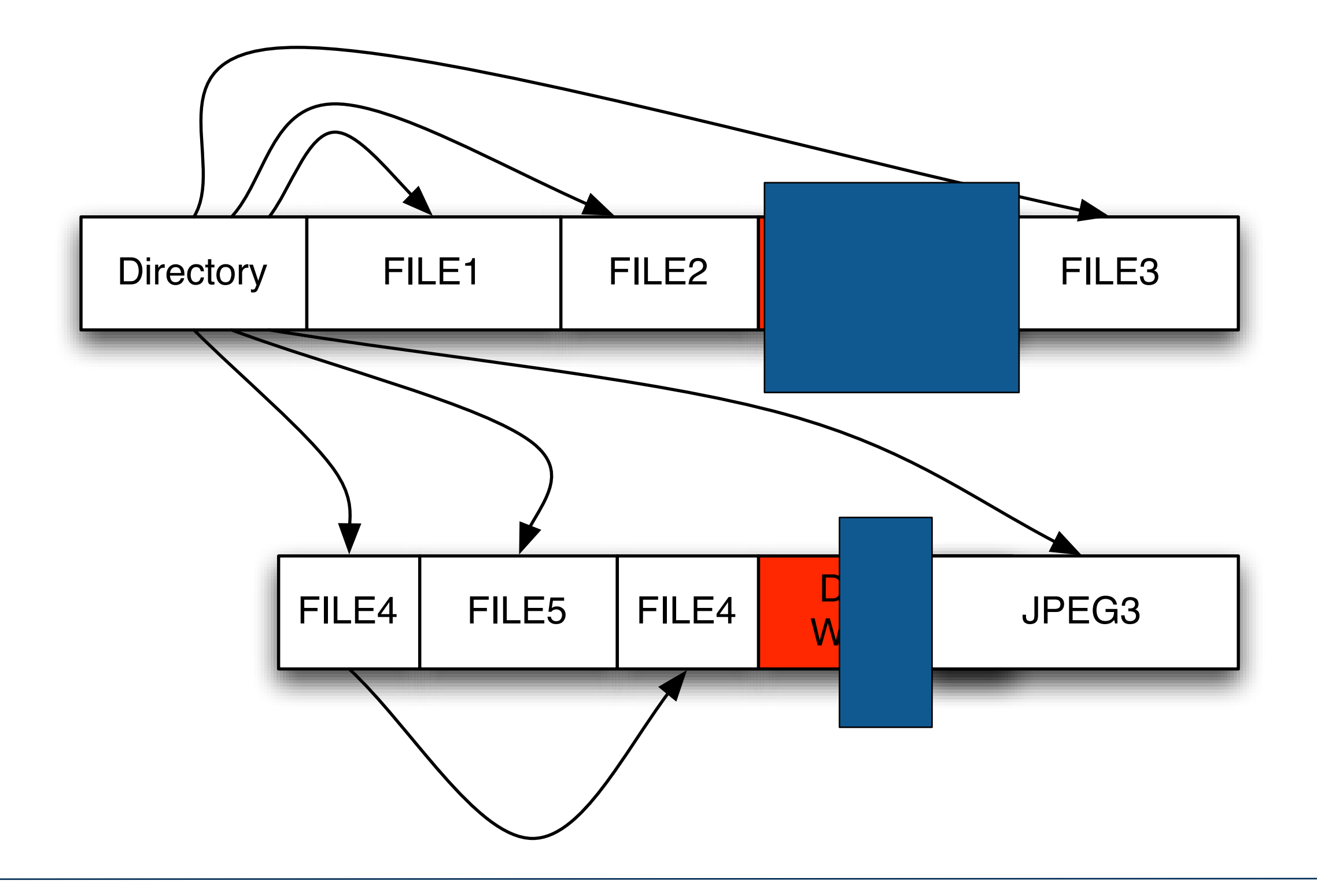

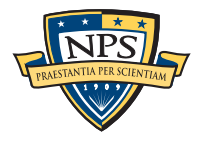

### "Carving" searches for objects based on content, rather than on metadata.

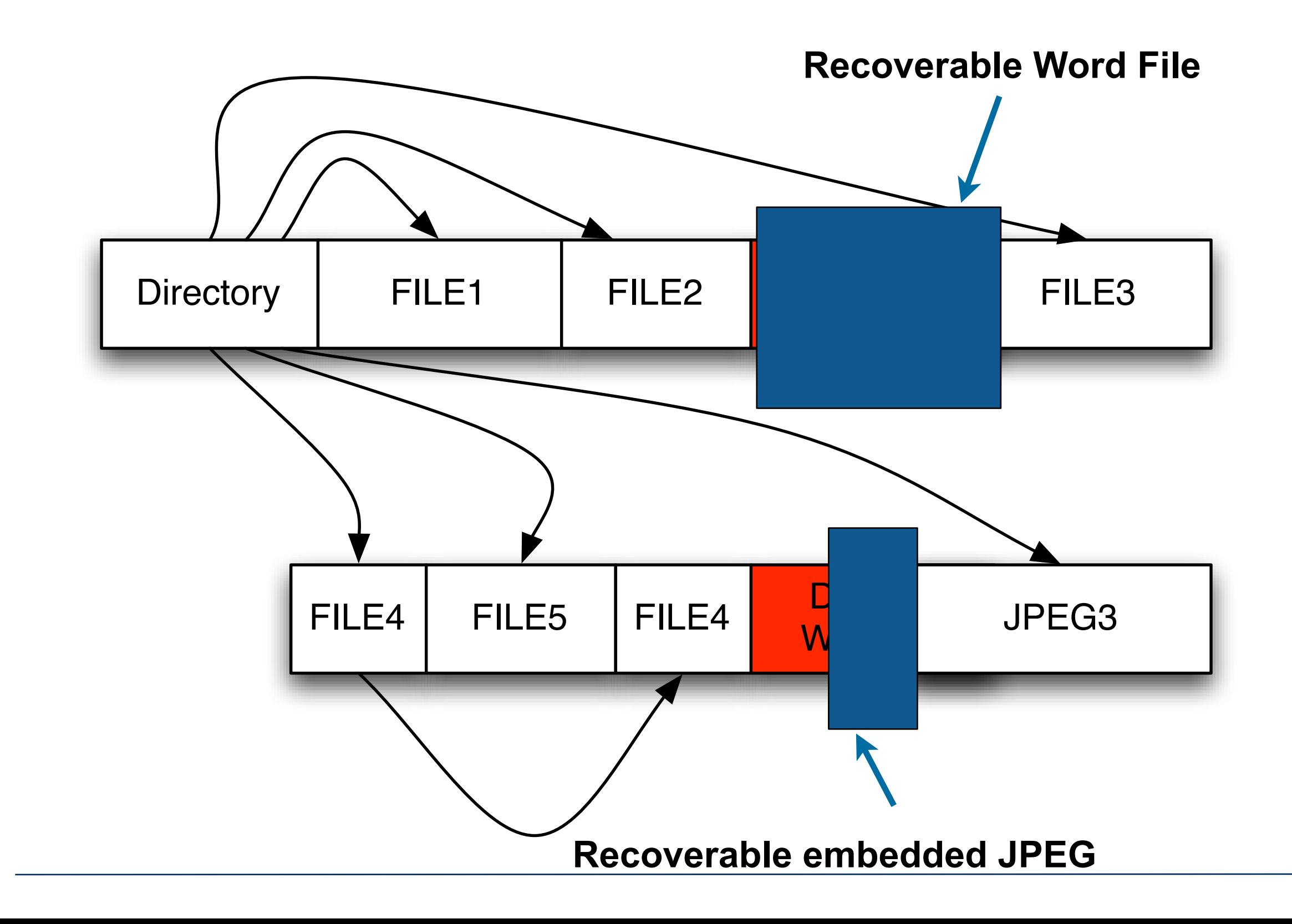

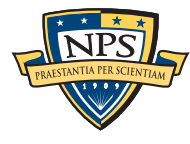

### File carving is a powerful tool for finding useful pieces of information.

#### What can be carved:

- Disks & Disk Images
- Memory
- Files of unknown format (to find embedded objects)

#### Objects that can be recovered:

- Images
- Text files & documents
- Cryptographic Keys

#### Why carve?

- Directory entries are overwritten
- Directory entries are damaged
- File formats aren't known

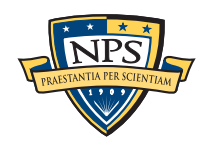

## Example: Carving JPEG Files

#### JPEGs are container files

- Standard Header
- Standard Footer
- Embedded Images

### Carving strategy:

- Find all headers
- Find all footers
- Save sectors to files

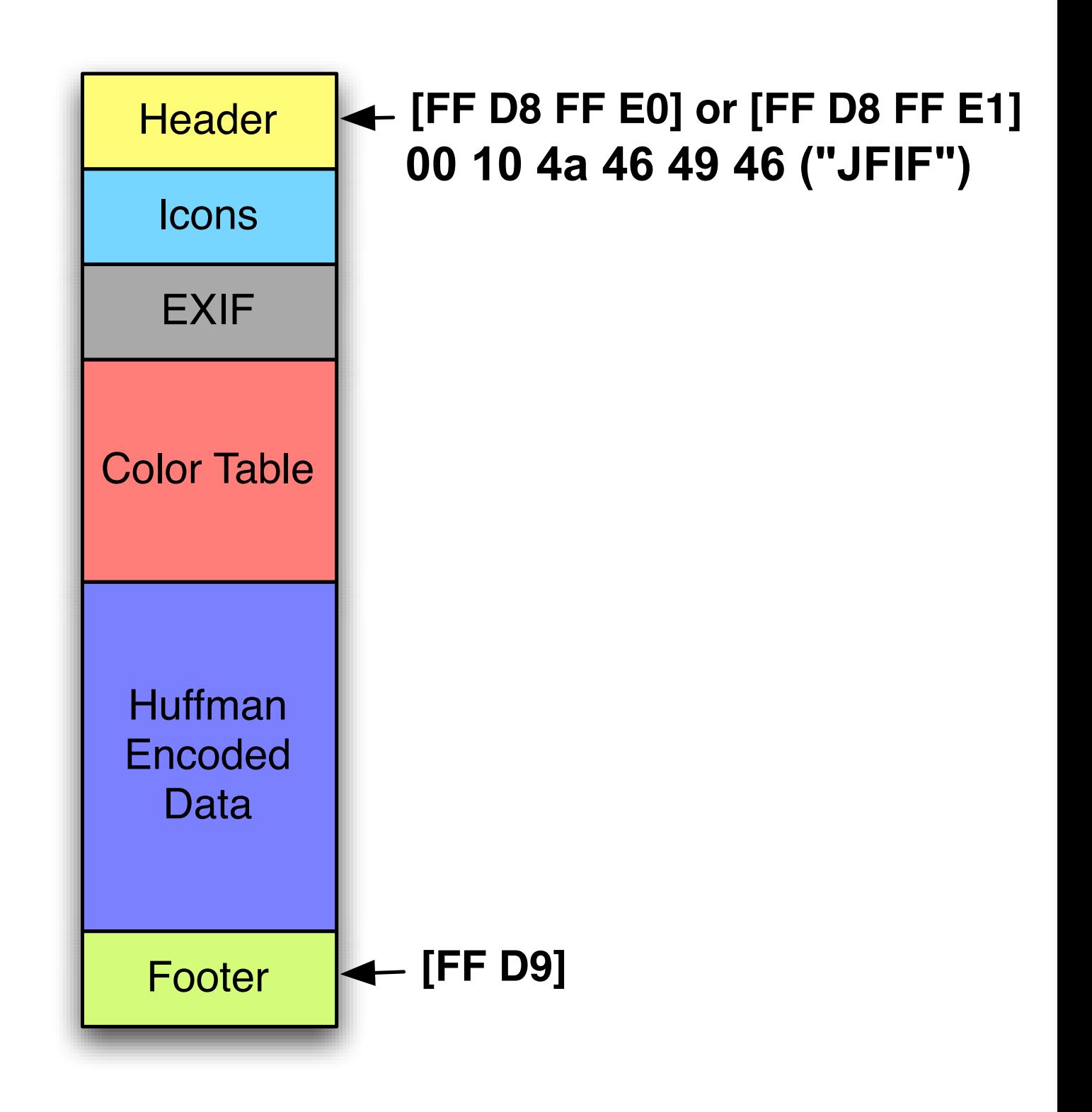

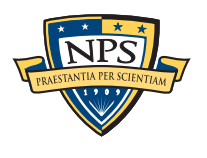

This strategy is used by foremost and scalpel.

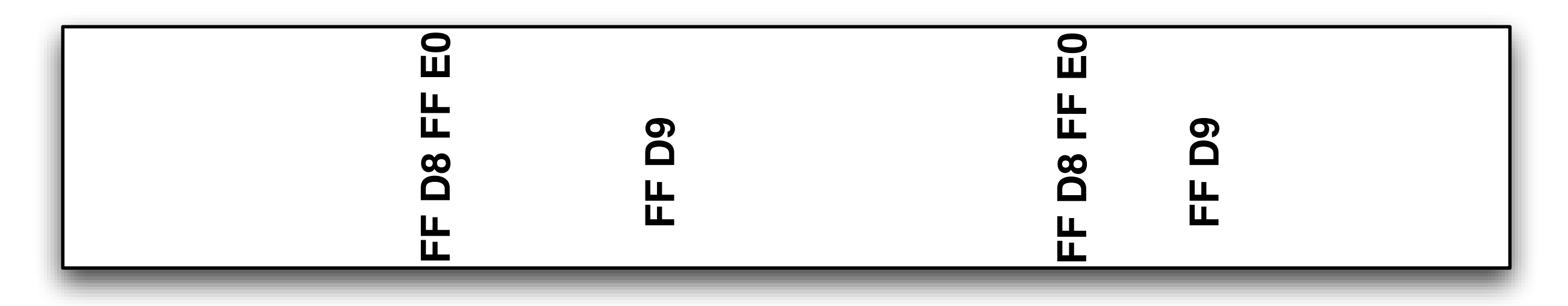

Disk Sectors →

#### Possible explanations:

- This file may be fragmented.
- The file may have been overwritten.

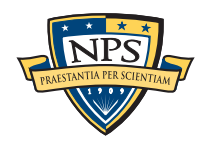

This strategy is used by foremost and scalpel.

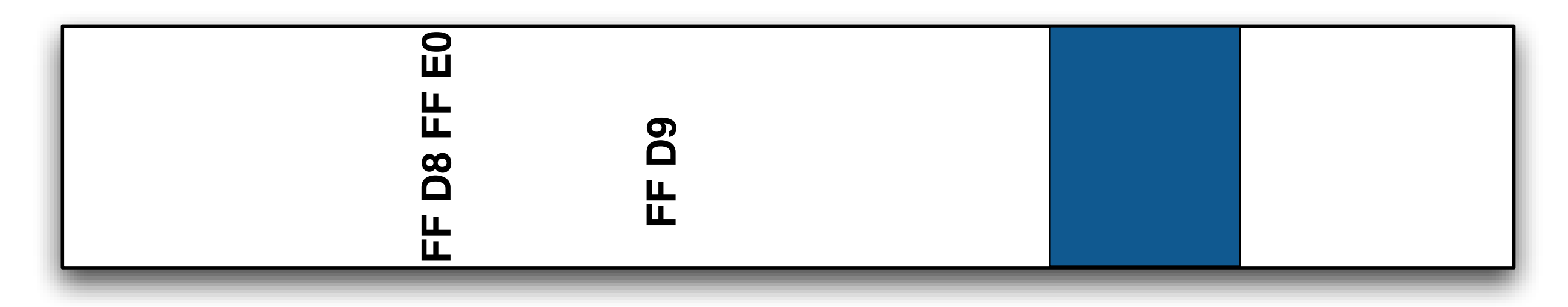

Disk Sectors  $\blacklozenge$ 

#### Possible explanations:

- This file may be fragmented.
- The file may have been overwritten.

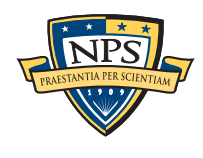

This strategy is used by foremost and scalpel.

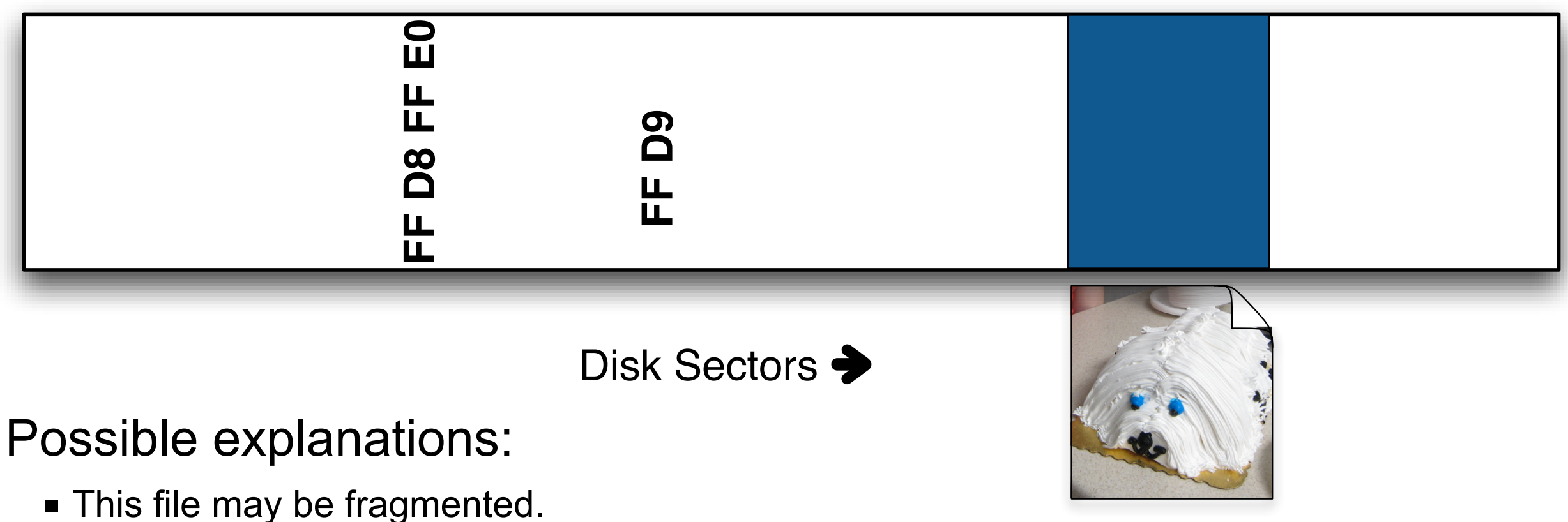

- 
- The file may have been overwritten.

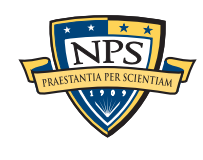

This strategy is used by foremost and scalpel.

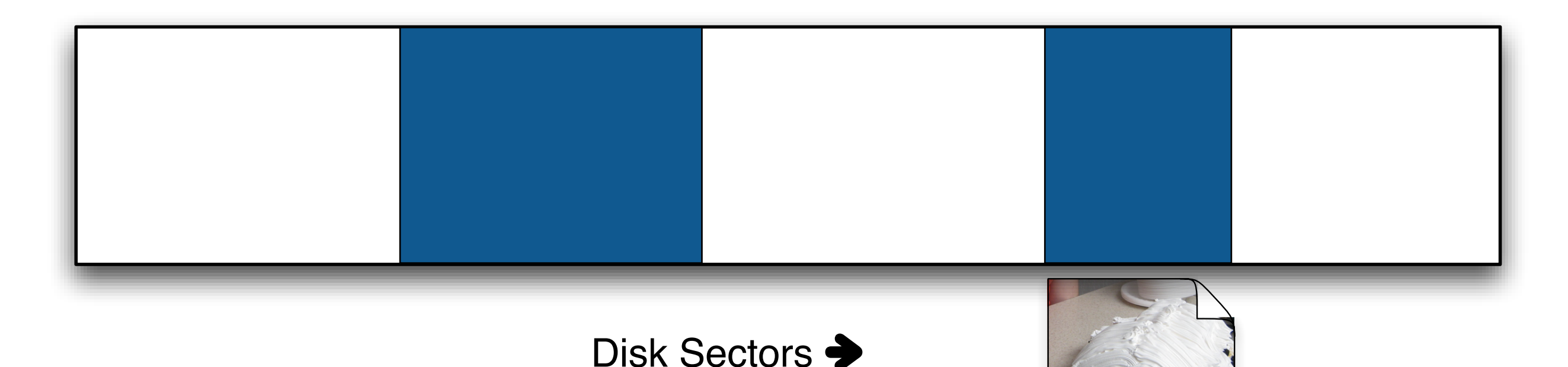

Possible explanations:

- This file may be fragmented.
- The file may have been overwritten.

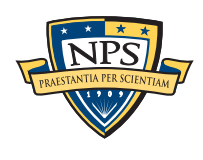

This strategy is used by foremost and scalpel.

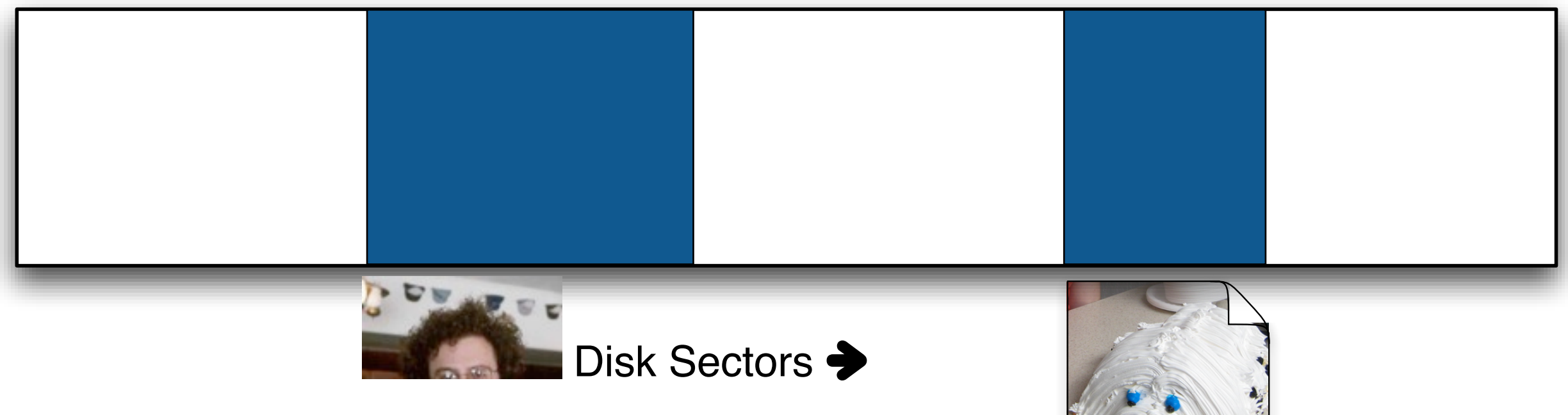

Possible explanations:

- This file may be fragmented.
- The file may have been overwritten.

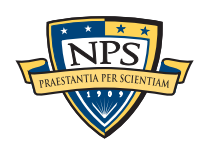

This strategy is used by foremost and scalpel.

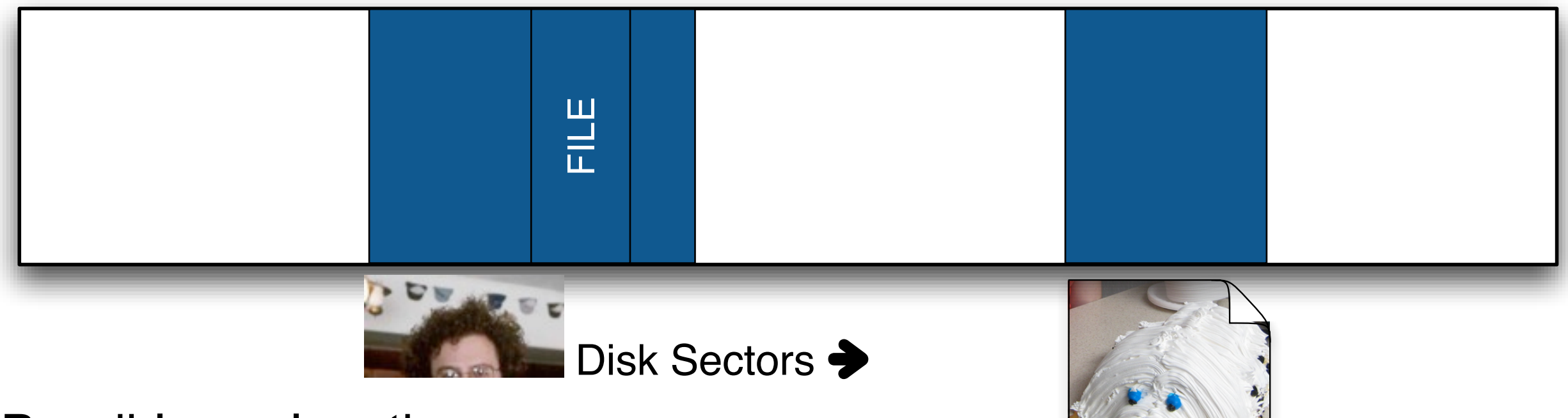

Possible explanations:

- This file may be fragmented.
- The file may have been overwritten.

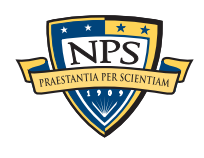
# Is fragment reassembly carving important? We analyzed 400 hard drives to find out.

Today's file carvers cannot process fragmented files Is this a problem? We don't know

We have disk images from many used hard drives These drives simulate drives taken from production during a search

■  $\approx$ 275 had file systems we could analyze when the study was done.

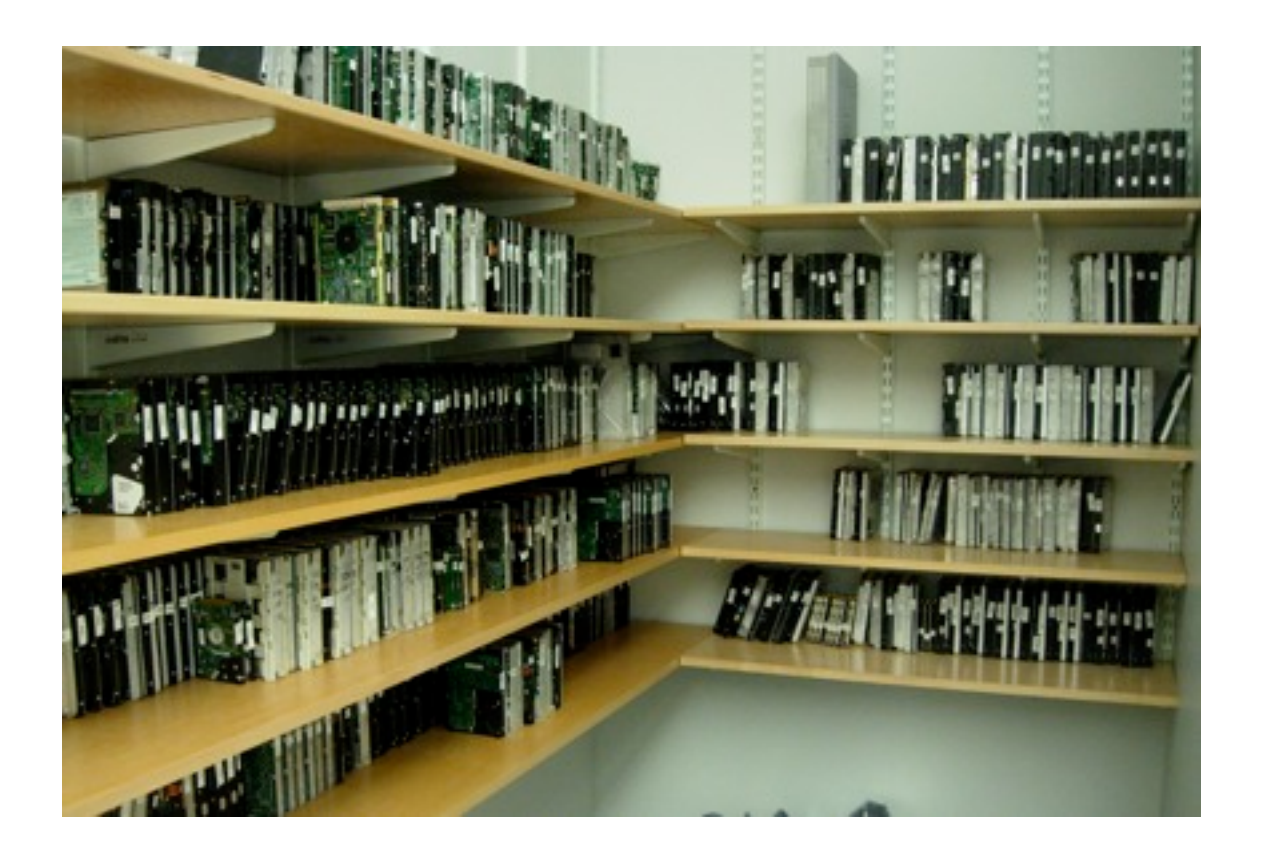

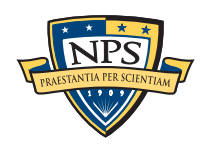

## Files can be fragmented into two or more pieces.

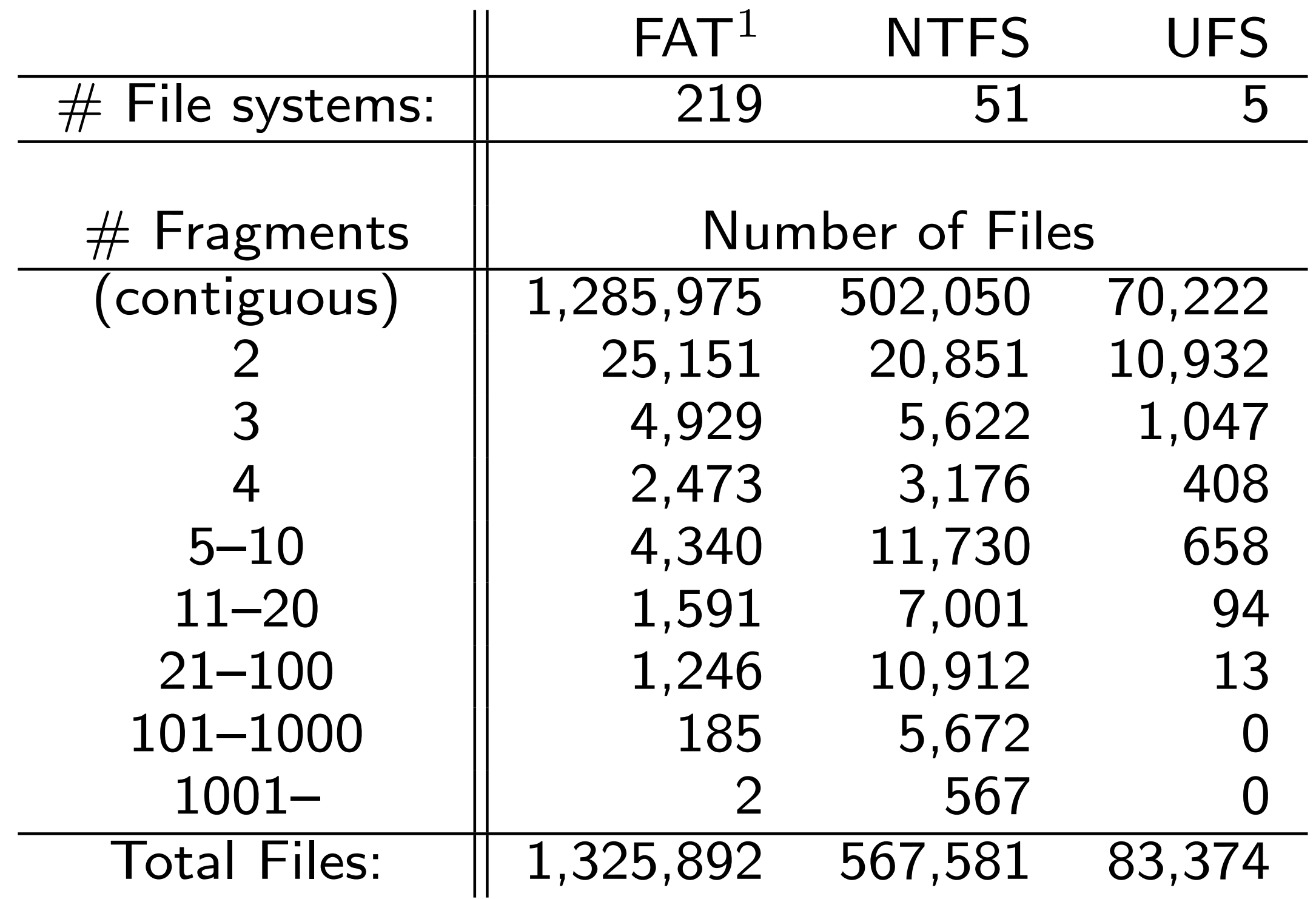

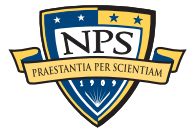

# Forensically important files are more likely to be fragmented than non-important files.

# Log files:

■ Written by appending

## Microsoft OLE files:

- .doc, .xls, .ppt
- Files designed for update-in-place

## Other files likely to fragment:

- Microsoft Windows Registry
- sqlite databases (untested)
- Big files (video)

## What typically doesn't fragment:

■ JPEGs on disks with free space.

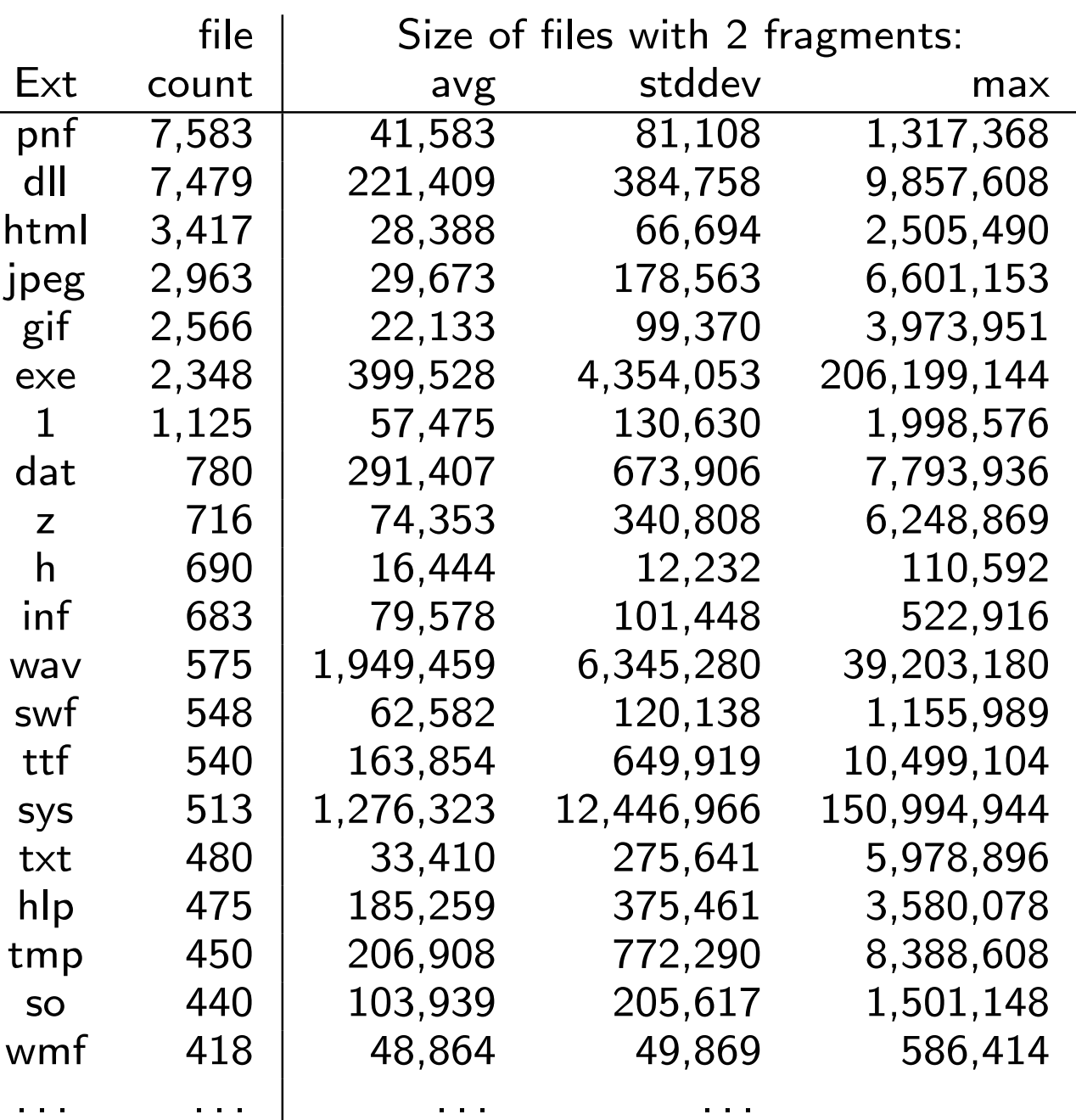

Table 7: Most common files in corpus consisting of two fragments, by file extension.

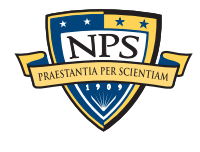

#### **Fragment Recovery Carving:**

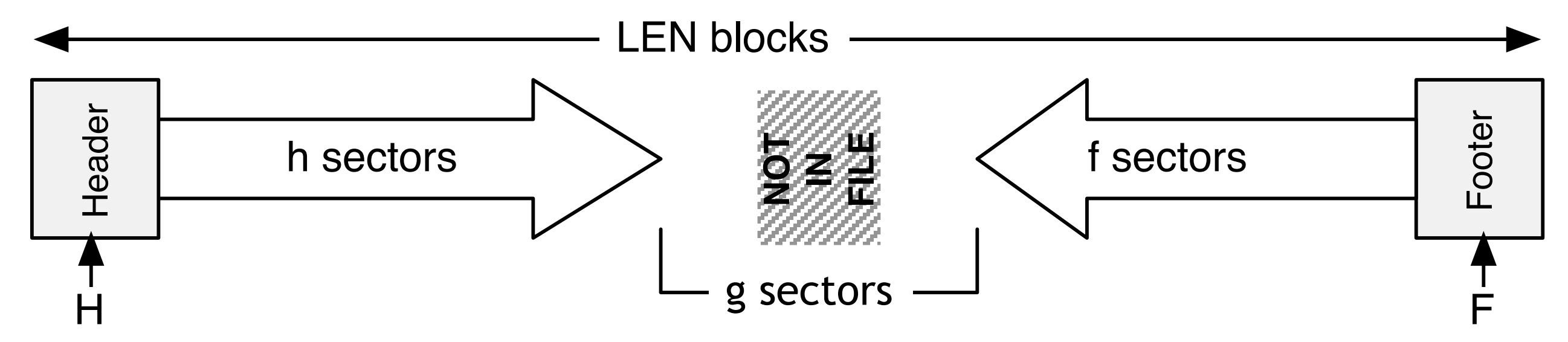

 $LEN = S-F+1$ for I in range(0,LEN): for J in range(0,LEN-I):  $data = blocks[S: S+1] + blocks[F-J: J]$ if valid(data)==True: save(data)

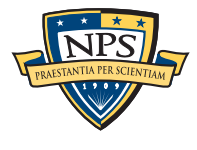

#### **Fragment Recovery Carving:**

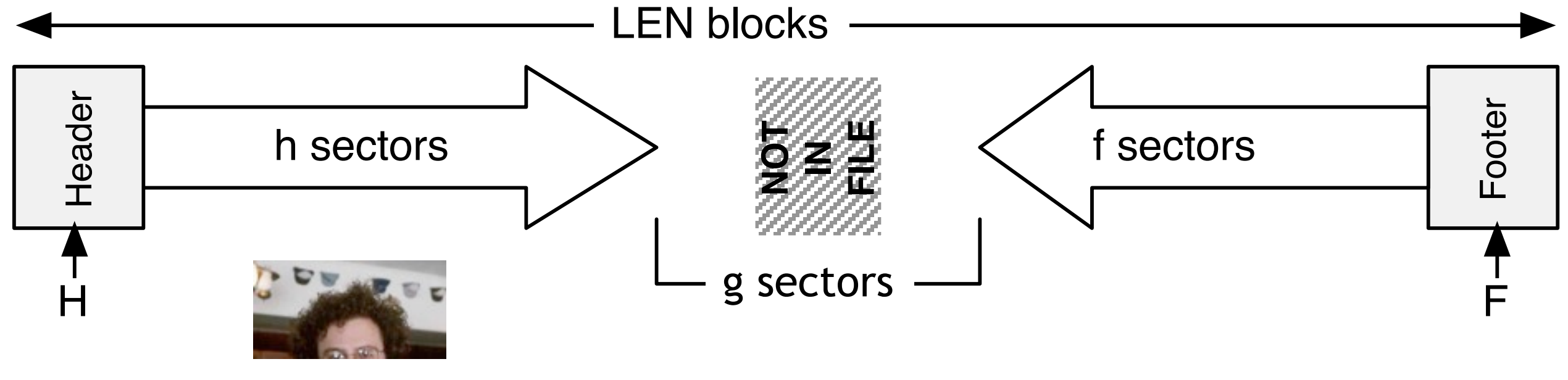

 $LEN = S-F+1$ for I in range(0,LEN): for J in range(0,LEN-I):  $data = blocks[S: S+1] + blocks[F-J: J]$ if valid(data)==True: save(data)

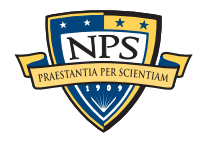

#### **Fragment Recovery Carving:**

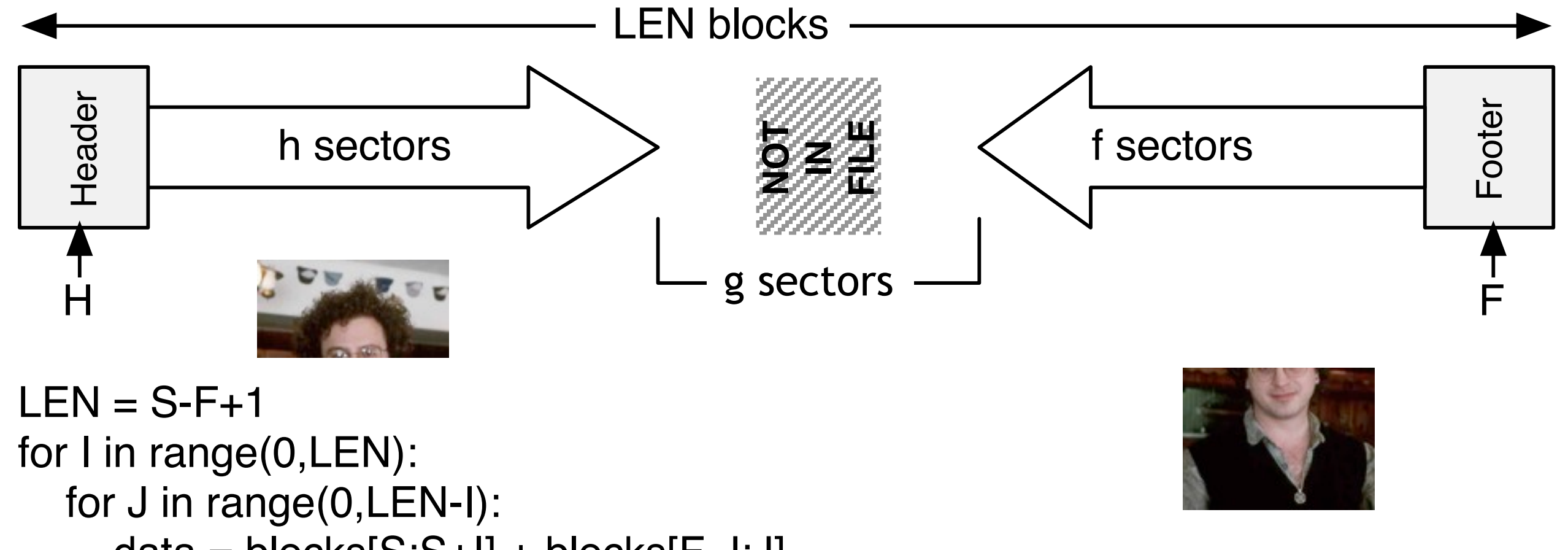

 $data = blocks[S: S+1] + blocks[F-J: J]$ if valid(data)==True: save(data)

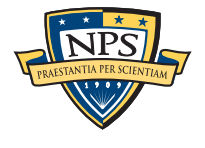

#### **Fragment Recovery Carving:**

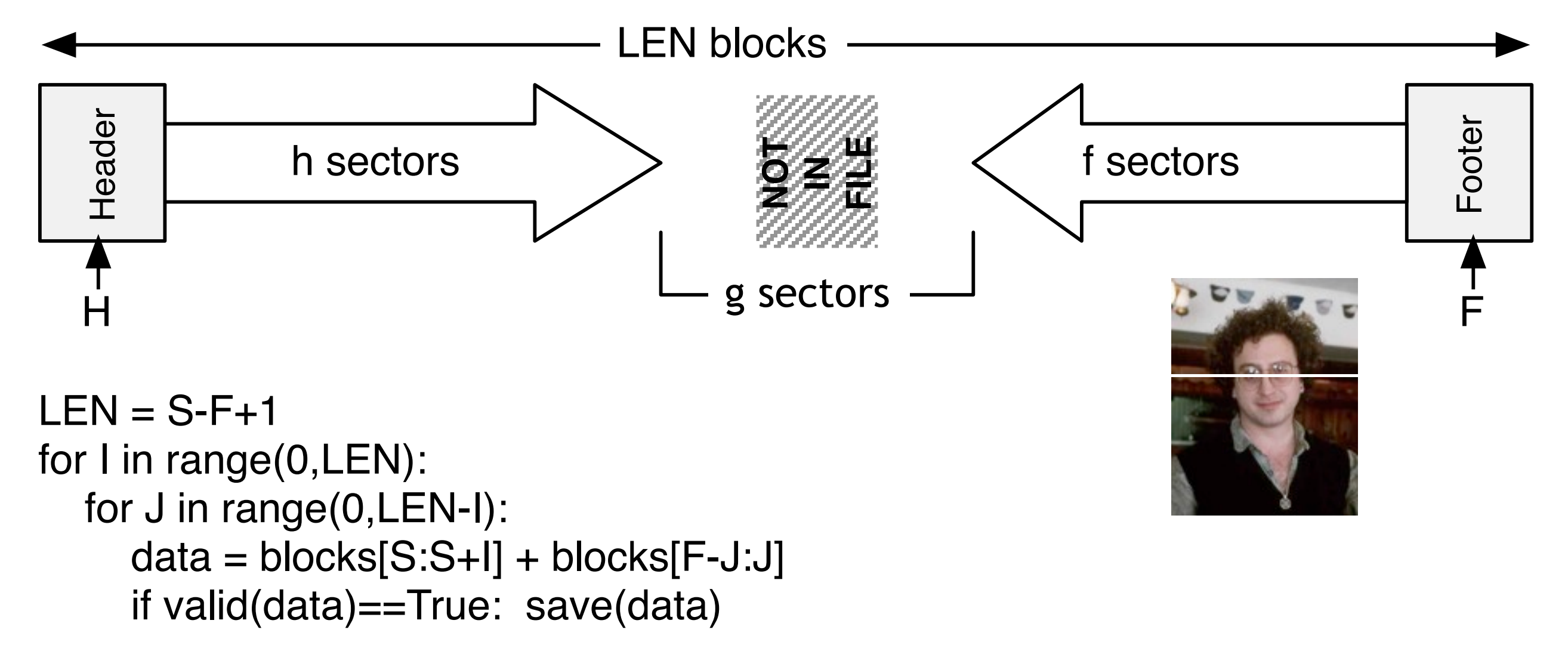

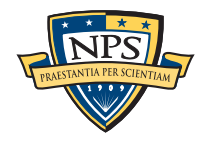

# Header/Length Carving takes advantage of blocks that code a file's length.

#### **Header/Length sectors: (LEN blocks are found in ZIP & MSOffice)**

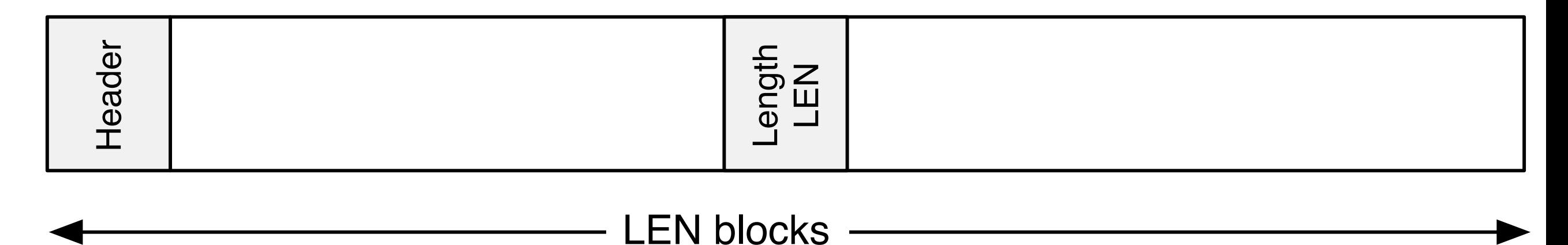

## Header/Embedded Length Carving:

- Looks for structures that code length
- Works with MS Office and ZIP files

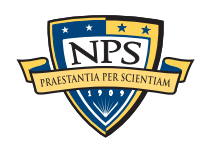

# Header/Length Fragment Recovery Carving:

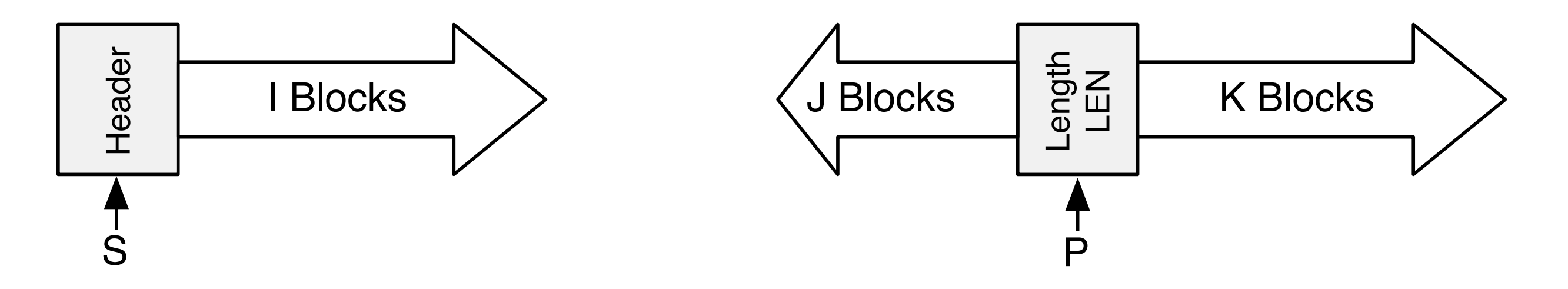

```
for I in range(0,LEN):
for J in range(0,LEN-I):
  K = LEN - (I+J)data = blocks[S: S+1] + blocks[P-J:P+K] if valid(data)==True: save(data)
```
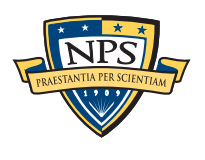

# Carving tools available today:

## Open Source:

- PhotoRec Recovers lost photos from hard drives
- Scalpel Improved version of Foremost, by Golden G. Richard III
- Foremost Developed by Jesse Kornblum and Kris Kendall at AFOSI
- bulk extractor Feature extractor

## Proprietary:

- Adroit Photo Recovery Amazing, but only works on JPEGs
- DataLifter File Extractor Pro
- EnCase & FTK both have limited carving functionality

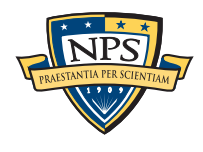

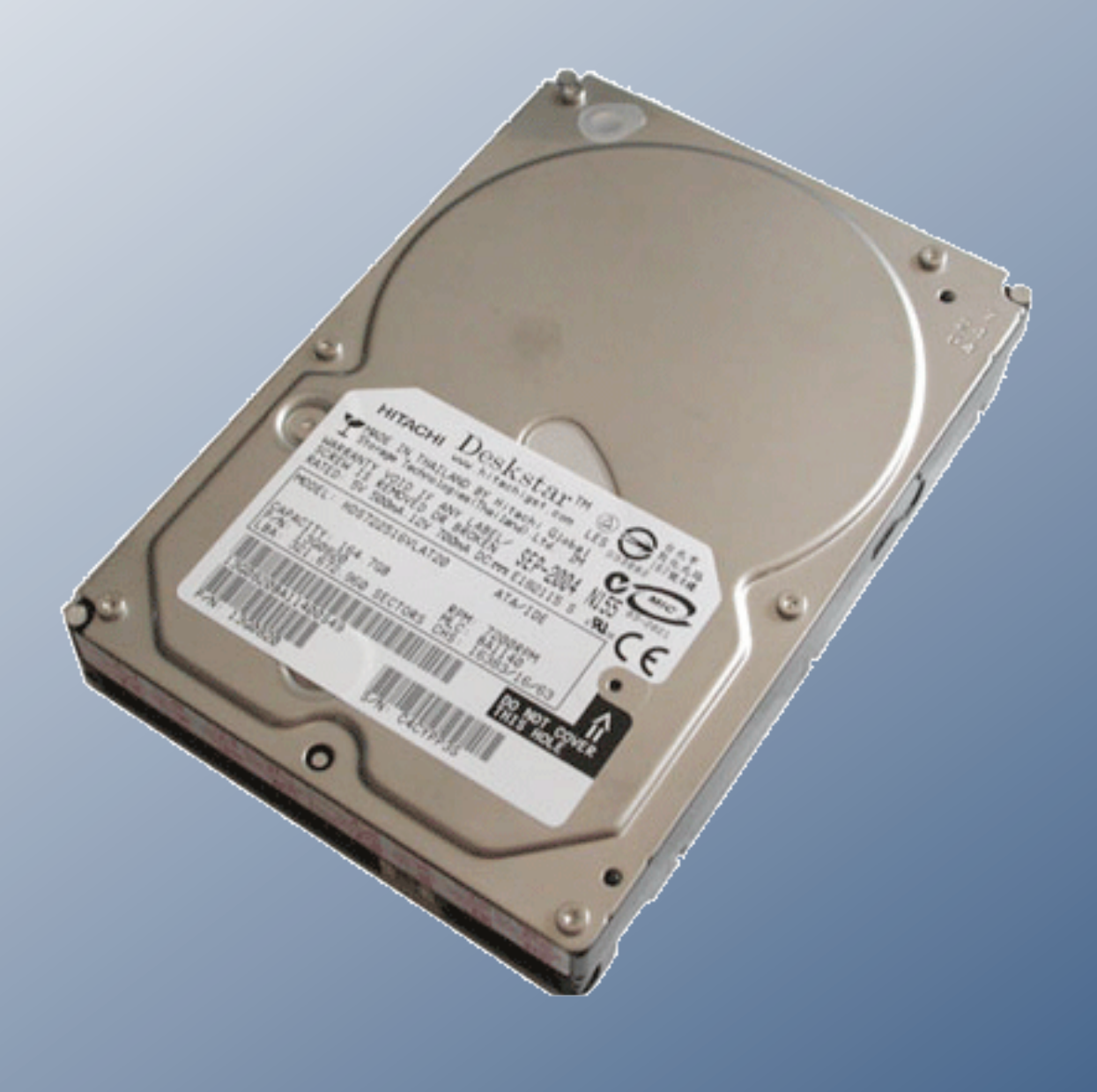

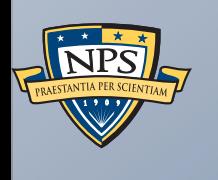

# Stream-based forensics with bulk\_extractor

**92**

• Read the disk at maximum transfer rate

Reads *all the data* — allocated files, deleted files, file fragments

## Disadvantages:

Advantages:

**No disk seeking** 

- **Fragmented files won't be recovered:** 
	- —*Compressed files with part2-part1 ordering*
	- —*FIles with internal fragmentation (.doc)*
- A pass through the file system is needed to map contents to file names.

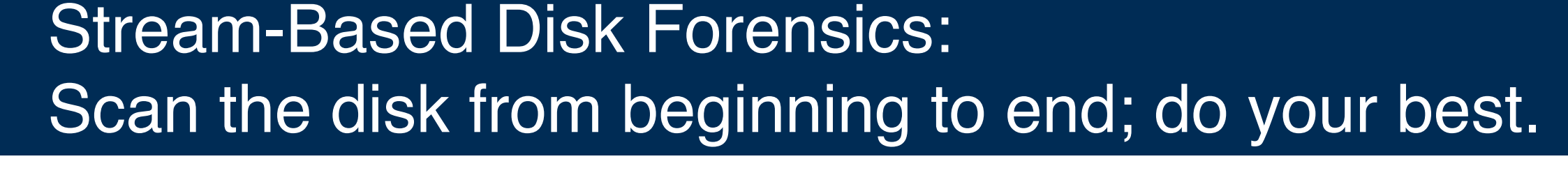

- 1. Read all of the blocks in order
- 2. Look for information that might be useful
- 3. Identify & extract what's possible in a single pass

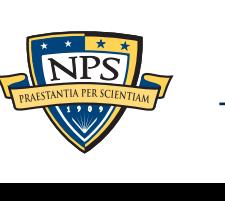

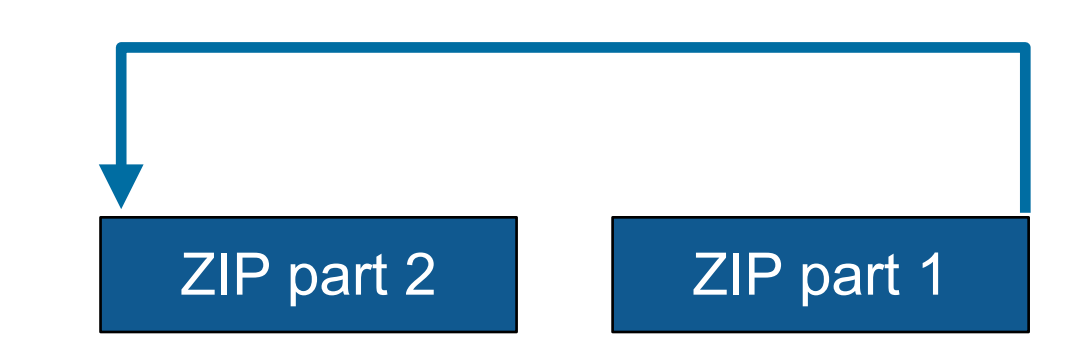

![](_page_119_Picture_16.jpeg)

# bulk\_extractor: a high-speed disk scanner.

## Written in C, C++ and Flex

- Command-line tool
- Linux, MacOS, Windows (compiled with mingw)

## Key Features:

- Uses regular expressions and rules to scan for:
	- —*email addresses; credit card numbers; JPEG EXIFs; URLs; Email fragments*
	- —*Recursively re-analyzes ZIP components*
- Produces a histogram of the results
- **Multi-threaded**
- **Disk is "striped" into pages** 
	- —*Results stored in mostly-ordered "feature files"*

## Challenges:

- Must work with evidence files of *any size* and on *limited hardware*
- Users can't provide their data when the program crashes
- Users are *analysts* and *examiners*, not engineers.

![](_page_120_Picture_16.jpeg)

![](_page_120_Figure_17.jpeg)

# bulk\_extractor output: text files of "features" and context.

#### email addresses from domexusers:

![](_page_121_Picture_111.jpeg)

![](_page_121_Picture_112.jpeg)

#### Histogram:

- **n=579 [domexuser1@gmail.com](mailto:domexuser1@gmail.com)**
- **n=432 [domexuser2@gmail.com](mailto:domexuser2@gmail.com)**
- **n=340 [domexuser3@gmail.com](mailto:domexuser3@gmail.com)**
- **n=268 [ips@mail.ips.es](mailto:ips@mail.ips.es)**
- **n=252 [premium-server@thawte.com](mailto:premium-server@thawte.com)**
- **n=244 [CPS-requests@verisign.com](mailto:CPS-requests@verisign.com)**
- **n=242 [someone@example.com](mailto:someone@example.com)**

![](_page_121_Picture_12.jpeg)

## bulk extractor success: City of San Luis Obispo Police Department, Spring 2010

District Attorney filed charges against two individuals:

- Credit Card Fraud
- Possession of materials to commit credit card fraud
- Defendants:
	- arrested with a computer
	- Expected to argue that defends were unsophisticated and lacked knowledge

Examiner given 250GiB drive *the day before preliminary hearing* In 2.5 hours Bulk Extractor found:

- —*Over 10,000 credit card numbers on the HD (1000 unique)*
- —*Most common email address belonged to the primary defendant (possession)*
- —*The most commonly occurring Internet search engine queries concerned credit card fraud and bank identification numbers (intent)*
- —*Most commonly visited websites were in a foreign country whose primary language is spoken fluently by the primary defendant.*

![](_page_122_Picture_13.jpeg)

![](_page_122_Picture_14.jpeg)

# Eliminating false positives: Many of the email addresses come with Windows!

### Sources of these addresses:

- **Windows binaries**
- SSL certificates
- Sample documents
- n=579 [domexuser1@gmail.com](mailto:domexuser1@gmail.com)
- n=432 [domexuser2@gmail.com](mailto:domexuser2@gmail.com)
- n=340 [domexuser3@gmail.com](mailto:domexuser3@gmail.com)
- **n=268 [ips@mail.ips.es](mailto:ips@mail.ips.es)**
- **n=252 [premium-server@thawte.com](mailto:premium-server@thawte.com)**
- **n=244 [CPS-requests@verisign.com](mailto:CPS-requests@verisign.com)**
- **n=242 [someone@example.com](mailto:someone@example.com)**

It's important to suppress email addresses not relevant to the case

Approach #1 — Suppress emails seen on many other drives Approach #2 — Stop list from bulk\_extractor run on clean installs

Both of these methods *white list* commonly seen emails

- Operating Systems have a LOT of emails. (FC12 has 20,584!)
- **In It wise to give Linux developers a free pass?**

![](_page_123_Picture_17.jpeg)

## Approach #3: Context-sensitive stop list.

Instead of extracting just the email address, extract the context:

- Offset: **351373329**
- Email:!! **[zeeshan.ali@nokia.com](mailto:zeeshan.ali@nokia.com)**
- Context: **ut\_Zeeshan Ali [<zeeshan.ali@nokia.com>](mailto:zeeshan.ali@nokia.com), Stefan Kost <**
- Offset: **351373366**
- Email:!! **[stefan.kost@nokia.com](mailto:stefan.kost@nokia.com)**
- Context: **>, Stefan Kost [<stefan.kost@nokia.com>](mailto:stefan.kost@nokia.com)\_\_\_\_\_\_\_\_\_\_\_\_sin**

—*Here "context" is 8 characters on either side of feature*

![](_page_124_Picture_9.jpeg)

—

# We created a context-sensitive stop list for Microsoft Windows XP, 2000, 2003, Vista, and several Linux.

Total stop list: 70MB (628,792 features; 9MB ZIP file)

Applying it to domexusers HD image:

 $\overline{\phantom{0}}$  # of emails found: 9143  $\rightarrow$  4459

#### **without stop list with stop list**

- **n=579 [domexuser1@gmail.com](mailto:domexuser1@gmail.com)**
- **n=432 [domexuser2@gmail.com](mailto:domexuser2@gmail.com)**
- **n=340 [domexuser3@gmail.com](mailto:domexuser3@gmail.com)**
- **n=268 [ips@mail.ips.es](mailto:ips@mail.ips.es)**
- **n=252 [premium-server@thawte.com](mailto:premium-server@thawte.com)**
- **n=244 [CPS-requests@verisign.com](mailto:CPS-requests@verisign.com)**
- **n=242 [someone@example.com](mailto:someone@example.com)**
- **n=237 [inet@microsoft.com](mailto:inet@microsoft.com)**
- **n=192 [domexuser2@live.com](mailto:domexuser2@live.com)**
- **n=153 [domexuser2@hotmail.com](mailto:domexuser2@hotmail.com)**
- **n=146 [domexuser1@hotmail.com](mailto:domexuser1@hotmail.com)**
- **n=134 [domexuser1@live.com](mailto:domexuser1@live.com)**
- **n=115 [example@passport.com](mailto:example@passport.com)**
- **n=115 [myname@msn.com](mailto:myname@msn.com)**
- **n=110 [ca@digsigtrust.com](mailto:ca@digsigtrust.com)**

- **n=579 [domexuser1@gmail.com](mailto:domexuser1@gmail.com)**
- **n=432 [domexuser2@gmail.com](mailto:domexuser2@gmail.com)**
- **n=340 [domexuser3@gmail.com](mailto:domexuser3@gmail.com)**
- **n=192 [domexuser2@live.com](mailto:domexuser2@live.com)**
- **n=153 [domexuser2@hotmail.com](mailto:domexuser2@hotmail.com)**
- **n=146 [domexuser1@hotmail.com](mailto:domexuser1@hotmail.com)**
- **n=134 [domexuser1@live.com](mailto:domexuser1@live.com)**
- **n=91 [premium-server@thawte.com](mailto:premium-server@thawte.com)**
- **n=70 [talkback@mozilla.org](mailto:talkback@mozilla.org)**
- **n=69 [hewitt@netscape.com](mailto:hewitt@netscape.com)**
- **n=54 [DOMEXUSER2@GMAIL.COM](mailto:DOMEXUSER2@GMAIL.COM)**
- **n=48 domexuser1[%40gmail.com@imap.gmail.com](mailto:40gmail.com@imap.gmail.com)**
- **n=42 [domex2@rad.li](mailto:domex2@rad.li)**
- **n=39 [lord@netscape.com](mailto:lord@netscape.com)**
- **n=37 [49091023.6070302@gmail.com](mailto:49091023.6070302@gmail.com)**

[http://afflib.org/downloads/feature\\_context.1.0.zip](http://afflib.org/downloads/feature_context.1.0.zip)

# bulk extractor: Implemented as a set of C++ classes

### Forensic Buffers and Path:

- $\bullet$  sbuf  $\pm$   $\sim$  Holds data, margin, and forensic path of each page
- pos0\_t  $-$  Path of byte at sbuf[0] **100 ! ! Offset at 100 bytes 100-GZIP-500 At offset 100, GZIP compressed, 500 bytes further in**
- feature\_recorder Holds output for each feature type

## Plug-In Scanner System

- Each scanner is a  $C++$  function that can be linked or loaded at run-time(\*)
- Simple scanners look for features in bulk data and report them
	- —*scan\_accts, scan\_aes, scan\_bulk, scan\_ccns2, scan\_email, scan\_exif, scan\_find, scan\_headers, scan\_net, scan\_wordlist*
- Scanners can instantiate files:
	- —*scan\_kml*
- **Scanners can be recursive.** 
	- —*scan\_base64, scan\_gzip, scan\_hiberfile, scan\_pdf, scan\_zip*

![](_page_126_Picture_13.jpeg)

# bulk\_extractor: Speed from multi threading

## Primary thread:

- Iterator reads "pages" of forensic data and passes each page to a "worker."
- **Iterators available for:** 
	- —*raw & splitraw files*
	- —*AFF, E01*
	- —*Directory Hierarchies*
	- —*MD5 is computed automatically as data is read (source validation)*
- Generates DFXML file with:
	- —*Tool compile and runtime provenance.*
	- —*Status reports of what is found, errors, etc*

## Worker Threads:

- One per core
- Automatically figures out how many cores you have.

![](_page_127_Figure_14.jpeg)

![](_page_127_Picture_15.jpeg)

![](_page_127_Picture_16.jpeg)

# Bulk\_extractor's magic — opportunistic decompression

### Most forensic tools recover:

- allocated files
- **E** "deleted" files
- **Example 2 Figure 2 Figure 2 Figure 2 Figure 2 Figure 2 Figure 2 Figure 2 Figure 2 Figure 2 Figure 2 Figure 2 Figure 3 Figure 3 Figure 3 Figure 3 Figure 3 Figure 3 Figure 3 Figure 3 Figure 3 Figure 3 Figure 3 Figure 3 Figu**

## bulk\_extractor uses a different methodology:

- Carving and Named Entity Recognition
- **IDENTIFY IDENTIFY IS a Theory in The Indentification, Decompressed data**

## This helps with:

- hibernation files and fragments (hibernation files move around)
- **SWAP file fragments**
- browser cache fragments (gzip compression)

![](_page_128_Picture_12.jpeg)

# Post-processing the feature files

## The feature files are designed for easy, rapid processing Tab-Delimited

- —*path, feature, context*
- Text (UTF-8)

## bulk\_diff.py: prepares difference of two bulk\_extractor runs

## Designed for timeline analysis

- **Developed with analysts**
- **Reports "what's changed."** 
	- —*Actually, "what*'*s new" turned out to be more useful*
	- —*"what*'*s missing" includes data inadvertantly overwritten*

## identify\_filenames.py: Reports files responsible for features Requires DFXML run (fiwalk) for disk image

Currently a two-step process; could be built in to bulk\_extractor

![](_page_129_Picture_12.jpeg)

![](_page_130_Picture_0.jpeg)

![](_page_130_Picture_1.jpeg)

Anti-Forensics: Techniques, Detection and Countermeasures

Simson L. Garfinkel Naval Postgraduate School

# What is Anti-Forensics?

## **Computer Forensics:**

■ "Scientific Knowledge for collecting, analyzing, and presenting evidence to the courts" (USCERT 2005)

## **Anti-Forensics:**

■ tools and techniques that frustrate forensic tools, investigations and investigators

## **Goals of Anti-Forensics:**

- Avoid detection
	- —*Of a crime*
	- —*Of the anti-forensics tool*
- Attack the forensic tool:
	- —*Reveal the presence of the forensic tool or forensic process*
- Disrupt information collection or increase the examiner's time
- Cast doubt on a forensic report or testimony

![](_page_131_Picture_13.jpeg)

# Physical destruction is a simple anti-forensic technique.

![](_page_132_Picture_1.jpeg)

![](_page_132_Picture_2.jpeg)

![](_page_132_Picture_3.jpeg)

# Overwriting can be used to destroy data.

## Overwriting:

- Eliminate data or metadata
- Examples: disk sanitizers; Microsoft Word metadata "washers," timestamp eliminators

### Issues:

—

- You must guarantee that data is *overwritten* and not simply *remapped*
- Problem with flash file systems
- How many times do you need to overwrite?
	- —*DoD standard is 3 times*
	- —*Guttman says 2 times with a modern hard drive*
	- —*Simson says once is enough*

![](_page_133_Picture_11.jpeg)

# Overwriting: Two Approaches

## Overwrite Everything — DBAN — Darik's Boot and Nuke

- http://www.dban.org/
- A single pass is sufficient
- Overwrite what matters

## Windows temp files?

- Cookies?
- Pornography?
- [http://www.ccleaner.com/](http://www.ccleaner.com)
- <http://sourceforge.net/projects/eraser/>
- <http://heidi.ie/eraser>
	- —*Overwriting just what matters is notoriously difficult*
	- —*Selective overwriting leaves obvious traces*
	- —*See "Evaluating Commercial Counter-Forensic Tools," Matthew Geiger*
		- [http://www.dfrws.org/2005/proceedings/geiger\\_couterforensics.pdf](http://www.dfrws.org/2005/proceedings/geiger_couterforensics.pdf)
		- [http://www.first.org/conference/2006/papers/geiger-matthew-papers.pdf](http://www.dfrws.org/2005/proceedings/geiger_couterforensics.pdf)

![](_page_134_Picture_16.jpeg)

![](_page_134_Picture_17.jpeg)

# Steganography: Hide data where tools won't look for it.

## Data Hiding in File System Structures

- Slacker Hides data in slack space
- FragFS Hides in NTFS Master File Table
- RuneFS Stores data in "bad blocks"
- KY FS Stores data in directories
- Data Mule FS Stores in inode reserved space

## Data Hiding "out of the map"

- Host Protected Areas (HPA) & Device Configuration Overlay (DCO)
- Bad block areas of hard drives
- Graphics RAM

![](_page_135_Picture_11.jpeg)

# Approach Two: Cryptography or steganography.

## Cryptographic File Systems

- Built in: FileVault & EFS
- Add-on: BestCrypt, TrueCrypt, FreeOTFE
- Encrypted Network Protocols (SSL, SSH, Onion Routing\*)

Program Packers (PECompact, Burneye) & Rootkits

## Steganography

- OpenStego (Images)
- MP3Stego (Music)

![](_page_136_Picture_9.jpeg)

![](_page_136_Picture_10.jpeg)

# Cryptographic File Systems are increasingly a problem for forensic investigators

Many allow hiding an encrypted file system inside an encrypted file

system:

- Easy-to-use transparent encryption (FileVault, EFS, IronKey, TrueCrypt) makes crypto easier for both legitimate users and the bad guys
- The law on forcing people to reveal keys is unclear

TrueCrypt has a "deniable encryption" scheme

It's design to hide the existence of an encrypted volume from someone who might torture you

■ I recommend *not using TrueCrypt* because you can't prove that you aren't using deniable encryption

![](_page_137_Picture_8.jpeg)

![](_page_137_Picture_10.jpeg)

![](_page_137_Picture_11.jpeg)

# Anti-Forensics 3: Minimizing the Footprint

Overwriting and Data Hiding are easy to detect

### Tools leave tell-tale signs; examiners know what to look for

■ Statistical properties are different after data is overwritten or hidden

AF tools that minimize footprint avoiding leaving traces for later analysis

## Memory injection and syscall proxying

- Live CDs, Bootable USB Tokens
- Virtual Machines—VMWare, QEMU, etc
- Anonymous Identities and Storage

![](_page_138_Picture_9.jpeg)

# Memory Injection and Userland Execve: Running a program without loading the code.

Memory Injection loads code without having the code on the disk Buffer overflow exploits — run code supplied as (oversized) input

Userland Execve

- Runs program without using execve()
- Bypasses logging and access control
- Works with code from disk or read from network

![](_page_139_Picture_6.jpeg)

# Syscall proxying: Running a program without the code!

## Syscall Proxying

- Program runs on one computer, syscalls executed on another
- Program not available for analysis
- May generate a lot of network traffic
- Developed by Core Security; used in Impact

![](_page_140_Figure_6.jpeg)

![](_page_140_Picture_7.jpeg)

# Live CDs, Bootable USB Tokens, Virtual Machines: Running code without leaving a trace.

Most forensic information is left in the file system of the running computer

These approaches keep the attacker's file system segregated:

- In RAM (CDs & Bootable USB Tokens)
- In the Virtual Machine file (where it can be securely deleted)

![](_page_141_Picture_5.jpeg)

![](_page_141_Picture_6.jpeg)

# Anonymous Identities and Storage: The attacker's data may be anywhere.

Attackers have long made use of anonymous e-mail accounts. Today these accounts are far more powerful Yahoo and GMail both have 2GB of storage

■ APIs allow this storage to be used as if it were a file system

Amazon's Elastic Compute Cloud (EC2) and Simple Storage Service (S3) provide high-capability, little-patrolled services to anyone with a credit card

- $\blacktriangleright$  EC2: 10 ¢/CPU hour (Xen-based virtual machines)
- $\blacksquare$  S3: 10  $\phi$ /GB-Month

With BGP, it's possible to have "anonymous IP addresses."

- Announce BGP route
- Conduct attack
- Withdraw BGP address
- Being used by spammers today

![](_page_142_Picture_11.jpeg)

# Attacking the Investigator: AF techniques that exploit CFT bugs.

Craft packets to exploit buffer-overflow bugs in network monitoring programs like tcpdump, snort and ethereal

Create files that cause EnCase to crash

Successful attacks provide:

- Ability to run code on the forensic appliance
- Erase collected evidence
- Break the investigative software
- Leak information about the analyst or the investigation
- Implicate the investigator

![](_page_143_Picture_9.jpeg)
## Attacking the Investigator: Denial-of-Service Attacks against the CFT

Any CFT resource whose use is determined by input can be overwhelmed

Create millions of files or identities

- Overwhelm the logging facility
- Compression bombs 42.zip

The clever adversary will combine this chaff with real data, e.g.:

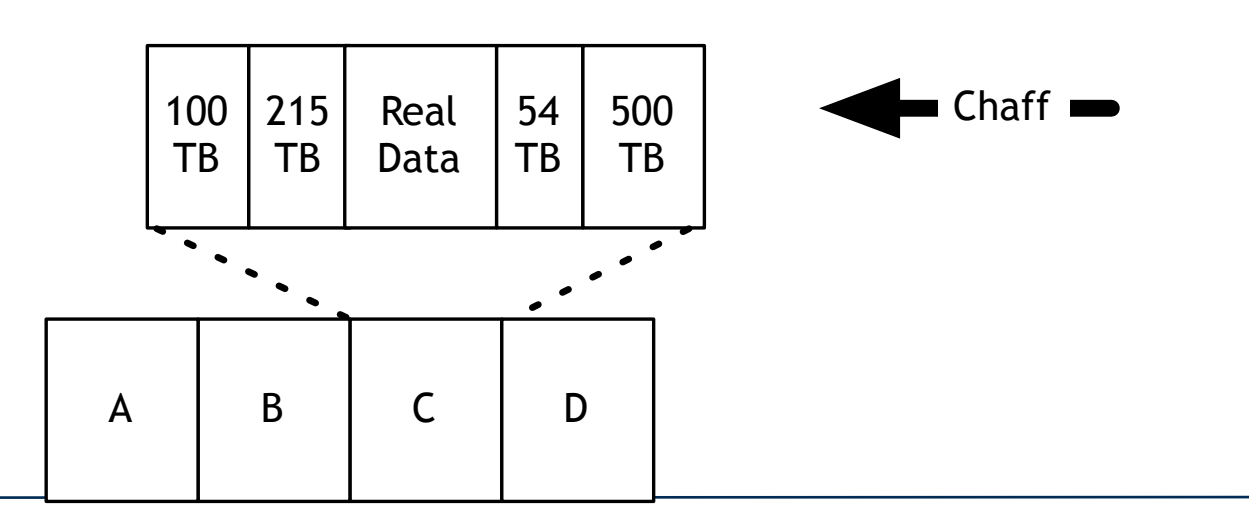

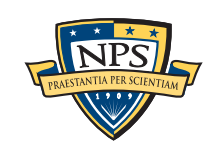

# Anti-Forensic Tools can detect Computer Forensic Tools: cat-and-mouse.

#### SMART (Self-Monitoring, Analysis and Reporting Technology) drives report:

- Total number of power cycles
- Total time hard drive has been on

### Network Forensics can be detected with:

- Hosts in "promiscuous" mode responding differently
	- — *to PINGs*
	- — *to malformed packets*
	- — *to ARPs*
- Hosts responding to traffic not intended to them (MAC vs. IP address)
- Reverse DNS queries for packets sent to unused IP addresses

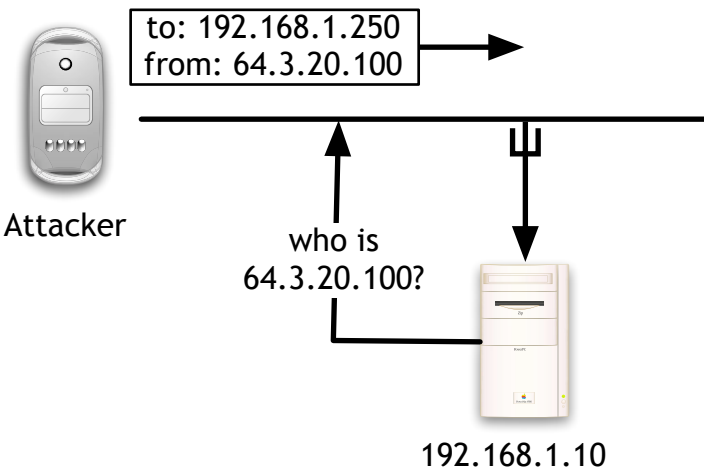

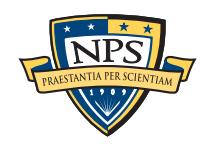

## Countermeasures for Anti-Forensics

Improve the tools — many CFTs are poorly written

Save data where the attacker can't get at it:

- — Log hosts
- $-$  CD-Rs

Develop new tools:

- – Defeat encrypted file systems with keyloggers
- — Augment network sniffers with traffic analysis

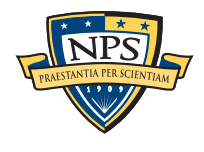

# Research directions in Computer Forensics

#### Environmental Data Survey Projects

- Phone systems
- Hard drives & data storage devices
- Network hosts and traffic

#### Theory and Algorithm Development:

- Theoretical basis to forensics (Brian Carrier 2006 PhD)
- Cross-Drive Analysis (Garfinkel)
- Carving Fragmented Objects with Validation

#### Tool Development

- Easy-to-use tools
- Batch tools
- Data correlation

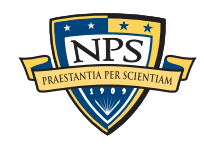